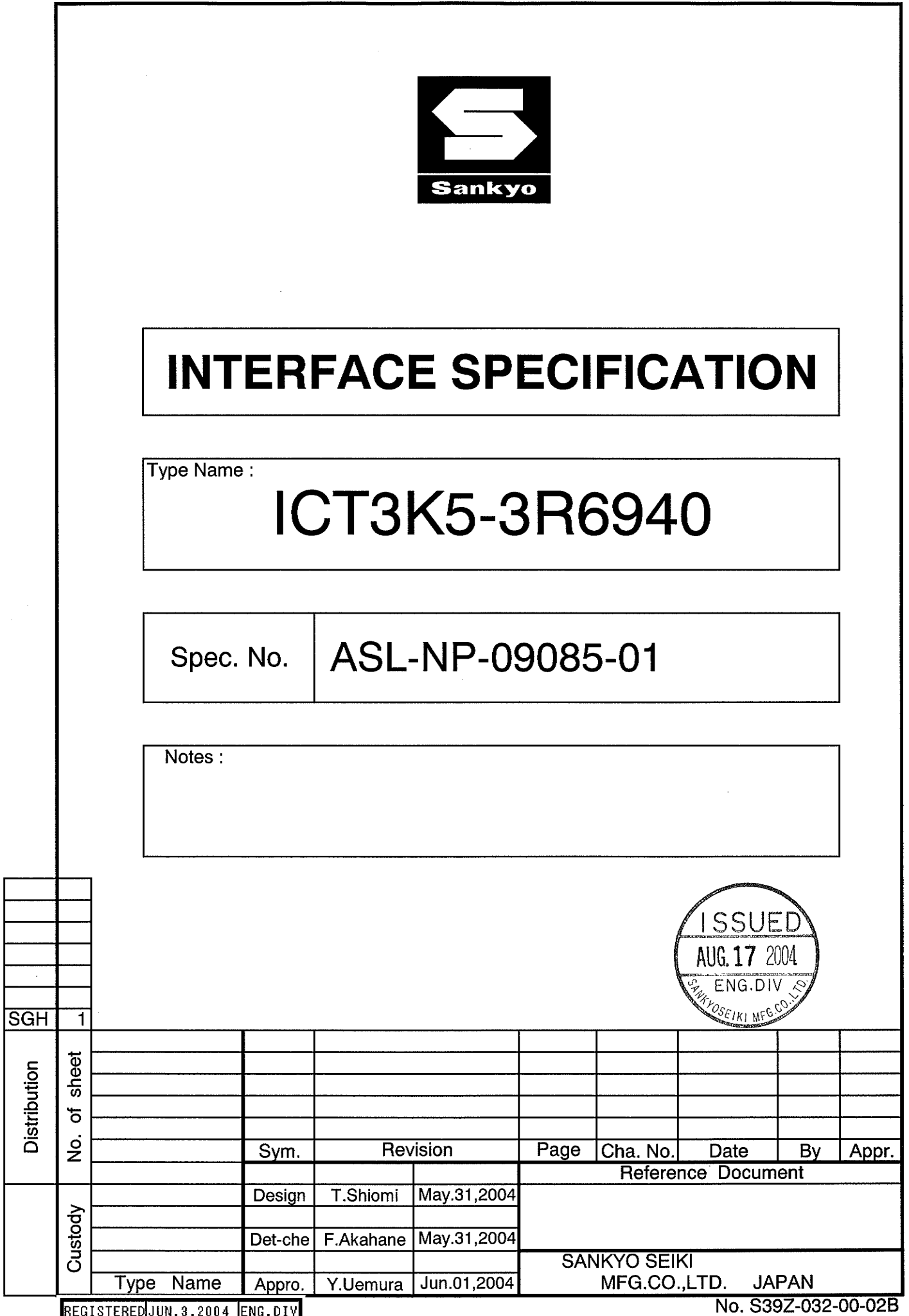

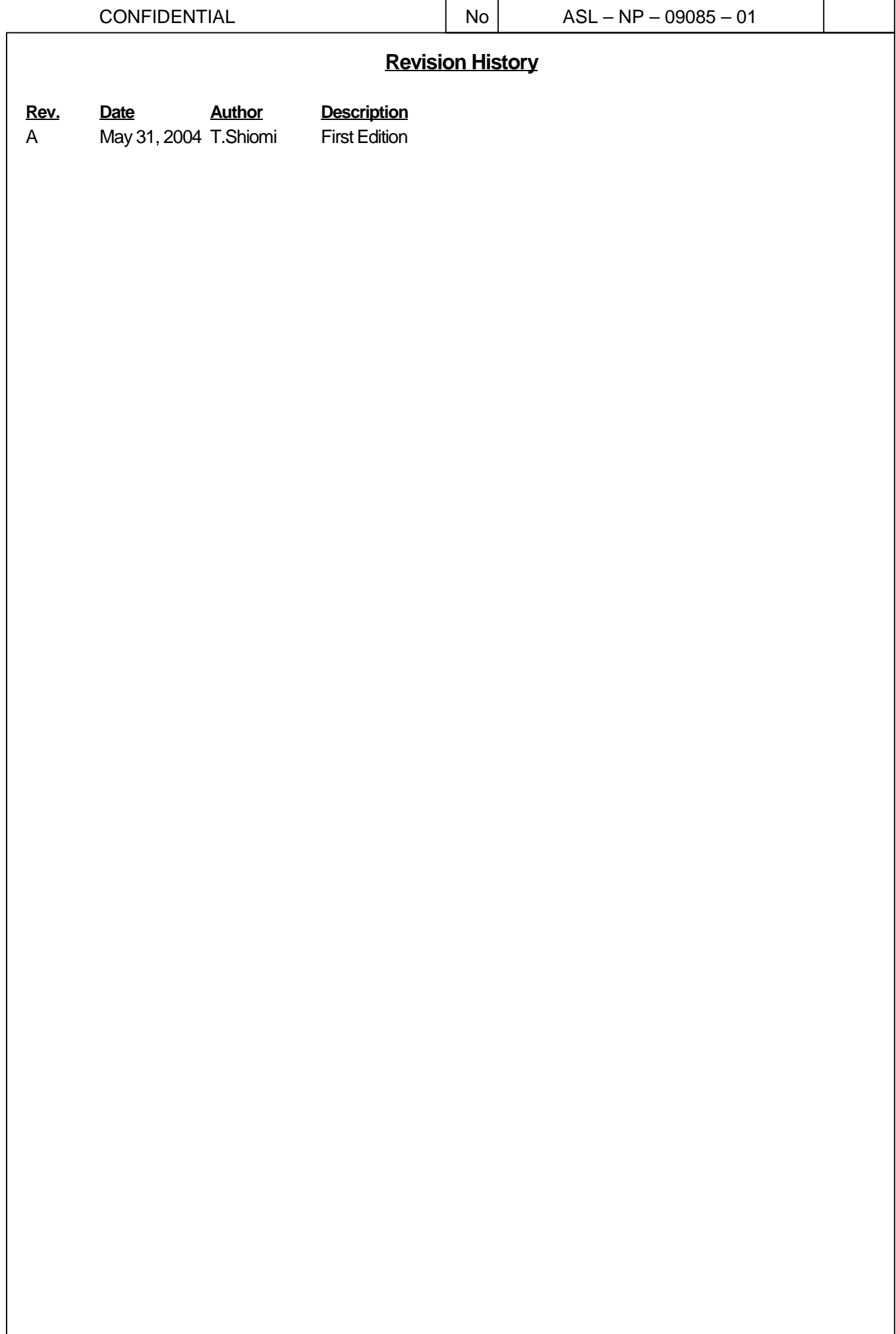

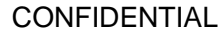

This page left intentionally blank.

# Function implementation table

This model implements the following functions in the specification.

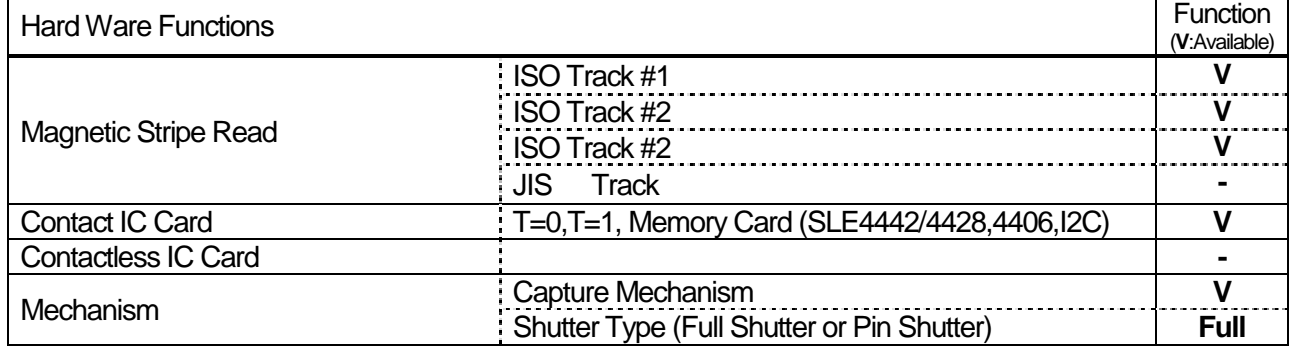

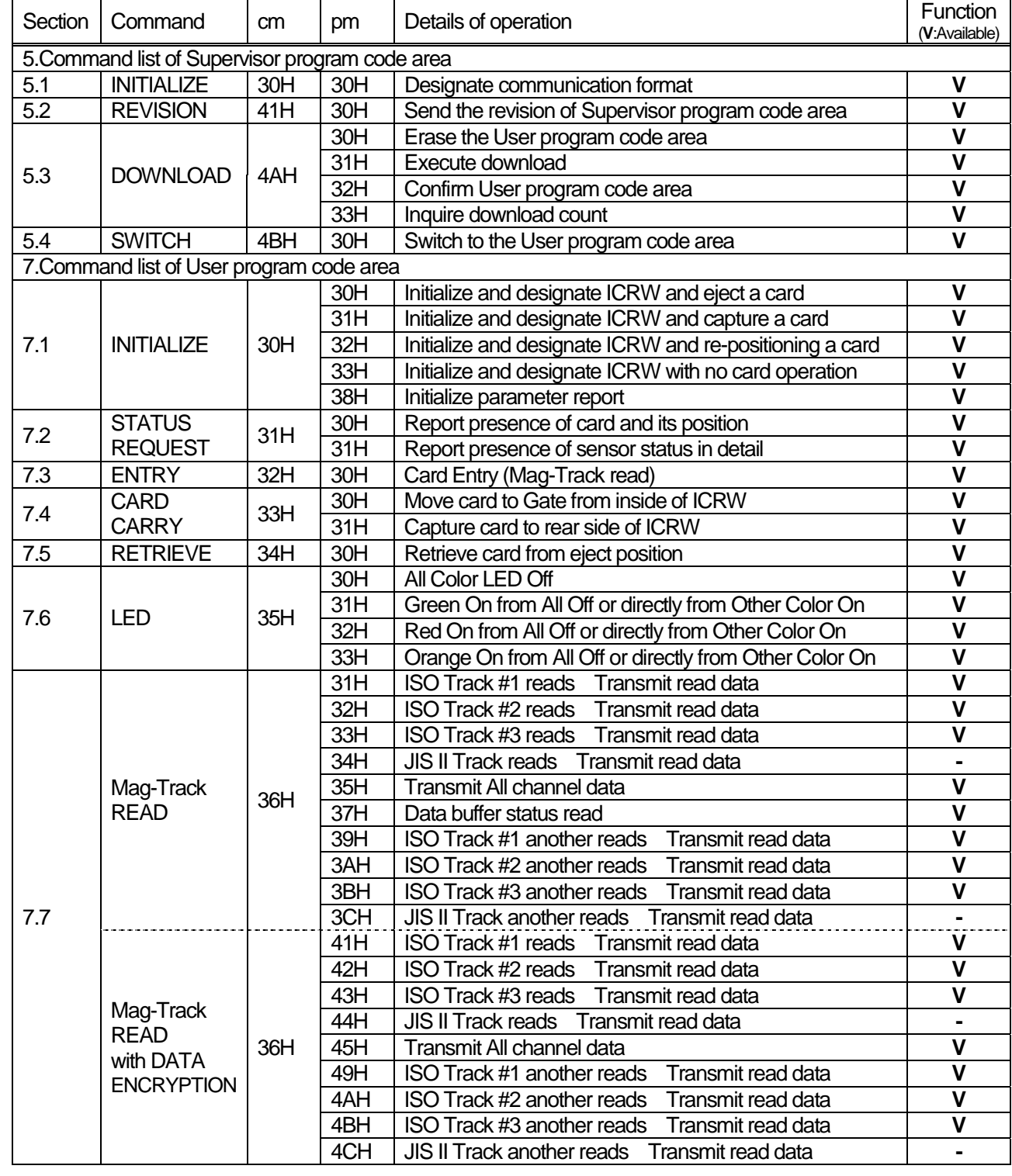

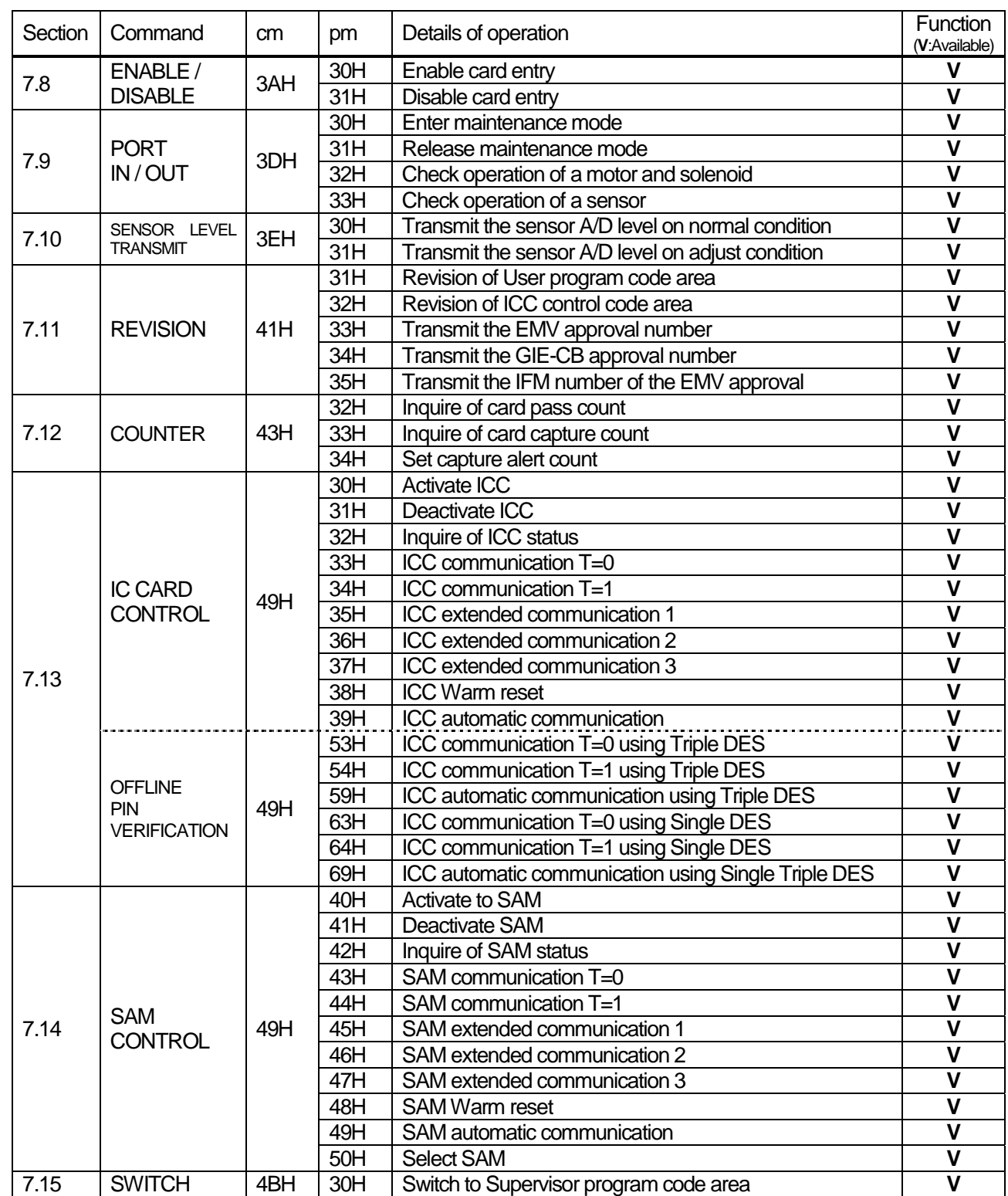

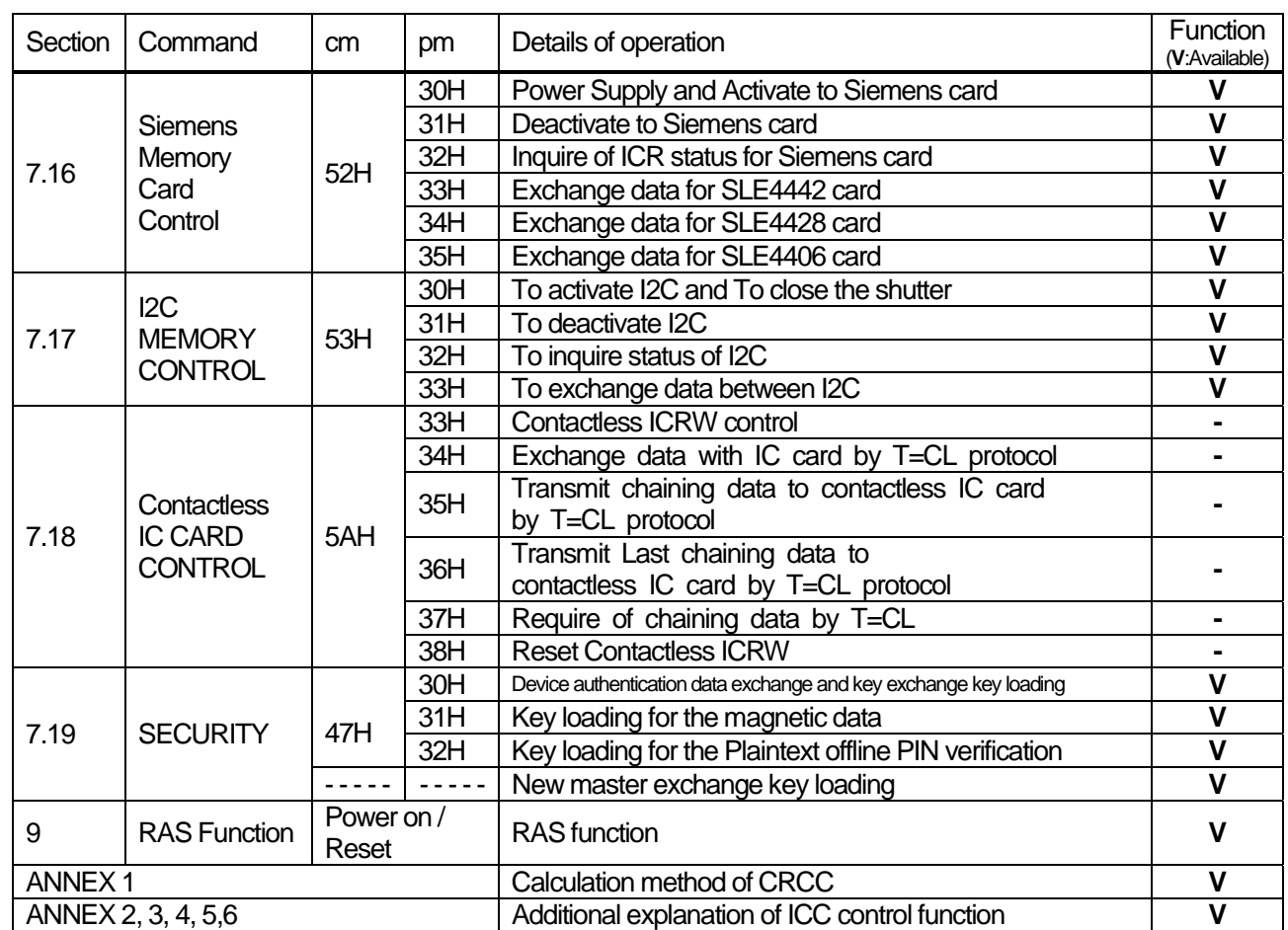

 $No$ 

### $1/114$

# Contents

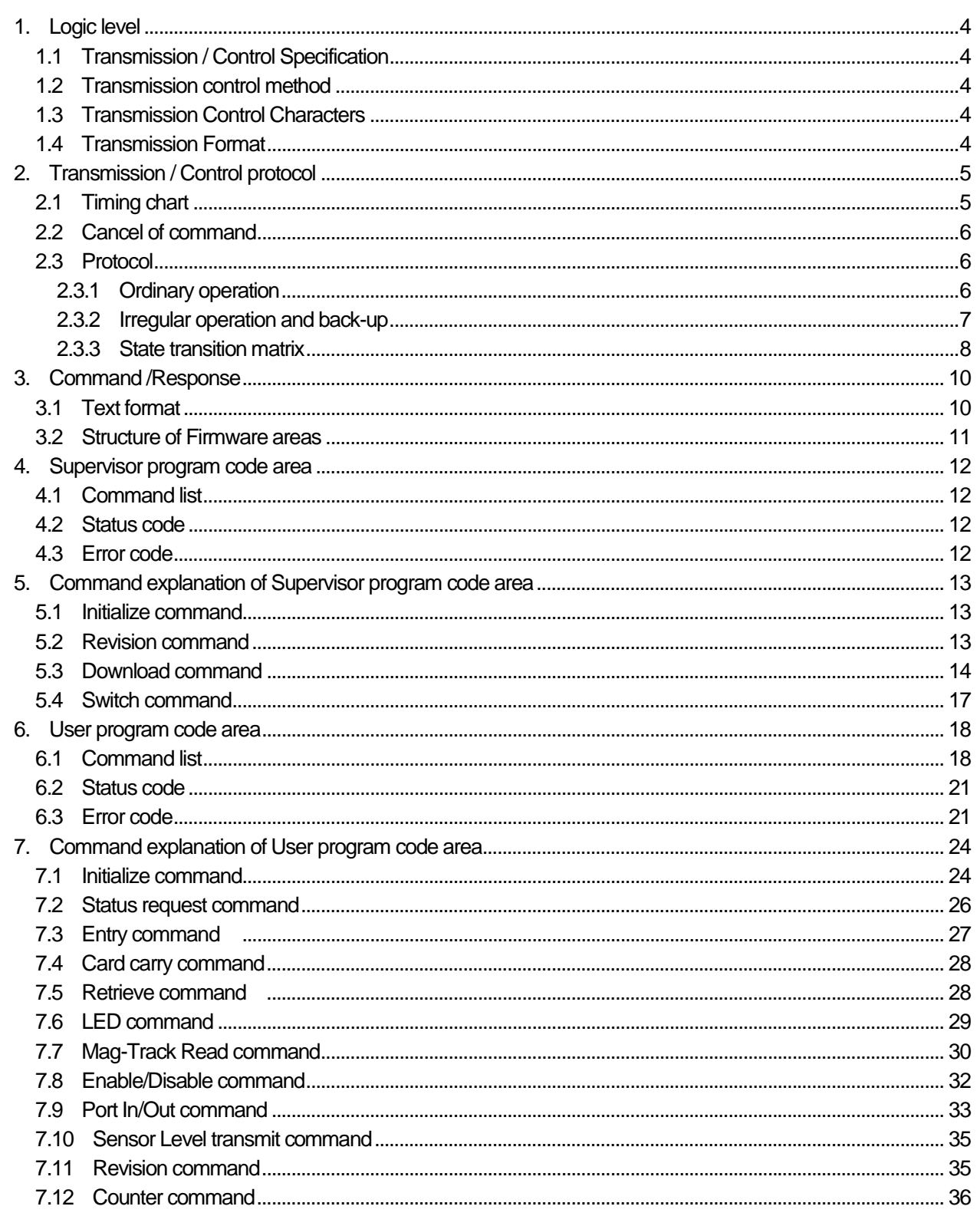

 $\mathsf{No}$ 

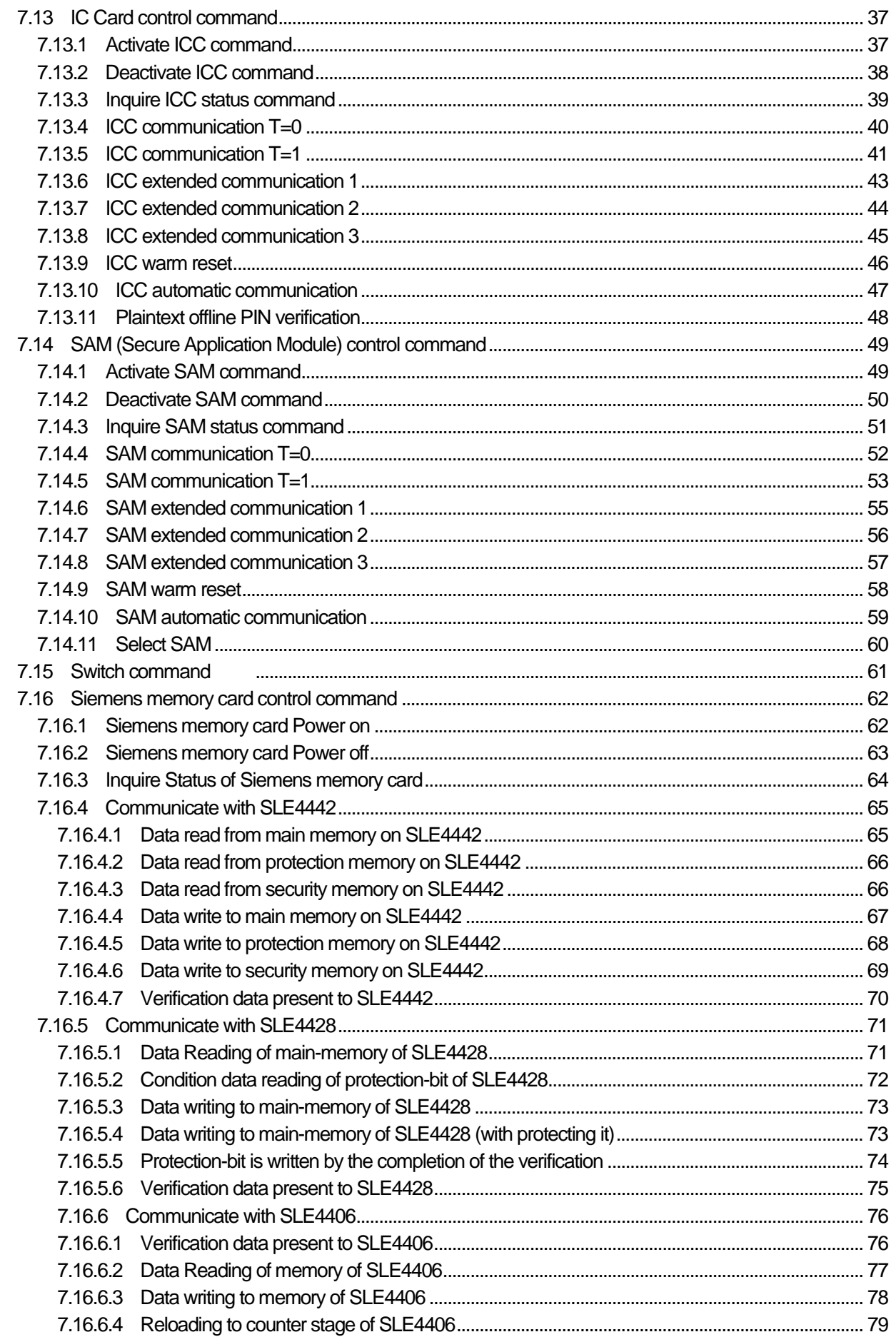

 $\overline{2}$ 

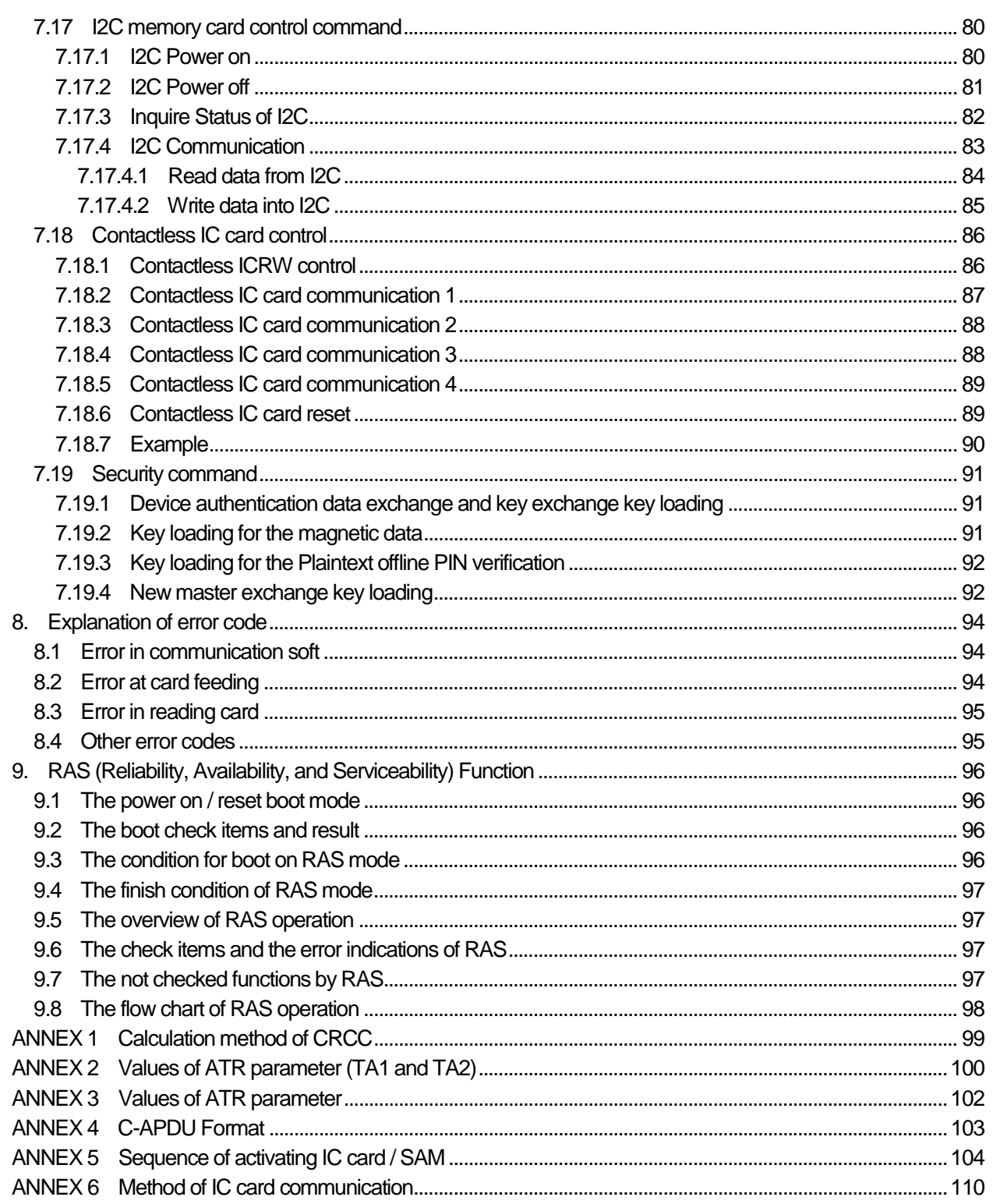

 $\mathfrak{S}$ 

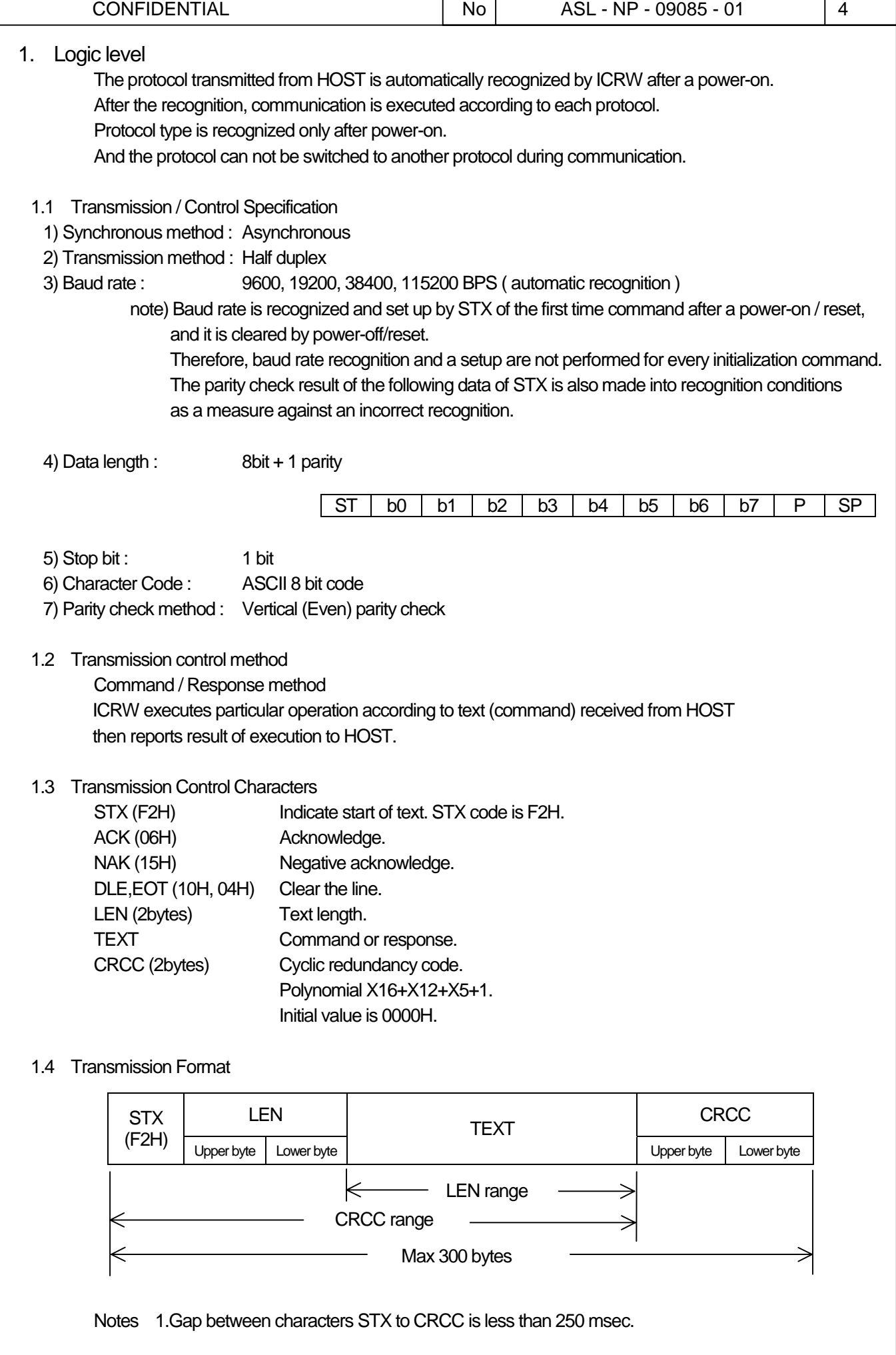

### 2. Transmission / Control protocol

- 2.1 Timing chart
	- 1)Power-on-reset and Signal-reset (User program code area only)

After the reset operation, ICRW ejects the card in ICRW. "DTR" is turned on after the card was ejected. The HOST should monitor if the ICRW turn on "DTR" after power-on-reset or signal-reset.

For the signal reset, the reset line should be activating more than 50msec.

The time concerning ICRW initializing and card discharging is a maximum of 4sec at the time of card jam was occurring.

At the time of RAS mode operation, "DTR" is not turned on until ICRW ends RAS operation and changes to the normal mode. "DTR" is turned off while detecting the fall of power supply voltage.

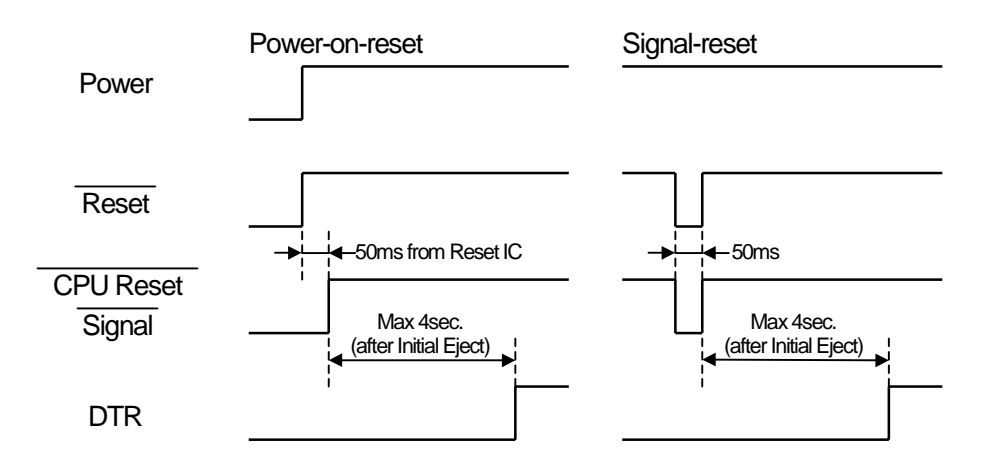

#### 2)LED blinking after reset

On normal reset operation, ICRW blinks green LED. The blinking interval is 2 sec. If the user area program is illegal condition, card is not ejected and the blinking interval is 1 sec. After receiving the initial command correctly, ICRW turns off LED.

#### 3) Data gap

During receiving mode, if 250ms Time-out occurs, ICRW assumes receiving the Text characters data is completed.

#### 4) Monitoring state of HOST

ICRW is monitoring "DTR" from HOST.

When "DTR" is off, ICRW considers that the state of HOST is not normal and interrupts the command under execution.

It depends on specification by initialize command whether a card ejects after that.

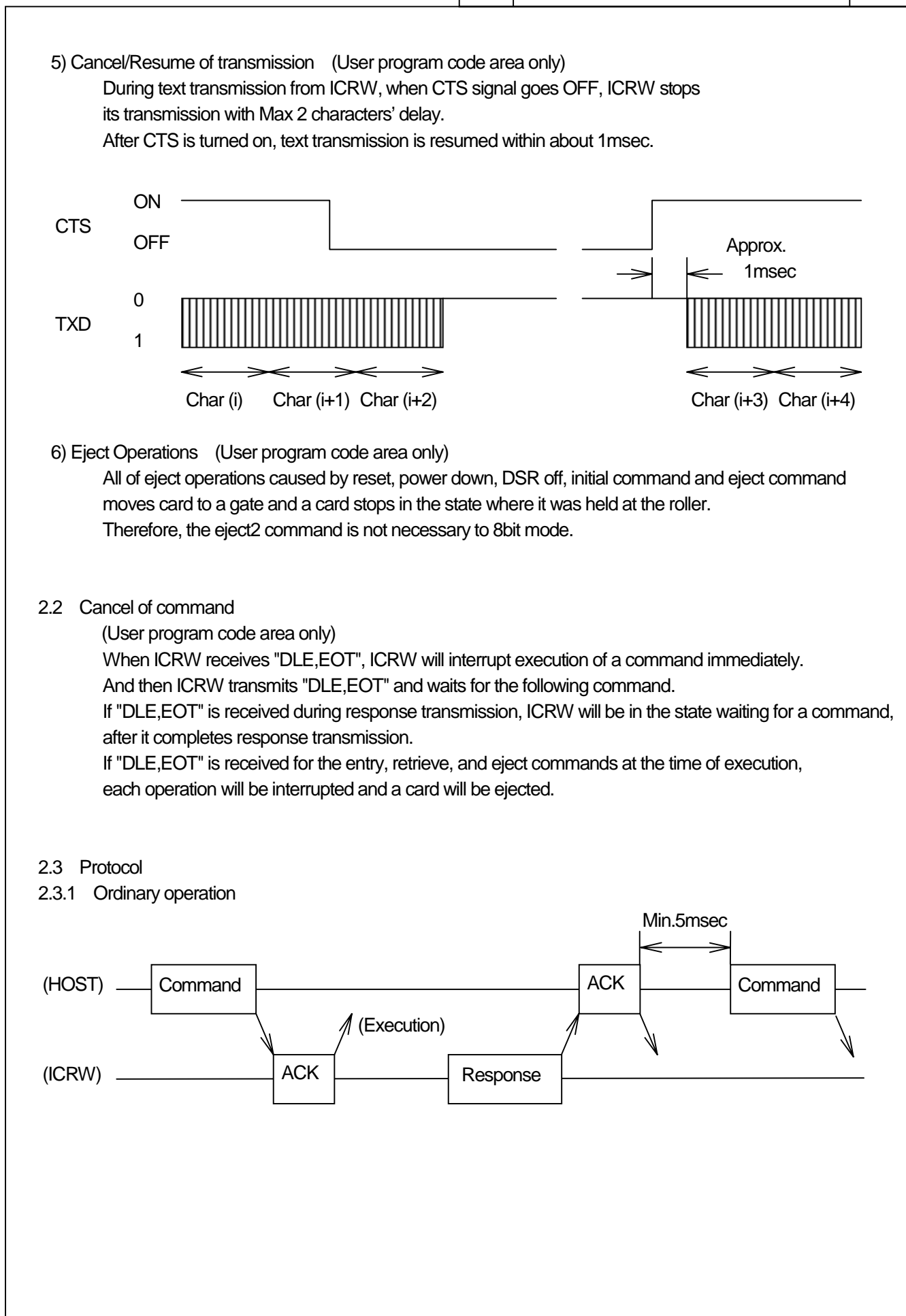

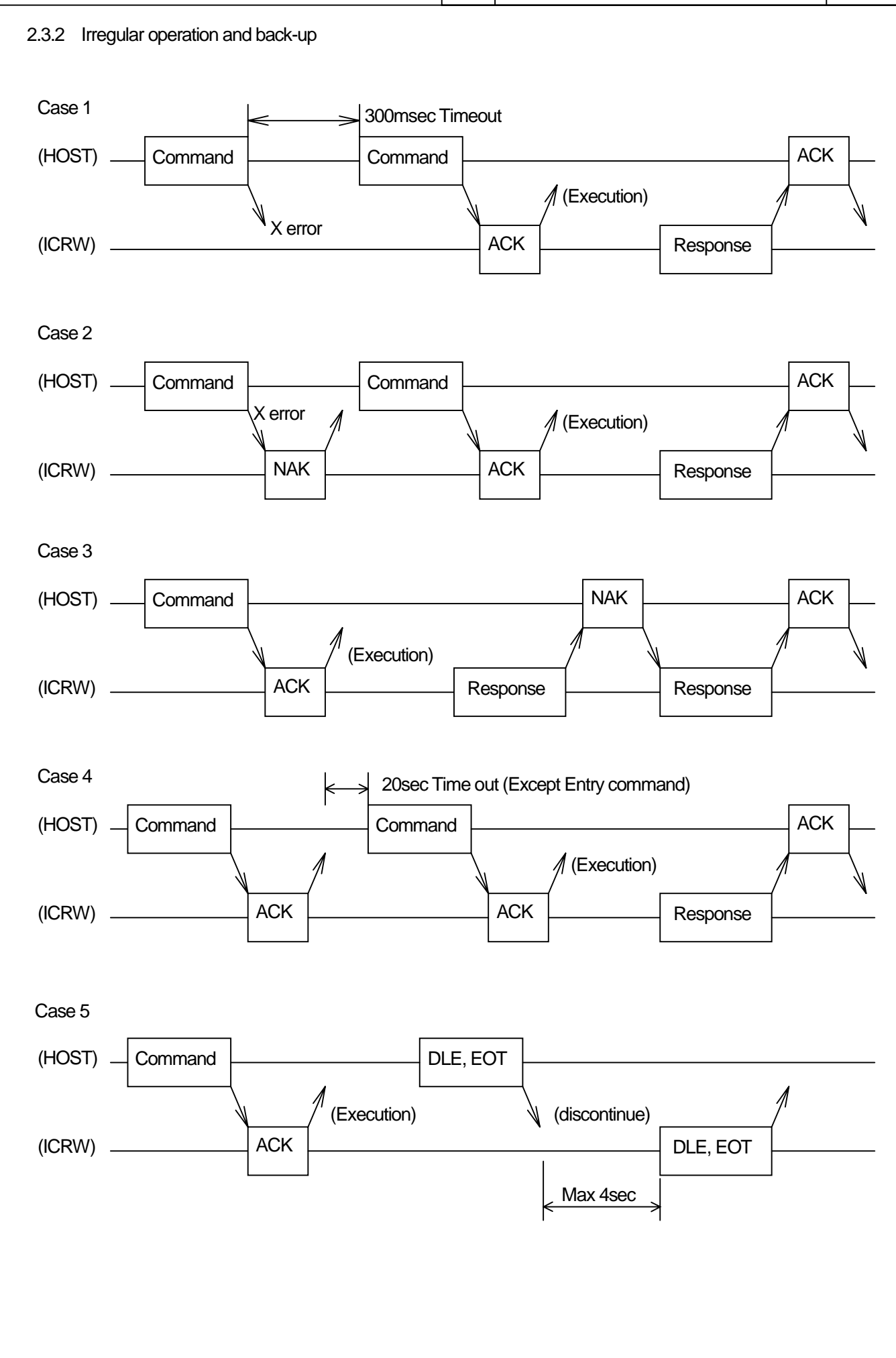

2.3.3 State transition matrix

1) HOST

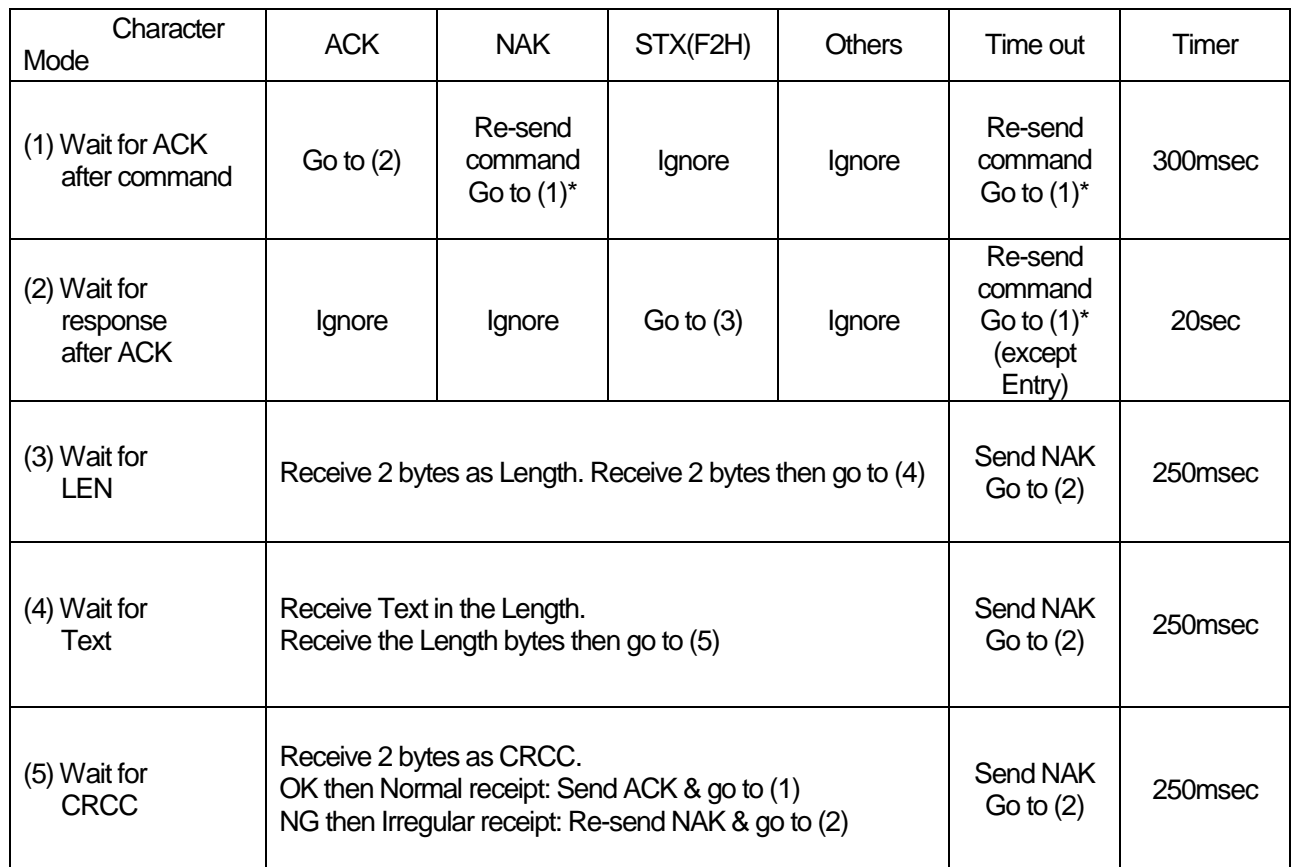

\* : If it is over the re-try count, it will be judged an error.

 $CONFIDENTIAL$   $No$   $ASL-NP-09085-01$  9

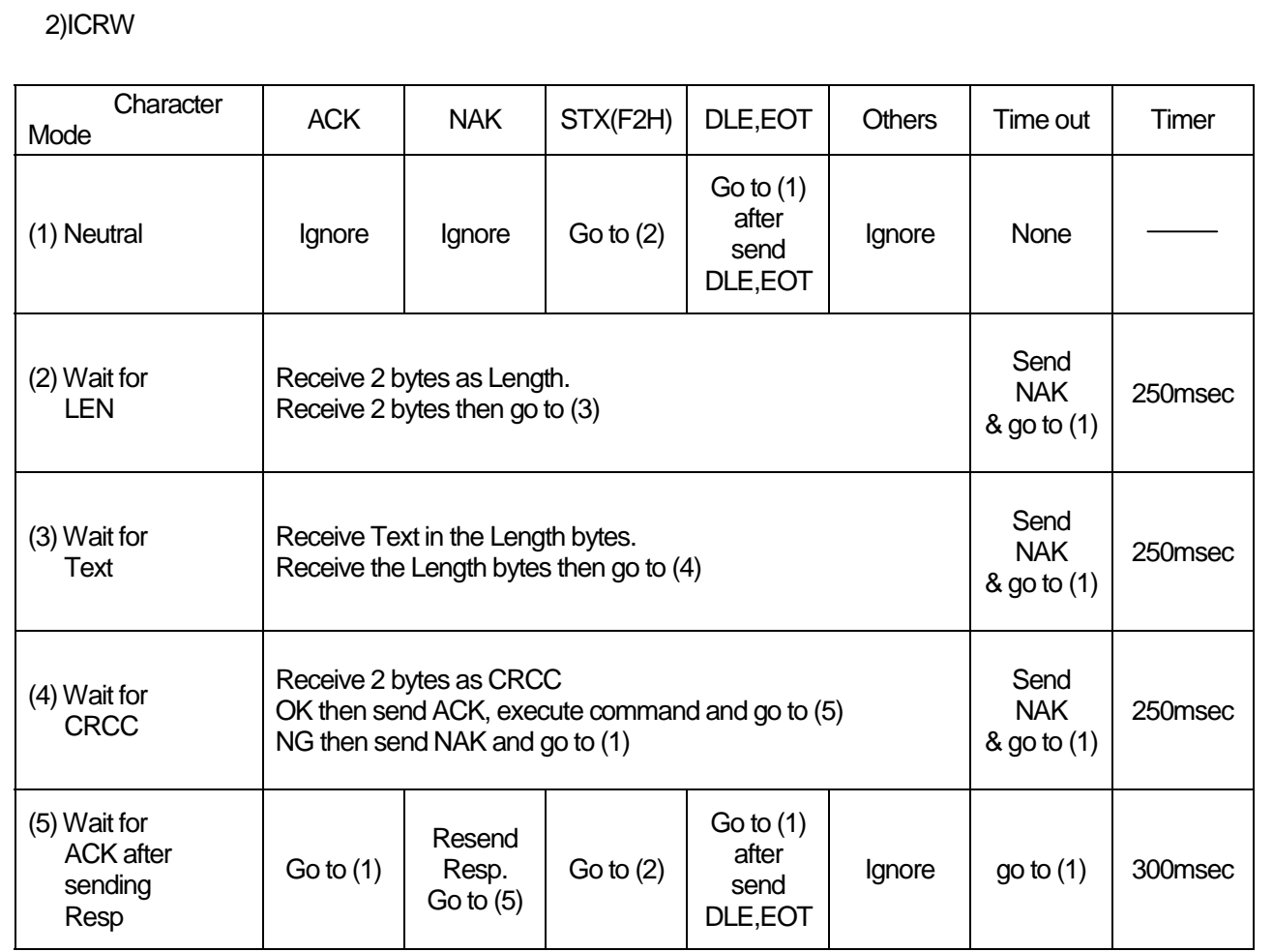

During command execution, all characters except "DLE,EOT" are ignored.

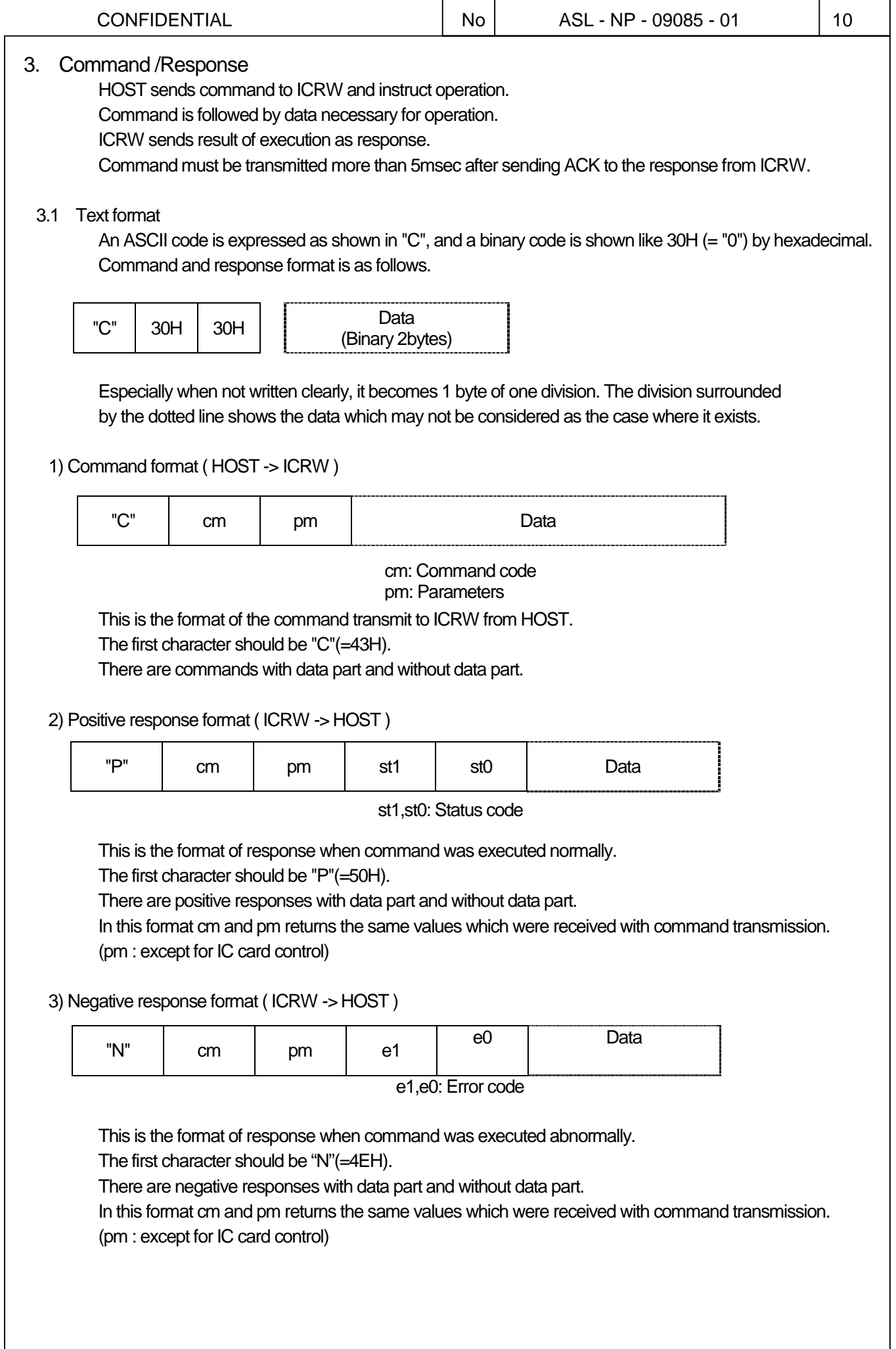

 $\mathbf{r}$ 

#### 3.2 Structure of Firmware areas

Firmware of ICRW is divided into two parts.

(1) Supervisor program code area

To execute the download and rewrite the firmware of a user part with directions of HOST. HOST can not rewrite this area.

(2) User program code area

This area usually performs control of the function of ICRW.

HOST can reprogram this area (under 100 times).

If the firmware is downloaded normally in this area, ICRW executes the program in it after power-on. So HOST usually doesn't care Supervisor program code area.

In case error response "02" arises in initialize command, User program code area is abnormal condition.

This state shows that ICRW executes Supervisor program code area.

And it needs to perform user part program rewriting by the download from HOST.

Switch command is to switch Supervisor program code area and User program code area. Initialize command shall be executed when after Switch command is executed.

In addition to this, the firmware holds the sensor adjustment value for card detection, the download counter of user program code area, and the path counter, as non-volatility data. Moreover, since a firmware does not have the function of execution record of a command, or memory dumping, it needs the communication log of HOST for the analysis of an error.

#### 4. Supervisor program code area

#### 4.1 Command list

cm: Command code pm: Parameters

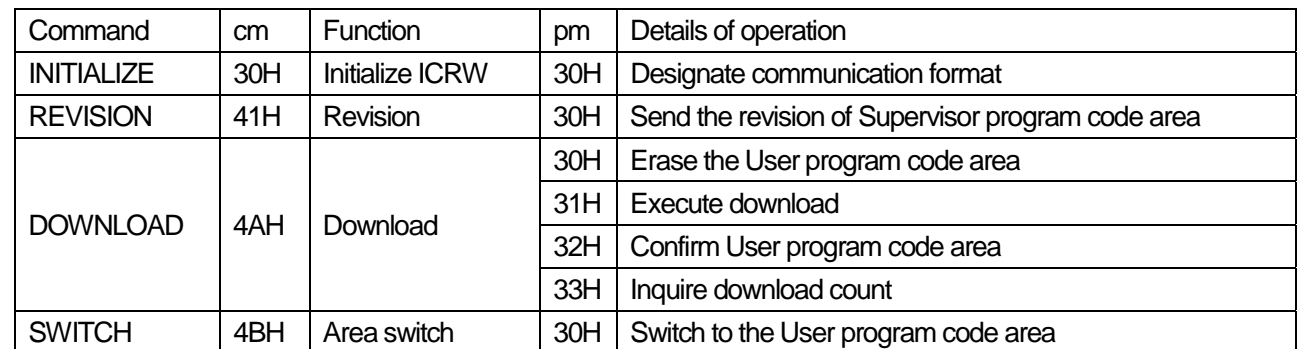

Notes. Example 30H present ASCII code, "0", "01" present ASCII character.

Do not use any other codes than those shown by this table.

#### 4.2 Status code

st1, st0 : ICRW status code

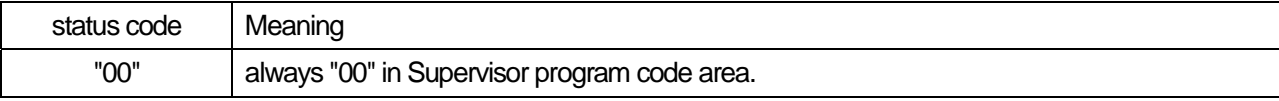

#### 4.3 Error code

e1, e0 : error code

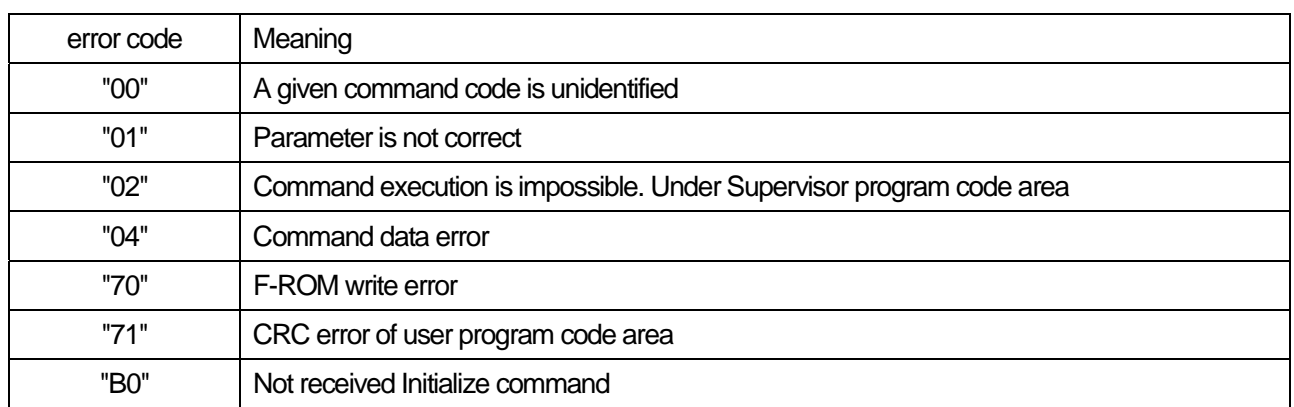

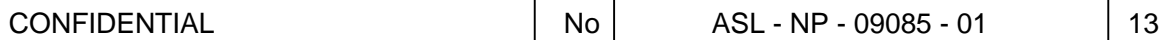

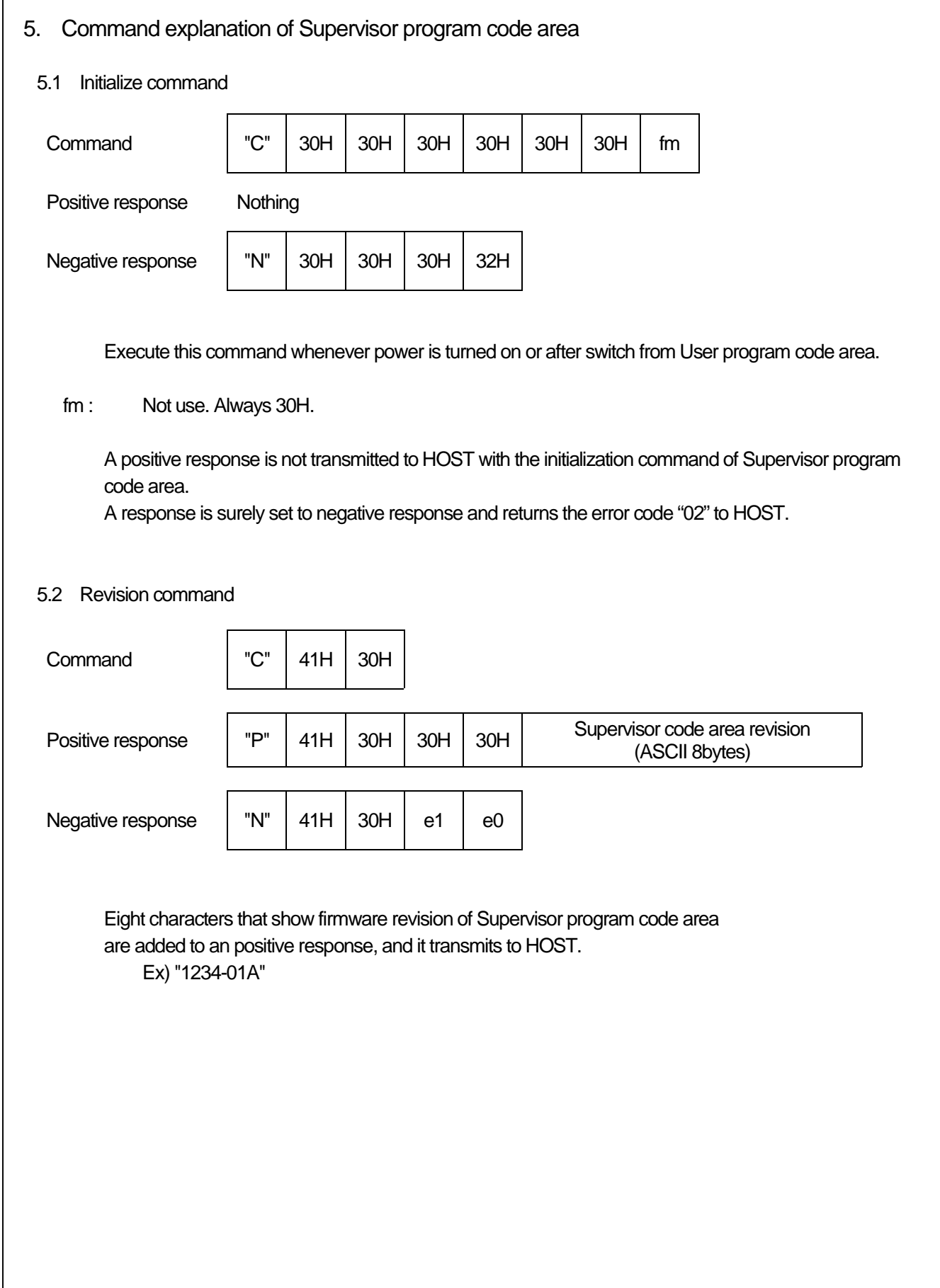

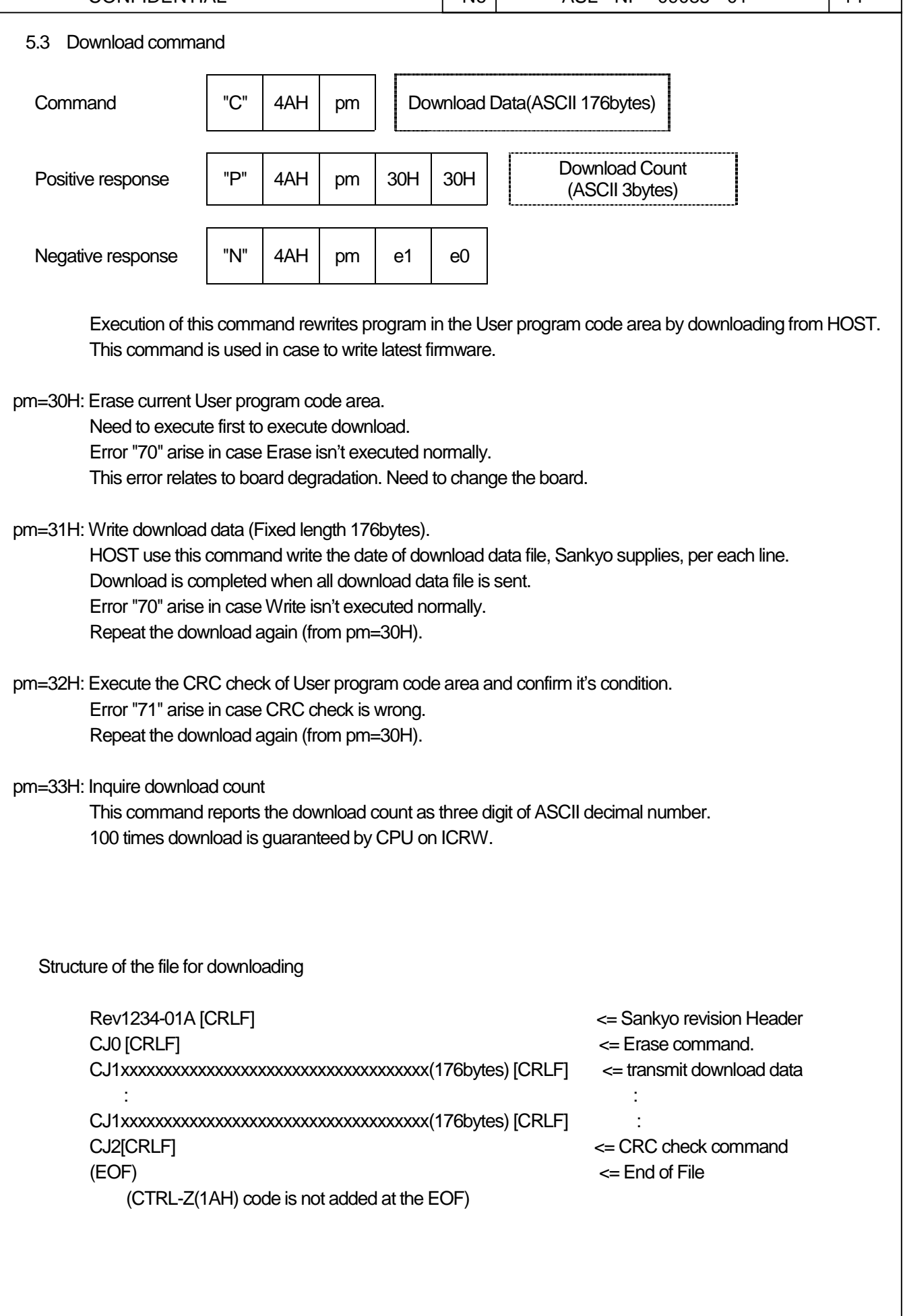

Explanation of the download procedure

- (1) Execute the Initialize command.
- (2) If response is "N0002", the program in "Supervisor Program Area" is executed and goes to (4).
- (3) If response is not "N0002", move to the "Supervisor Program Area" using "Switch command" and restart from (1).
- (4) Characters are read from the 2nd line of the Download file except of CRLF that Sankyo supplies for line by line.
- (5) If Host finds EOF then goes to (8). Downloading is completed.
- (6) The characters read by (3) are sent to ICRW as a command.
- (7) If ICRW detected positive response, goes to (4).
	- If ICRW detected negative response, downloading is failure.
- (8) Reboot or change to "User Area Command" using "Switch command".
- (9) Execute "Initialize command" and execute standard process.

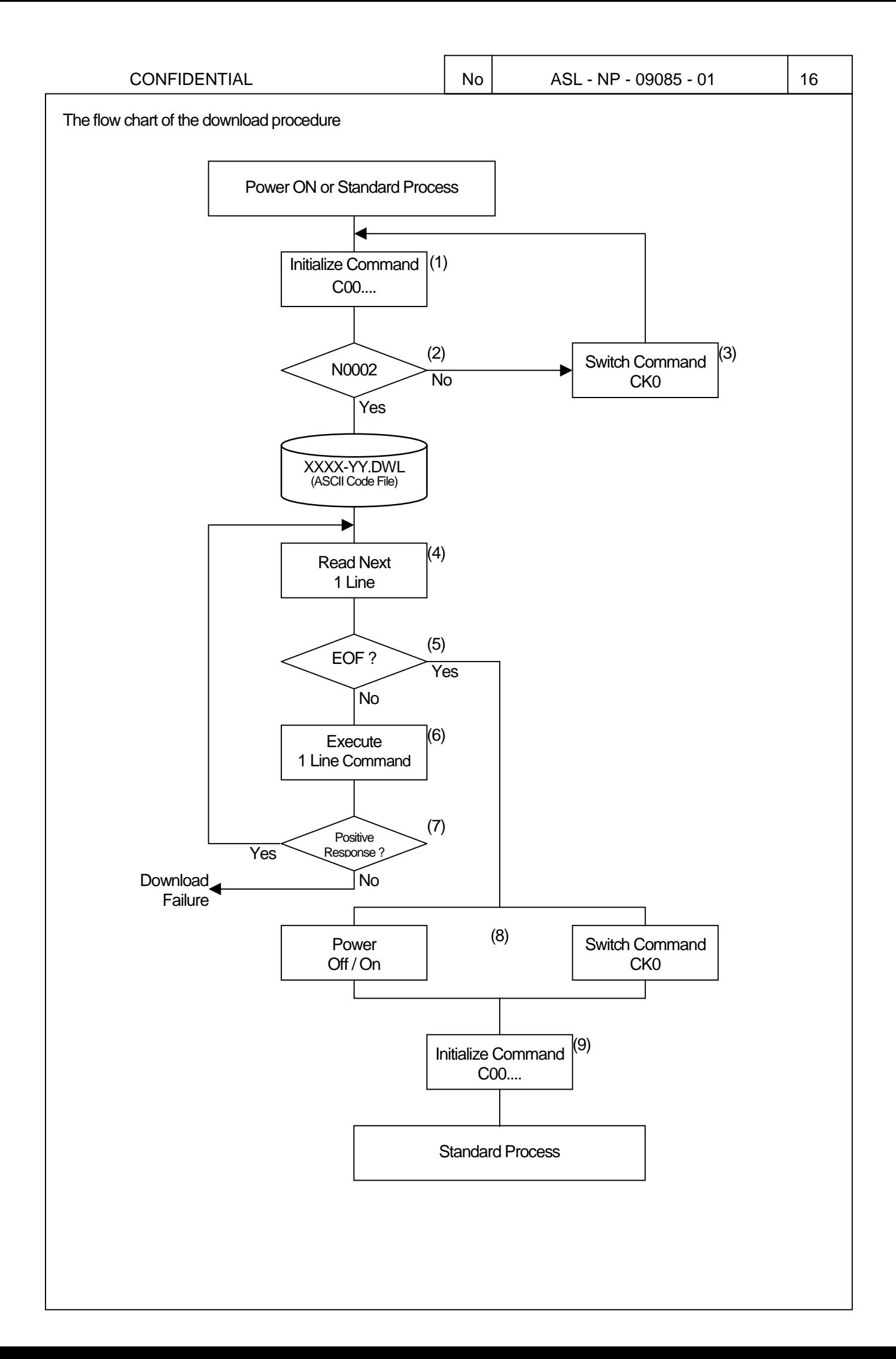

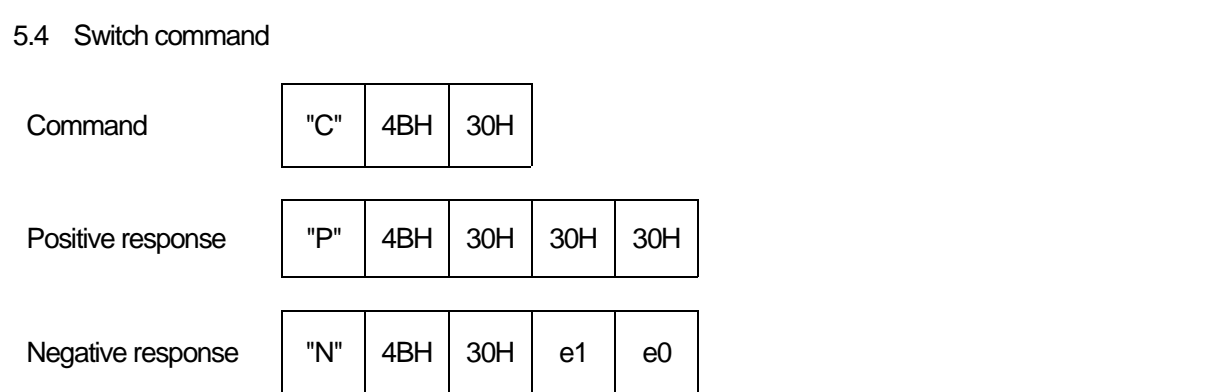

Execute the CRC check of User program code area.

Switch the control to User program code area from Supervisor program code area in case of normal. Error "71" arise and not switch to the User program code area, in case the CRC check is wrong. Repeat the download again.

Note : Start from Initialize command of User program code area after the switch is completed.

ex) Under the supervisor program code area operation

 Switch command "CK0" Switch the control to User program code area Execute initialize command of user program code area Usual operation

## 6. User program code area

### 6.1 Command list

List1 cm: Command code pm: Parameters

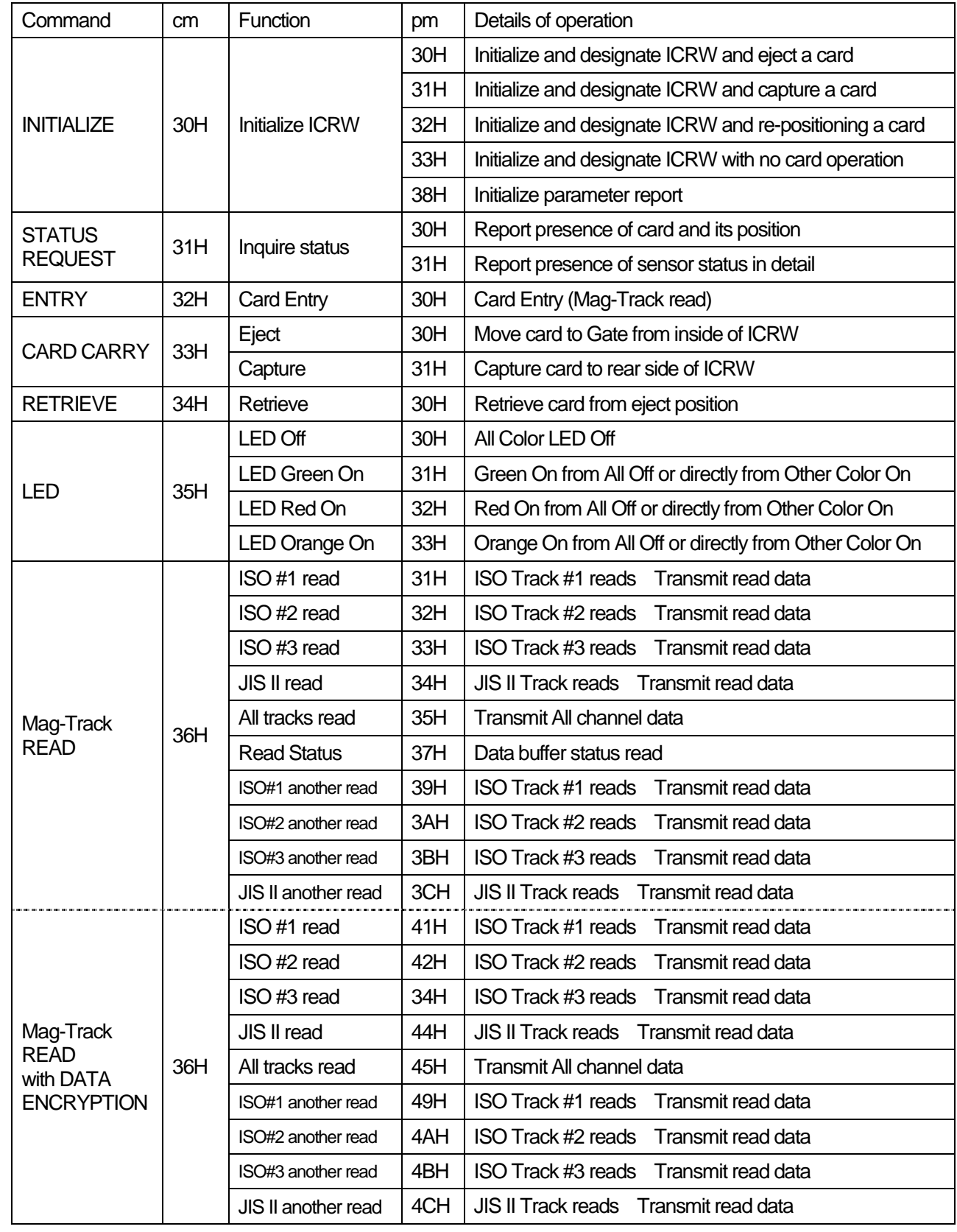

#### List 2 cm: Command code pm: Parameters

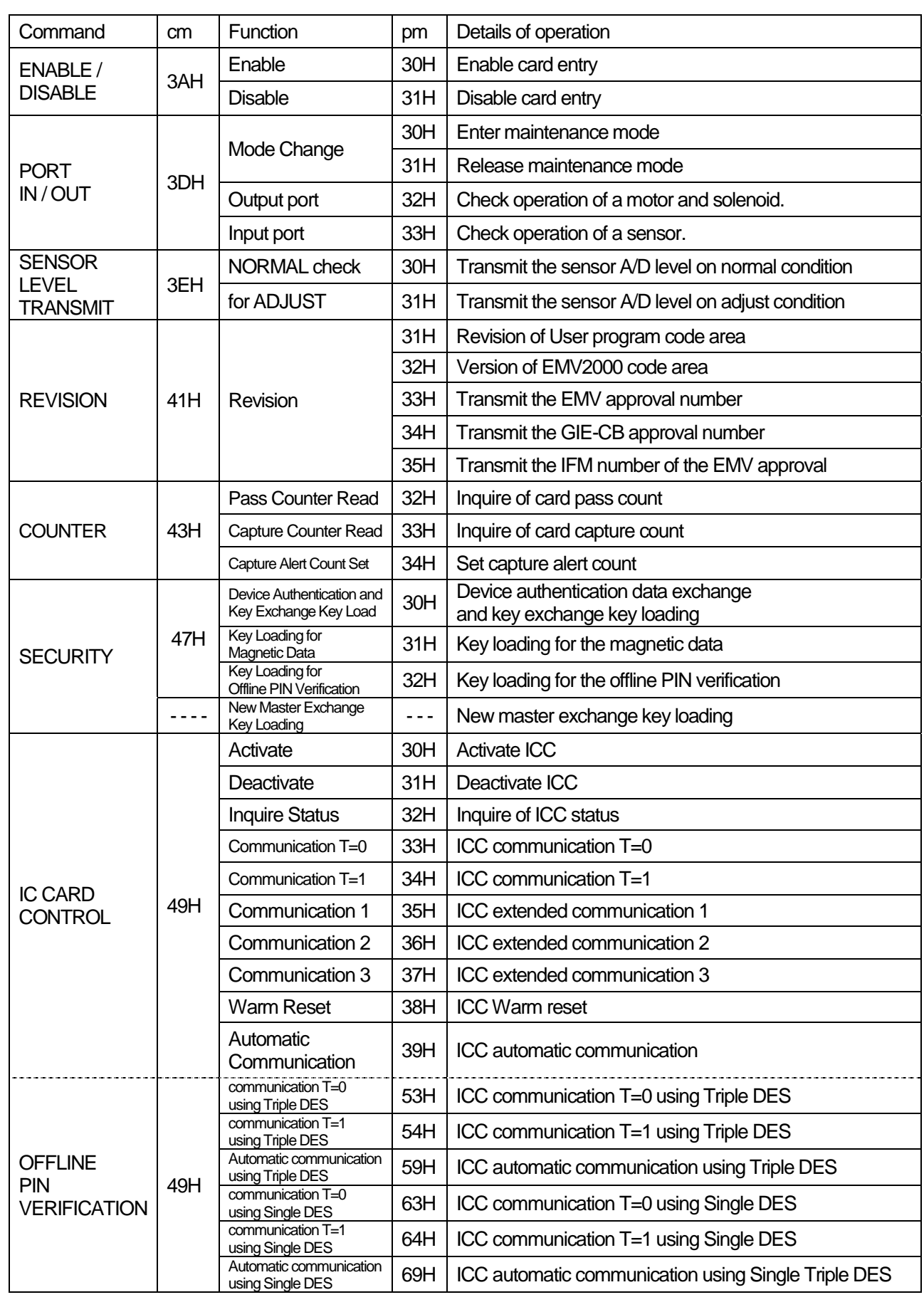

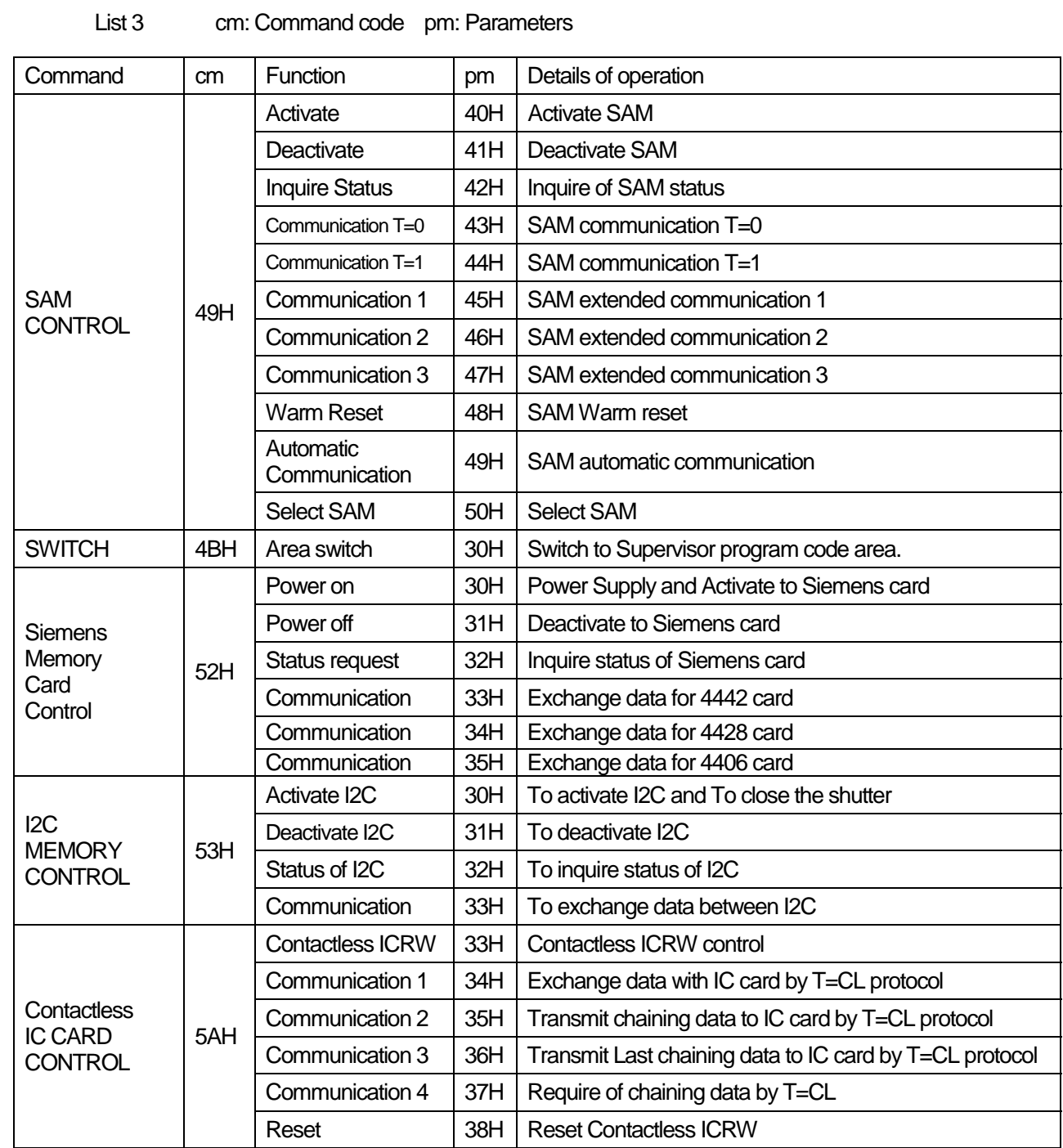

Notes. Example 30H present ASCII code, "0", "01" present ASCII character. Initialize command includes fixed original data. Do not use any other codes than those shown by this table.

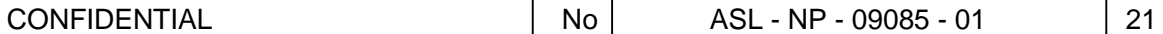

# 6.2 Status code st1, st0 : ICRW status code 6.3 Error code List 1 e1, e0 : error code status code | Meaning "00" No card detected within ICRW (including card gate) "01" Card locates at card Gate "02" Card locates inside ICRW (Transport ) error code | Meaning

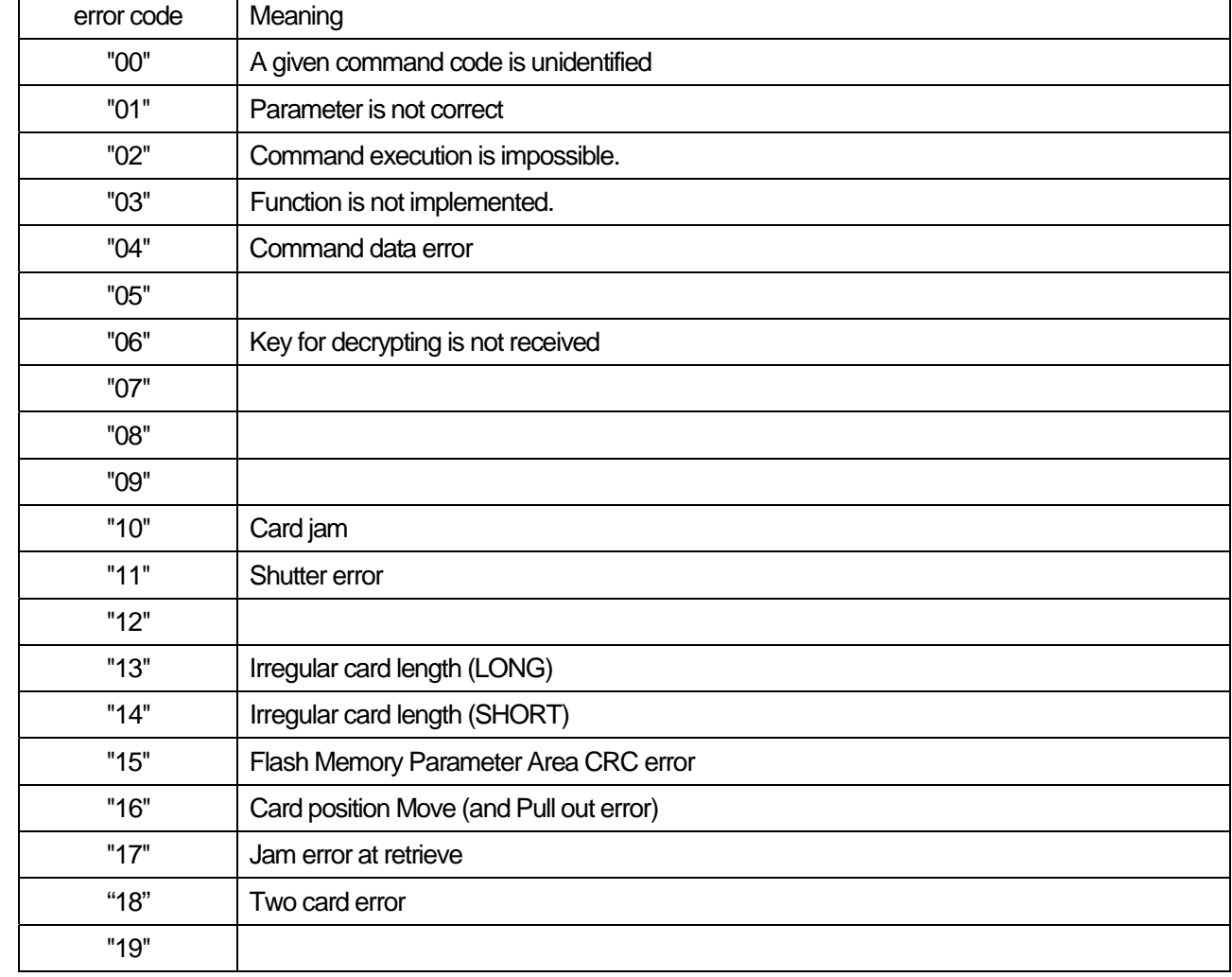

#### List 2 e1, e0 : error code

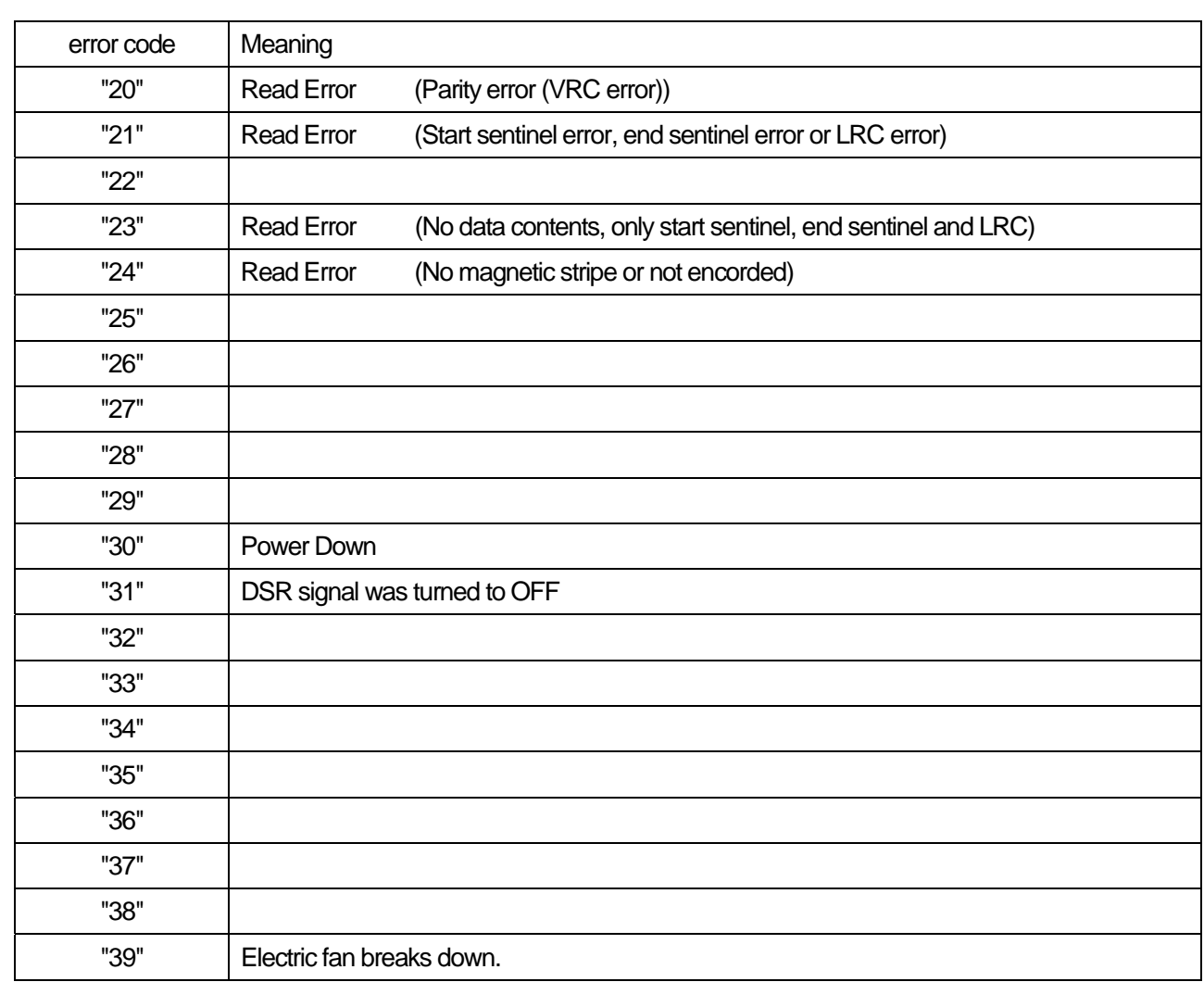

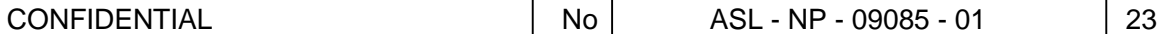

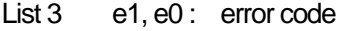

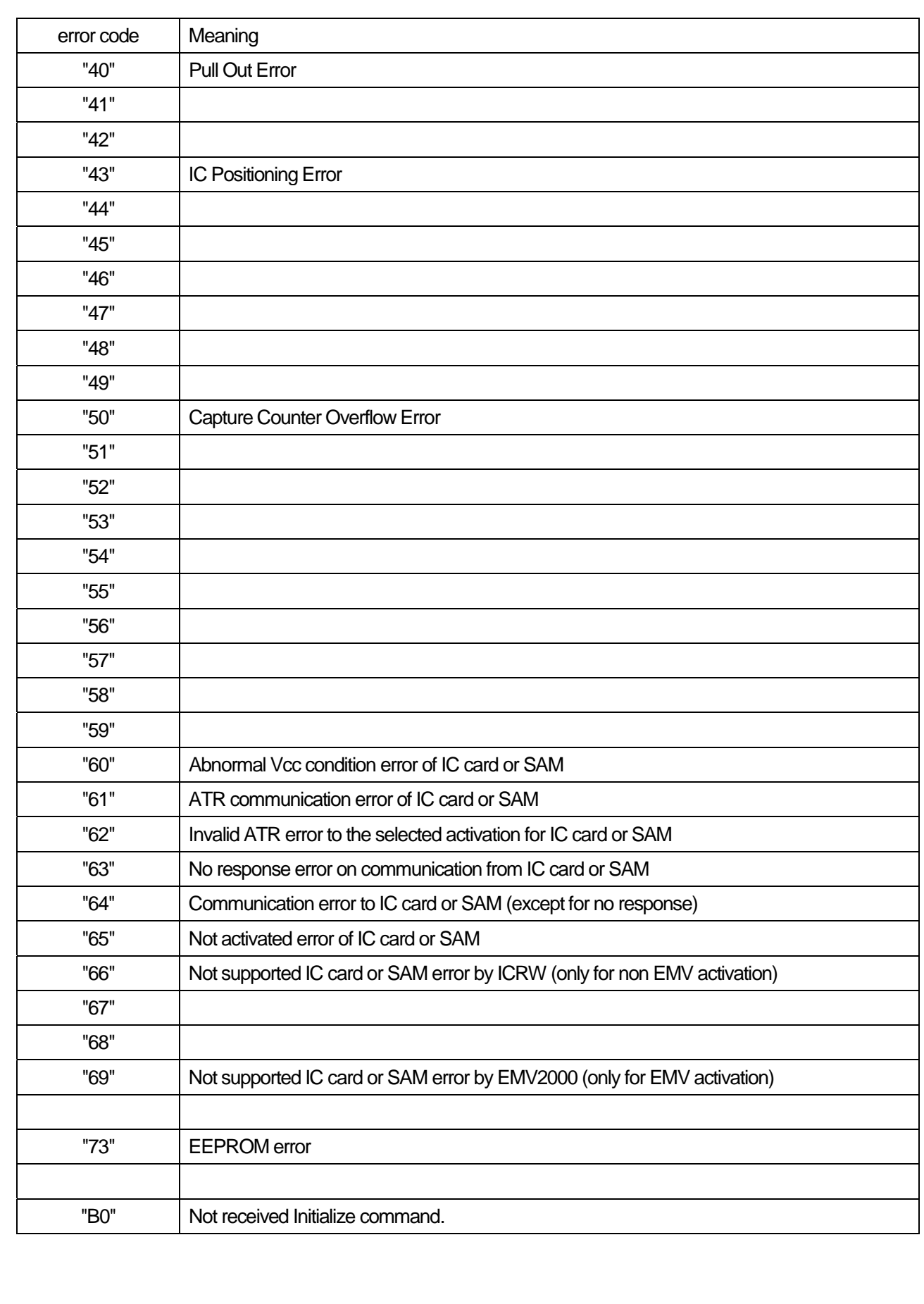

 $COMFIDENTIAL$   $\qquad \qquad | \quad No \qquad ASL - NP - 09085 - 01 \qquad \qquad | \quad 24$ 7. Command explanation of User program code area 7.1 Initialize command  $=$  $See$  Notes 1 This command set the operation conditions for ICRW and initializes ICRW. Execute this command whenever power on, reset and code area change from supervisor program to user program by switch command. If this command is executed when the card is in the ICRW, the ICRW moves the card according to the parameter of the command. When the enable condition of the card insertion, this command disables the card insertion condition. This command returns the ICRW from various error conditions to normal condition. And this command clears the mag stripe data buffer. Notes 1. \* These parameters have no meaning, but remained for the command format compatibility to the command format of the other models. The parameter codes 30H to 34H are admitted as the correct parameter to get positive response with the type recognizing code under the condition that the model type is unknown. pm : This parameter sets the card move mode. 30H: Eject the card to the gate portion and finish the command even if the card is not taken out. 31H: Capture the card to the rear side. 32H: Re-position the card to the home position in the ICRW. 33H: Don't move the card. 38H: Initialize parameter report command fm : Not used. Always 30H. (This code is not omissible.) Pd : Power down card control 30H : The ICRW ejects the card in the ICRW. (Default value at omit this code) 31H : The ICRW keeps the card in the ICRW. Command | "C" | 30H | pm | 33H | 32H | 34H | 31H | fm | : Pd : Ty : Ds : Cc : Re :30H:30H: Ce Positive response  $\begin{vmatrix} P^m & 30H & p^m & 1 \end{vmatrix}$  st1 st0  $\begin{vmatrix} 1 & 1 \end{vmatrix}$  Type recognizing code (ASCII 16bytes) Negative response  $\vert$  "N"  $\vert$  30H  $\vert$  pm  $\vert$  e1  $\vert$  e0

 CONFIDENTIAL No ASL - NP - 09085 - 01 25 Ty : Reader type recognition code control 30H: No data is contained in the response. (Default value at omit this code) 31H: Response includes type recognition code. Ds : DSR off card control 30H : ICRW ejects the card in ICRW (Default value at omit this code) 31H : ICRW keeps the card in ICRW Cc : Capture counter control 30H : Turn off the capture counter (Default value at omit this code) 31H : Turn on the capture counter Re : Reset eject control This code sets on / off of the card eject function after power on and reset. The setting is memorized and is available after the next reset condition. 30H : Turn on the reset eject function. The ICRW eject the card to the gate after reset. 31H : Turn off the reset eject function. The ICRW don't eject the card after reset. Omit : The previous value is valid. Default : If the value has never been set, the ICRW control the card according to the following default value. ICRW without the capture function : 30H (The ICRW ejects the card) ICRW with the capture function : 31H (The ICRW don't eject the card) Ce : Transparent card eject control The setting is held in the non volatile memory even after the power on / reset. 30H : Turn off the transparent card detect function. (Default value at omit this code) The ICRW can not detect the transparent card. 31H : Turn on the transparent card detect function. The ICRW detects and ejects the transparent card. Omit : The previous set value is valid. Default : If the value has never been set, the default value is 30H. Notes Pd, Ty, Ds, Cc, Re and Ce are omissible. When Pd, Ty, Ds or Cc are not set, these are set "0" as a default value. When Re is not set, the ICRW control the card according to the previous value. When power failure occurs at the same timing of DSR OFF, power failure handling routine has priority. Type ISO#1 | ISO#2 | ISO#3 | JIS II | C contact RF Pinpad Capture Fan Full Shutter "0" SAM1 SAM2 SAM3 SAM4 SAM5 (16bytes) Magnetic Head : "0" = Not Available "1" = Available Function : "0" = Not Available "1" = Available SAM Information : "0" = Socket is not mounted "1" = Socket is empty "2" = SAM is inserted "3" = SAM is inserted but Vcc error

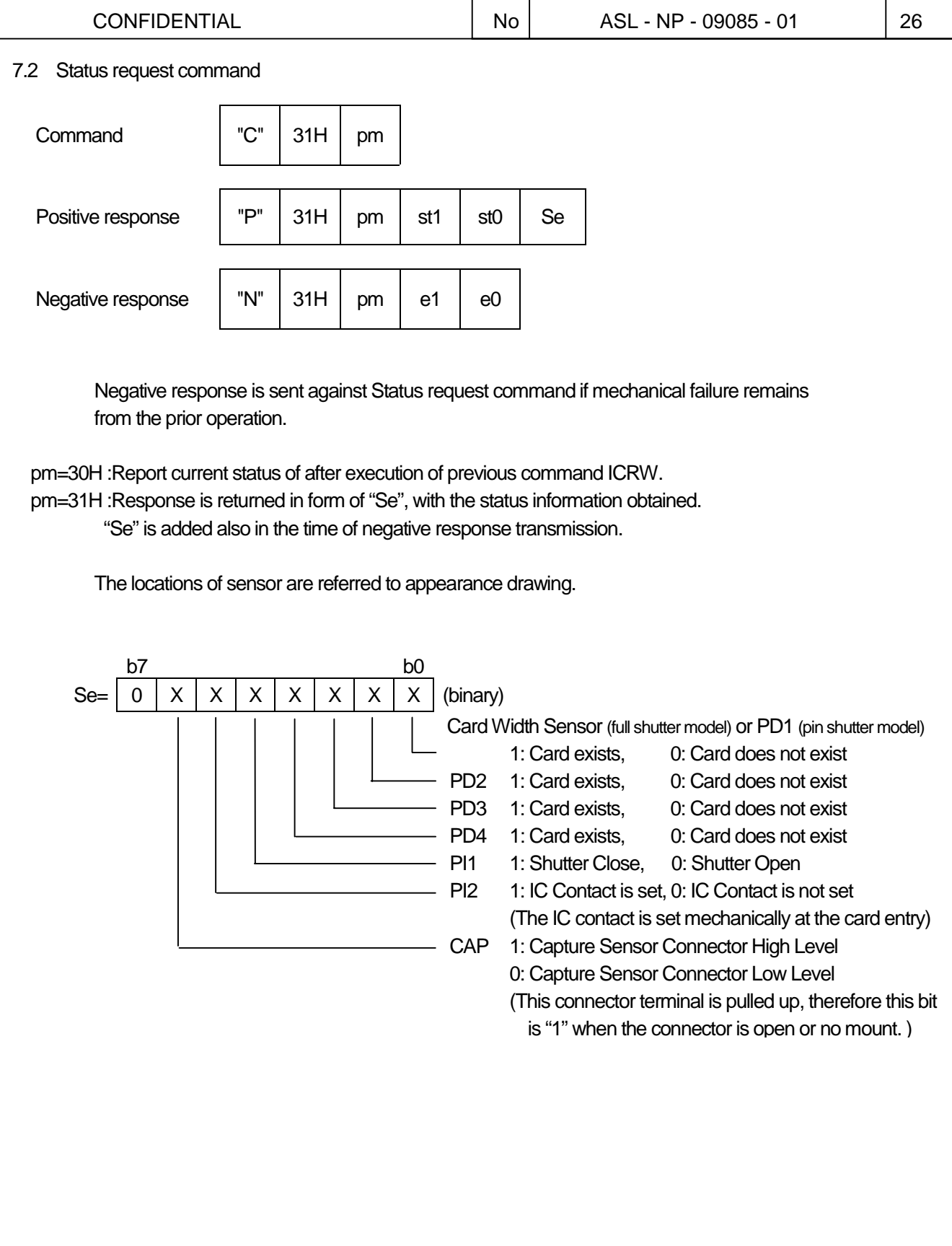

7.3 Entry command This is to accept to carry the card inside ICRW. This command doesn't allow ICRW to send response to HOST until ICRW completes to carry the card inside ICRW. If ICRW can not move the card on the way of carrying it, ICRW sends jam error "10" to HOST. If another card already stays inside ICRW, ICRW sends error "02" to HOST. Send DLE,EOT from HOST in order to cancel this command. While the card is carried inside ICRW, data on the mag stripe is read to data buffer by ICRW. (Even if read error occurs, ICRW sends positive response to HOST upon completion of carrying the card inside ICRW.) If ICRW is in the ENABLE mode, ICRW sends execution impossible error to HOST. pm=30H : To accept the card When receiving the command with this parameter, ICRW becomes card insertion waiting mode. After detecting a card insertion, ICRW rotate the motor forward and carry the card into inside of ICRW. When ICRW completes to carry the card to the rear end of ICRW, ICRW closes the shutter. ICRW stops the motor and sends positive response. If the card is pulled out before roller catch the card, ICRW becomes card insertion waiting mode again without error response. Then, if a card is not inserted for 5sec, card ejecting error "40" will be transmitted to HOST. mg=30H : Mag data detect Off ICRW executes card accept operation without mag data detection. "mg" is omissible and this value is default. mg=31H : Mag data detect On ICRW executes card accept operation with mag data detection. If mag data is not detect, ICRW stops the card accept operation and eject the card with negative response "24" (No mag error) . The point of mag data detection is approx. 34mm from card front edge. Command  $\vert$  "C"  $\vert$  32H  $\vert$  pm  $\vert$  mg Positive response  $|PP''|$  32H  $|pn|$  st1  $|$  st0 Negative response  $\parallel$  "N"  $\parallel$  32H  $\parallel$  pm  $\parallel$  e1  $\parallel$  e0

7.4 Card carry command pm=30H : EJECT ICRW moves the card from inside of ICRW to Gate with roller on position. After executing this command, ICRW can execute a retrieve command. After card was ejected, ICRW executes a status request command, and when the status code is "00", it is shown that the card was completely pull out from the gate. It takes a maximum of 7sec after ICRW receives a command until it returns a response. If a card is not in ICRW, ICRW does not executes the card move operation and returns positive response. pm=31H : CAPTURE ICRW moves the card from inside of ICRW to rear side. After card was captured, ICRW executes a status request command and when its status code is "00", it is shown that the card was completely discharged from the ICRW. It takes a maximum of 7sec after ICRW receives a command until it returns a response. If a card is not in ICRW, ICRW sends error "02" to HOST against receipt of this command. 7.5 Retrieve command ICRW moves card from gate with roller on position to inside of ICRW. This command is available after Eject command. This command does not ensure mag stripe read operation for read command after this command. Command  $\vert$  "C"  $\vert$  33H  $\vert$  pm Positive response  $|PP''|$  33H  $|pn|$  st1  $|$  st0 Negative response  $\parallel$  "N"  $\parallel$  33H  $\parallel$  pm  $\parallel$  e1  $\parallel$  e0 Command  $\vert$  "C"  $\vert$  34H  $\vert$  30H Positive response  $\vert$  "P"  $\vert$  34H  $\vert$  30H  $\vert$  st1  $\vert$  st0 Negative response  $\parallel$  "N"  $\parallel$  34H  $\parallel$  30H  $\parallel$  e1  $\parallel$  e0

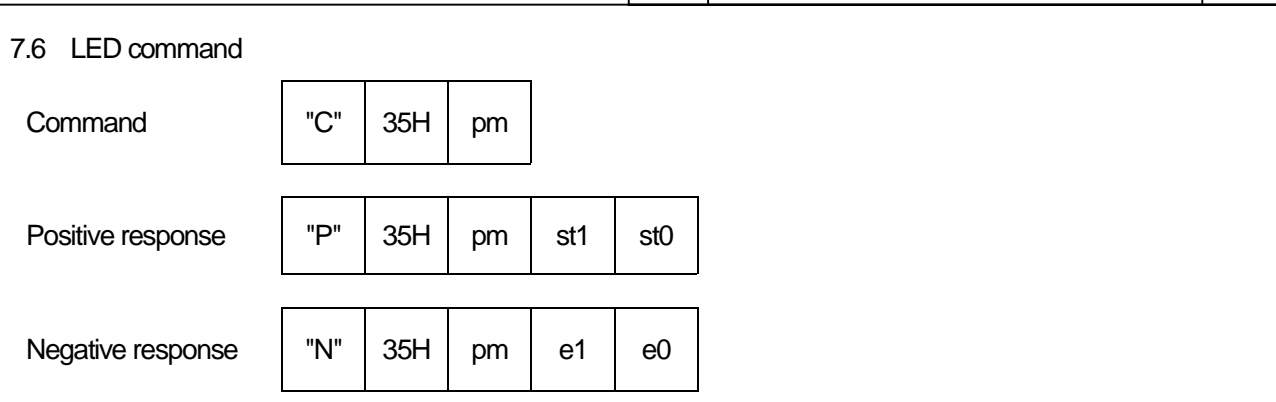

 This function controls the LED on front bezel of ICRW. LED On commands for every color are able to change directly from the condition of other color on.

pm=30H : LED Off pm=31H : LED Green On pm=32H : LED Red On pm=33H : LED Orange On

#### 7.7 Mag-Track Read command

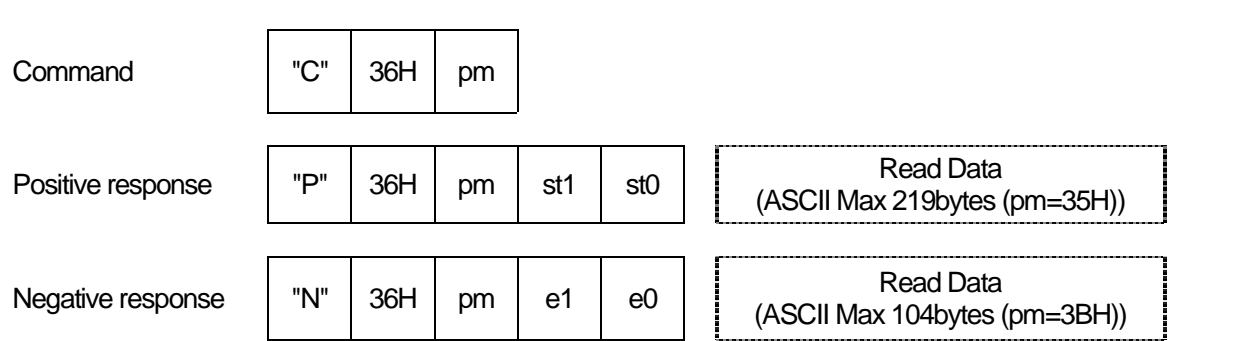

pm=31H : read data on ISO Track #1 pm=32H : read data on ISO Track #2 pm=33H : read data on ISO Track #3

pm=34H : read data on JIS II

When ICRW takes in a card, the magnetic data read into the buffer is edited and is converted into an ASCII code. If this data is normal, it will transmit to HOST as read data.

The data transmitted to HOST excepts the Start code, End code, and LRC on mag stripes. The command with the above parameters allows ICRW not to read the card, but only to transmit the data of buffer, which have been normally read during the card acceptance. When Read Error occurs, ICRW sends negative response. In case of card jamming, ICRW sends negative response too.

When the card has no magnetic track, ICRW makes no retrying and sends negative response (Error code "24" is no magnetic track).

When the card has a track with the sentinels but no data, ICRW sends negative response (error code"23")

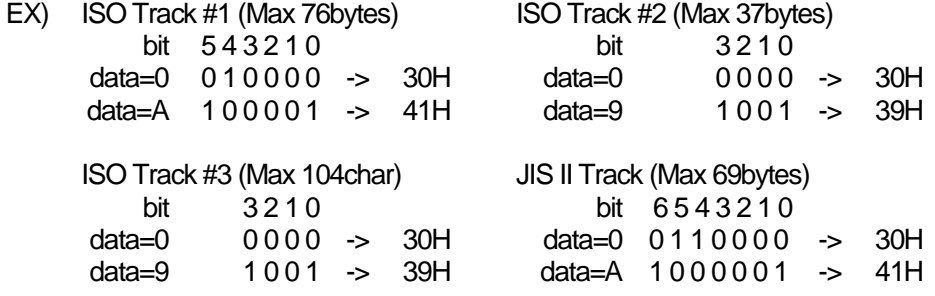
$3OH \cdot 31H$ 

pm=35H : All tracks simultaneous read and transmit.

The contents of read data are the order of track 1 data, track 2 data, track 3 data, and JIS II track data. Among those, a maximum of three tracks to which ICRW corresponds are transmitted by HOST on both sides of separator "7EH".

When one of the tracks is not read, its data area becomes blank.

Either of the tracks are not read, error "20","21","23" or "24" is sent to HOST.

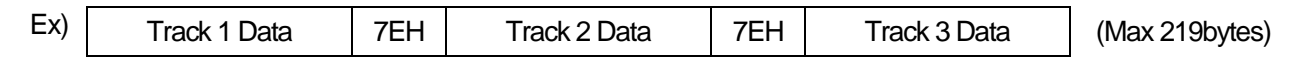

pm=37H : Indicates in response if track is encoded/not encoded.

ICRW doesn't carry the card.

- ISO#1: 30H: ISO #1 is not encoded. 31H: ISO #1 is encoded.
- ISO#2: 30H: ISO #2 is not encoded. 31H: ISO #2 is encoded.
- ISO#3: 30H: ISO #3 is not encoded. 31H: ISO #3 is encoded.

JIS II : 30H: JIS II is not encoded. 31H: JIS II is encoded.

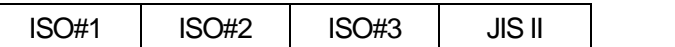

pm=39H : read data on ISO Track #1 by another way.

pm=3AH : read data on ISO Track #2 by another way.

pm=3BH : read data on ISO Track #3 by another way.

pm=3CH : read data on JIS II by another way.

The above parameters differ from pm=31H, 32H, 33H and 34H in the following contents.

If the parity error occurs, the ICRW tries to send the data row before the error portion.

This partial readied data is concatenated the negative response.

If start sentinel is not detected, ICRW doesn't read data.

Mag-track read with data encryption command :

pm=41H : read data on ISO Track #1

pm=42H : read data on ISO Track #2

pm=43H : read data on ISO Track #3

pm=44H : read data on JIS II

pm=45H : All three tracks simultaneous read and transmit.

pm=49H : read data on ISO Track #1 by another way

pm=4AH : read data on ISO Track #2 by another way

pm=4BH : read data on ISO Track #3 by another way

pm=4CH : read data on JIS II by another way.

The commands with these pm encrypt the read data in the form of Single DES-CBC and transmit data. Other processing are the same as pm=31H to 3CH.

In case of pm=45H, ICRW encrypts whole data including separator "7EH".

Before using these pm, execution of "Security command" is necessary.

A 0x80 and some 0x00 code are padded in the end of read data, HOST must ignore after 0x80. In case of pm=45H, a 0x80 and some 0x00 code are padded in the end of the data connected with separator "7EH".

If ICRW has not obtain the key for these command by the "Key loading for the magnetic data", ICRW sends an error code "06".

Ex) Original data : 0x31 0x32 0x33 0x34 0x35 0x36 0x37 0x38 0x39 0x30

 Transmit data : 0x?? 0x?? 0x?? 0x?? 0x?? 0x?? 0x?? 0x?? 0x?? 0x?? 0x?? 0x?? 0x?? 0x?? 0x?? 0x?? Decrypted data : 0x31 0x32 0x33 0x34 0x35 0x36 0x37 0x38 0x39 0x30 0x80 0x00 0x00 0x00 0x00 0x00 Ex) Original data : 0x31 0x32 0x33 0x34 0x7E 0x35 0x36 0x37 0x7E 0x38 0x39 0x30 (pm=45H) Transmit data : 0x?? 0x?? 0x?? 0x?? 0x?? 0x?? 0x?? 0x?? 0x?? 0x?? 0x?? 0x?? 0x?? 0x?? 0x?? 0x?? Decrypted data : 0x31 0x32 0x33 0x34 0x7E 0x35 0x36 0x37 0x7E 0x38 0x39 0x30 0x80 0x00 0x00 0x00

7.8 Enable/Disable command

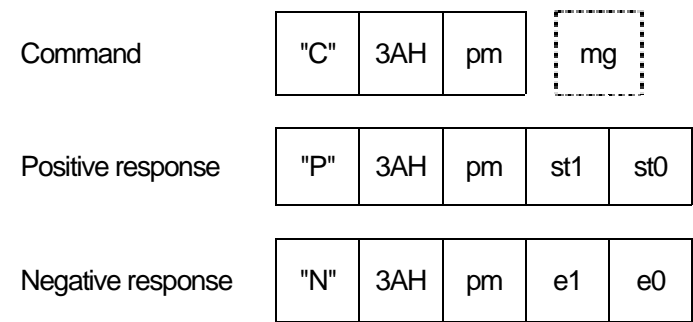

 Control command to accept/inhibit card entry. ICRW sends response upon receipt of this command. ICRW status should be recognized by Status request command from HOST.

 Choose Enable/Disable command or Entry command according to customer's control system. Although a card will be taken in if the enable command is executed when the discharged card is in a gate position, the reading result of magnetic data is not guaranteed.

 Since execution of the entry command becomes impossible at the time of enable command execution, combined use of the enable command and the entry command cannot be performed.

# pm=30H : Enable to accept card . (Enable mode)

 ICRW is changed into a card entry state, and positive response is immediately transmitted to HOST. And ICRW detected insertion of a card at a gate, it will rotate a motor in the right direction and will take in a card to inside. If a card is drawn out before being taken in by the roller, ICRW will suspend a motor and will be again set to card entry state.

 If a card is conveyed to an internal rear side, motor will stop its rotation and a shutter will be closed automatically. In this operation, a response is not transmitted to HOST.

pm=31H : Disable to accept card. (Disable mode)

It changes into a prohibition state from the permission state of accepting a card.

# mg=30H : Mag data detect Off

ICRW executes card accept operation without mag data detection. "mg" is omissible and this value is default.

# mg=31H : Mag data detect On

ICRW executes card accept operation with mag data detection. If mag data is not detect, ICRW stops the card accept operation and eject the card with negative response "24". (No mag error) The point of mag data detection is approx. 34mm from card front edge.

Notes; 1) Enable mode change automatically to Disable mode in case of the following conditions.

- \* Receipt of Initialize command.
- \* When power failure occurred.
- \* ICRW detects DSR signal off.

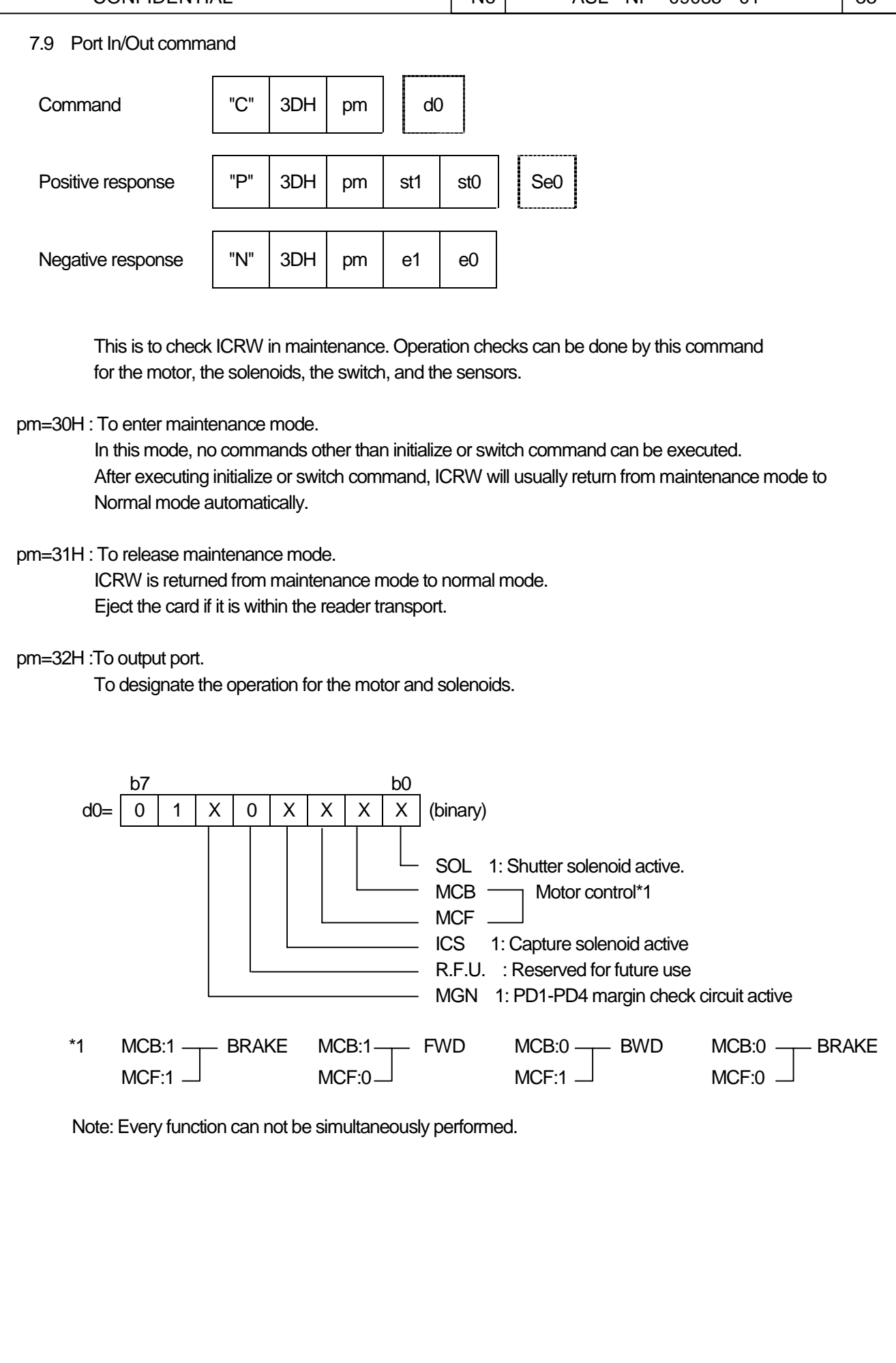

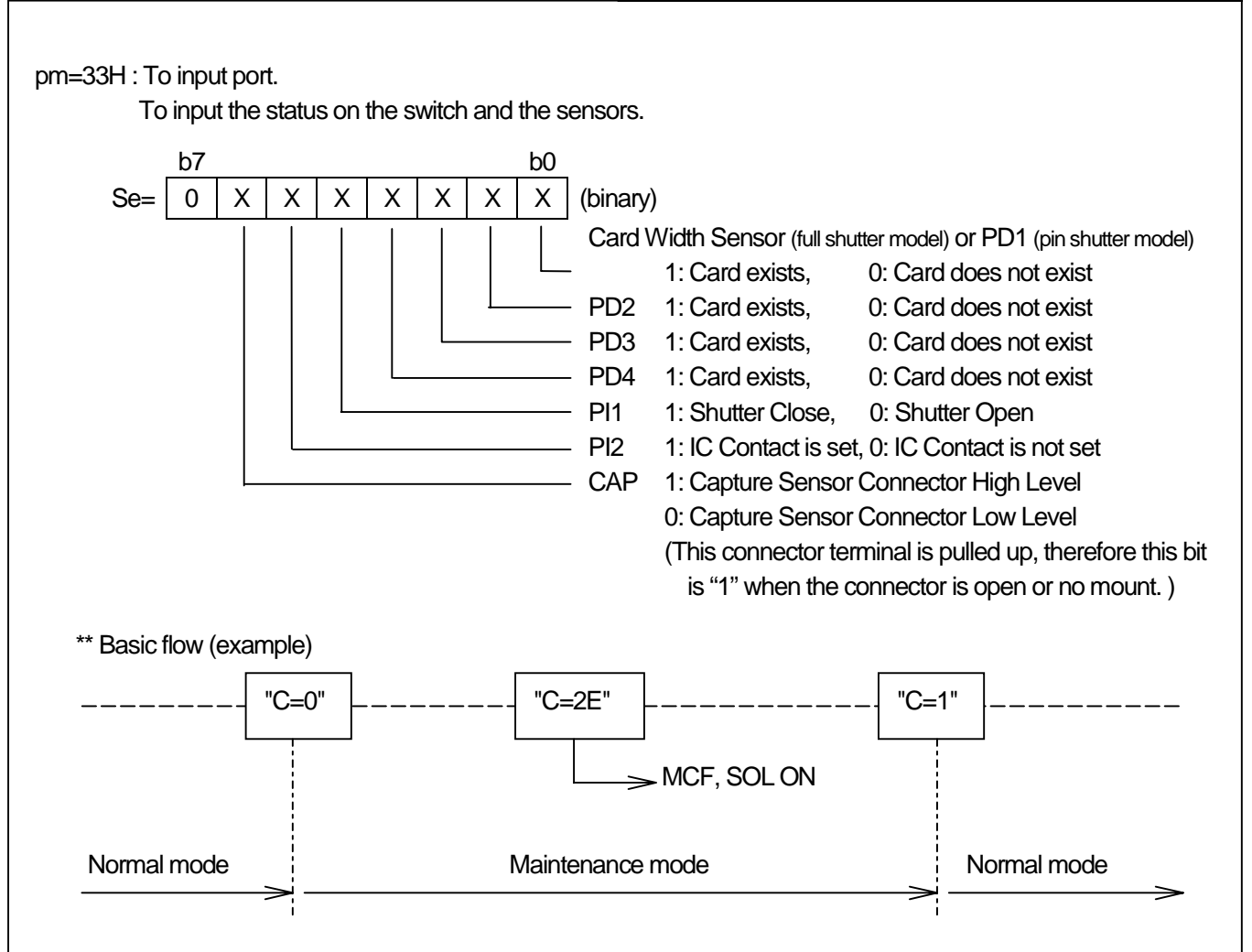

The normal mode shows command modes other than the maintenance mode.

The method of going into the maintenance mode from the normal mode is only transmitting "C=0" command shown in the above figure.

In order to return from the maintenance mode to the normal mode, please transmit "C=1" command shown in the above figure.

 However, Initialize command is executed, after returning to the normal mode, when transmitting Initialize command into the maintenance mode.

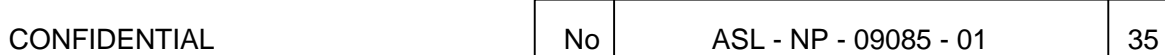

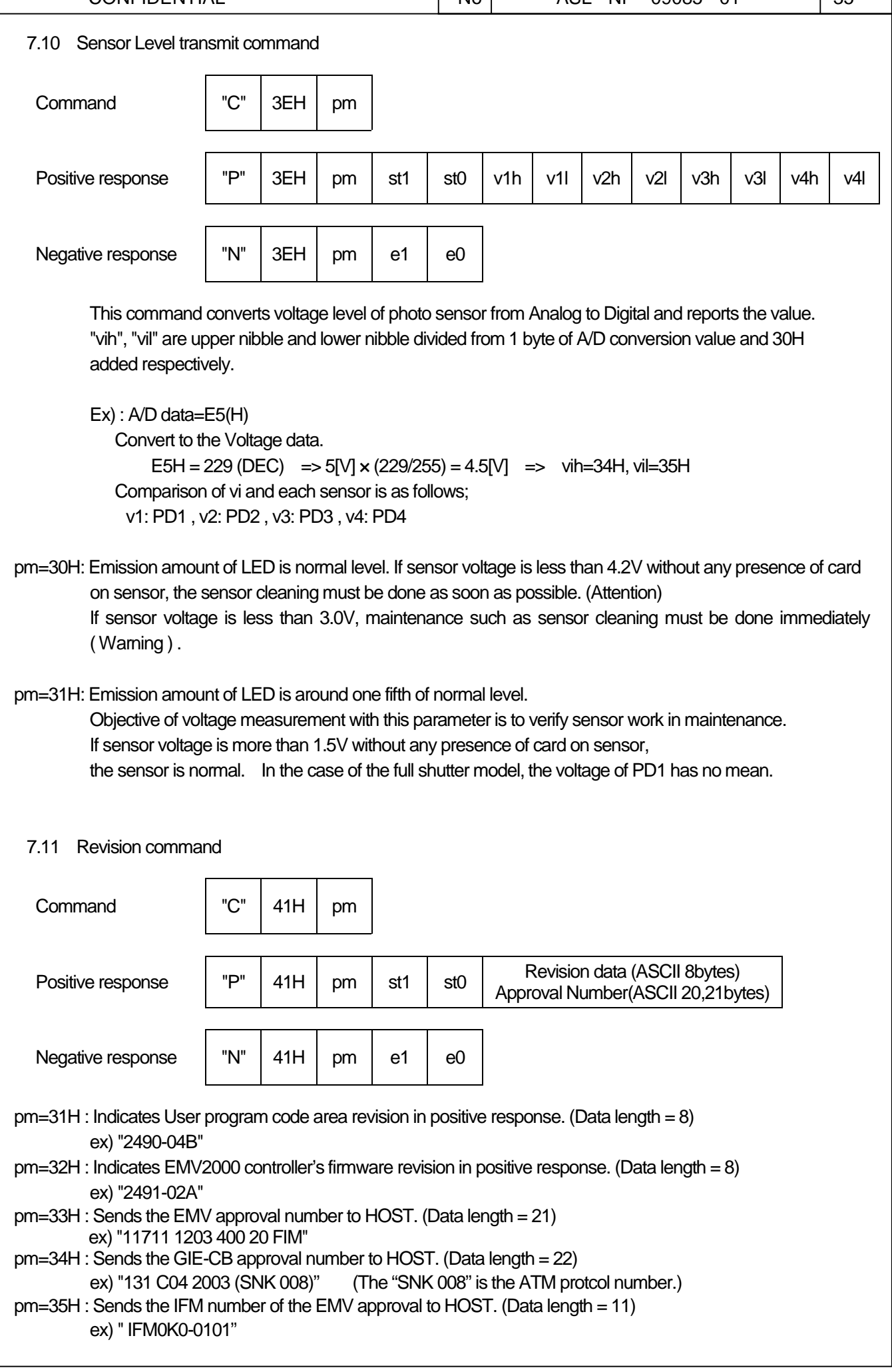

7.12 Counter command pm=32H : This command reports cards pass count of the card transport in the ICRW. One pass is one round trip of the card in the transport. The pass count number is reported as the seven digit of ASCII decimal number. pm=33H : This command is for the capture counter function. This command reports the cards capture count from the card transport to the back end of the ICRW. The count up function operates by the Cc parameter setup of the initialize command. The capture count number is reported as the three digit of ASCII decimal number from '000' to '999'. If a capture command is executed when the capture count number is over the alert count set by the bellow function, the capture operation performs to usual and transmits the capture counter overflow error"50" to the HOST. pm=34H : This command is for the capture counter function. This command sets the capture alert count number in the ICRW. The set capture alert count should be the three digit of ASCII decimal number from '000' to '999'.  $\begin{array}{|c|c|c|c|c|c|}\n\hline\n\text{Command} & \text{C}^{\text{}} & 43\text{H} & \text{pm} & \text{C}^{\text{}}\n\end{array}$ (ASCII Max 3bytes) Positive response  $\begin{vmatrix} P^{\prime\prime} & 43H & 2H & 5H \end{vmatrix}$  st1 st0  $\begin{vmatrix} 1 & 2H & 3H & 5H \end{vmatrix}$  Counter value (ASCII Max 3bytes) Negative response  $\parallel$  "N" | 43H | pm | e1 | e0

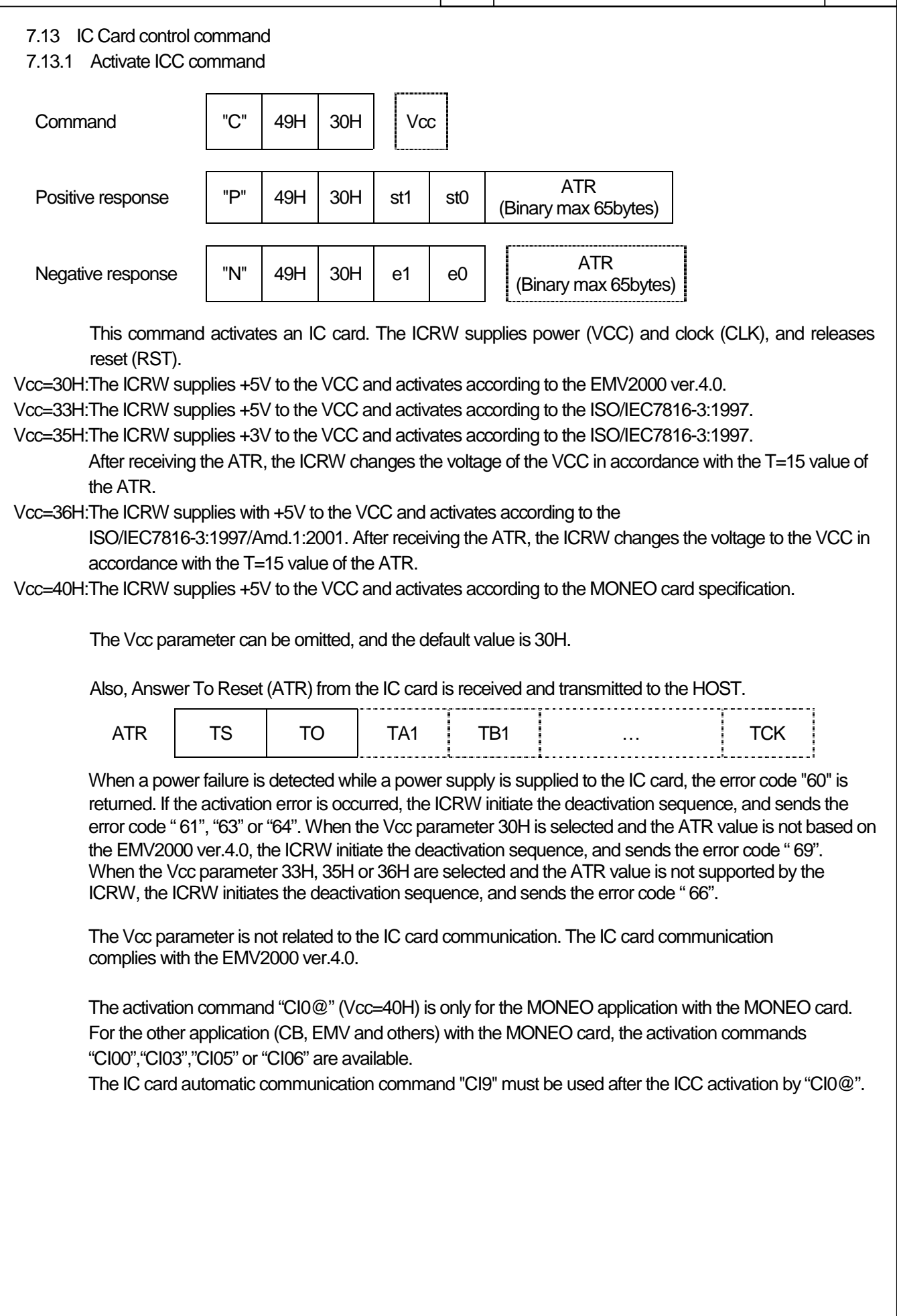

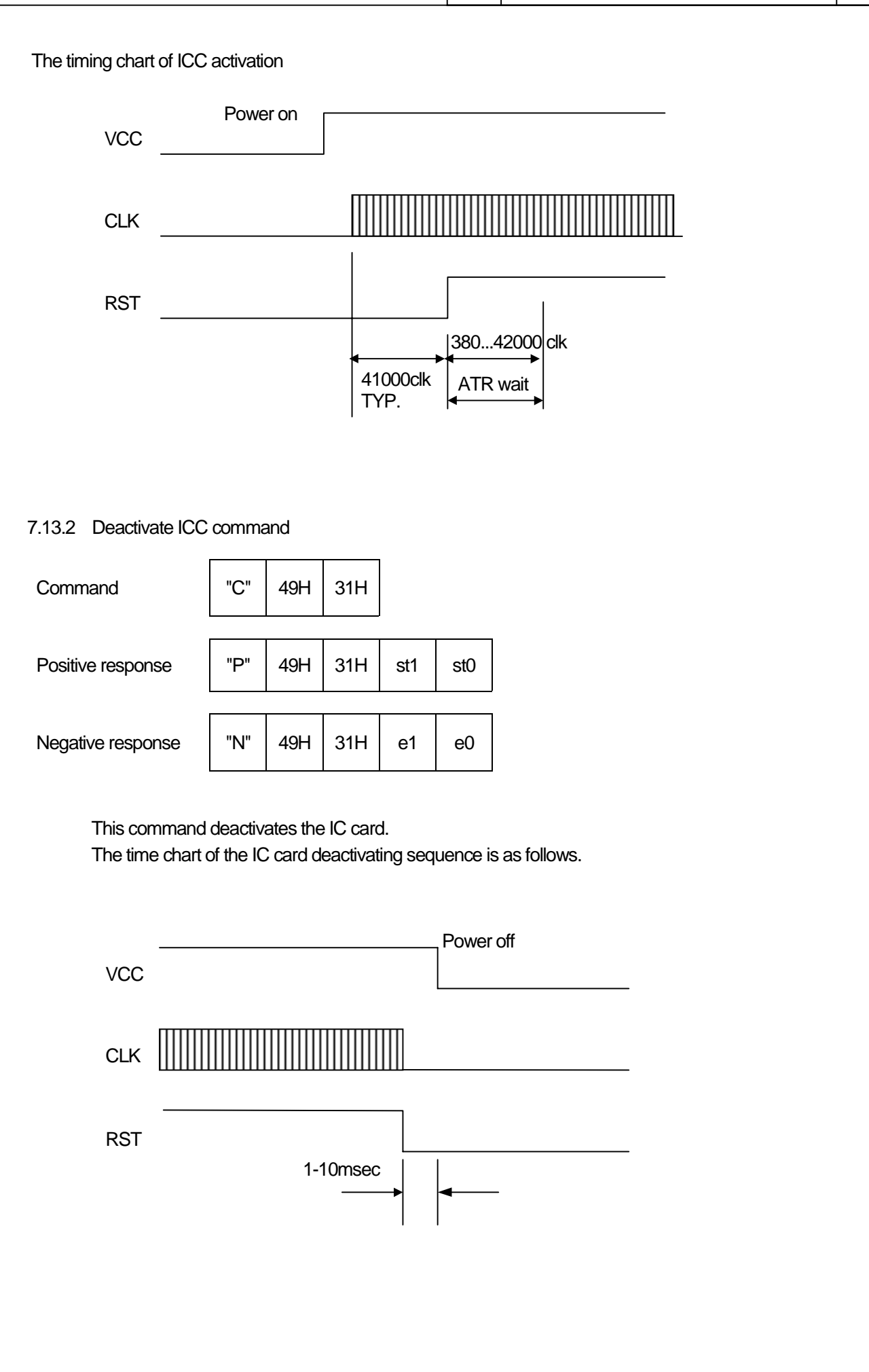

CONFIDENTIAL 139 7.13.3 Inquire ICC status command Command "C" 49H 32H Positive response "P" 49H 32H st1 st0 sti

Negative response  $\parallel$  "N"  $\parallel$  49H  $\parallel$  32H  $\parallel$  e1  $\parallel$  e0

The ICRW reports the state of the IC card in the sti of a positive response.

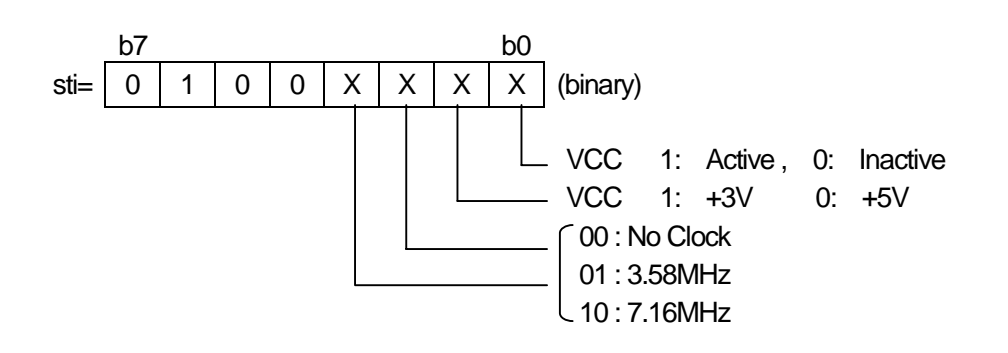

While a power supply is supplied to the IC card, the ICRW monitors the VCC (the power supply line of the IC card). The error "60" is returned when a power failure is detected.

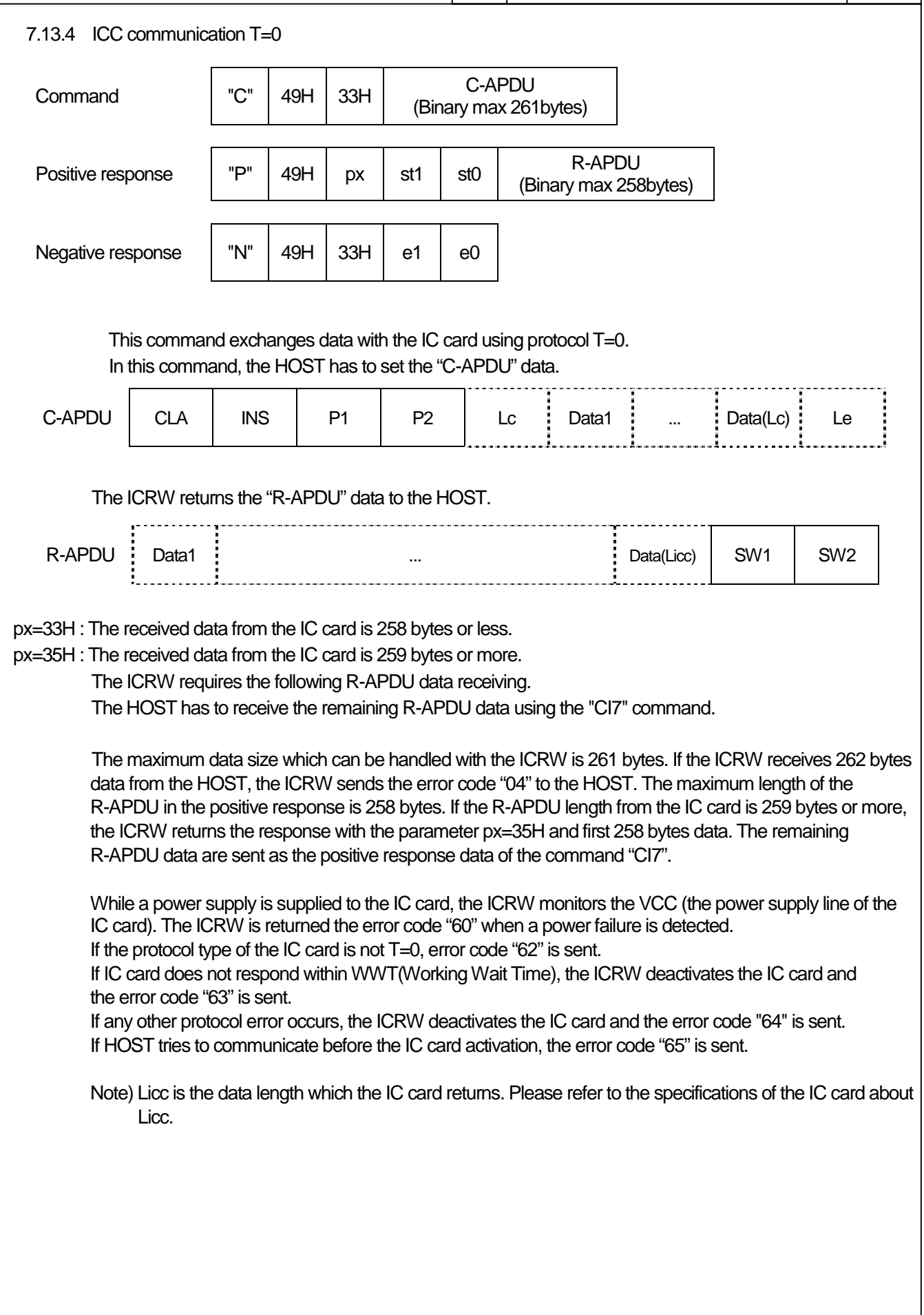

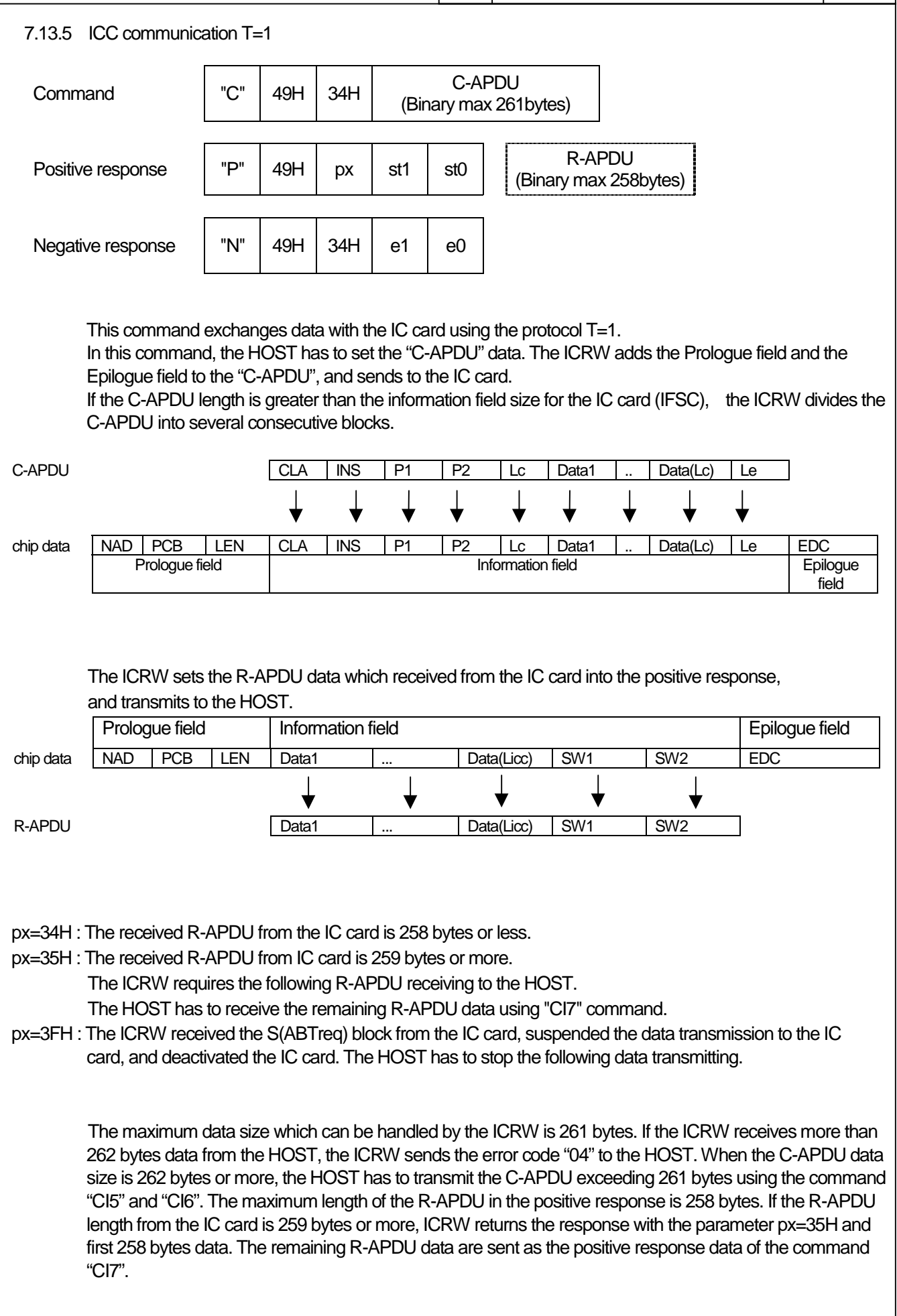

While a power supply is supplied to the IC card, the ICRW monitors the VCC (the power supply line of the IC card). The error "60" is returned when a power failure is detected.

If the protocol type of IC card is not T=1, the error code "62" is sent.

If the IC card does not respond within BWT(Block Waiting Time) or CWT(Character Waiting Time), the ICRW deactivates the IC card and the error code "63" is sent.

If any other protocol error occurs, the ICRW deactivates the IC card and the error code "64" is sent. If the HOST tries to communicate before the IC card activation, the error code "65" is sent. In case there is any trouble in the sequence of command receiving, the error code "02" is sent.

If the error code "02" is sent, please re-start from the activation.

### Note)

The Licc is data length which the IC card returns. Please refer to specifications of the IC card about length of Licc.

7.13.6 ICC extended communication 1 This command transmits the C-APDU exceeding 261 bytes to the IC card. The HOST has to divide the C-APDU into 261 bytes or less and transmits using this command repeatedly. px=37H : The ICRW requires the following C-APDU data to the IC card. There is no data portion of the positive response. The HOST has to transmit the remaining C-APDU data using the command "CI5" or "CI6".  $\begin{array}{|c|c|c|c|c|c|}\n\hline\n\text{Command} & \text{C} & \text{49H} & \text{35H} & \text{C-APDU} \\
\hline\n\end{array}$ (Binary max 261bytes) Positive response  $|PP''|$  49H  $|px|$  st1  $|$  st0 Negative response  $\parallel$  "N"  $\parallel$  49H  $\parallel$  35H  $\parallel$  e1  $\parallel$  e0

px=3FH : The ICRW received the S(ABTreq) block from the IC card, suspended the data transmission to the IC card, and deactivated the IC card. The HOST has to stop the following data transmitting.

While a power supply is supplied to the IC card, the ICRW monitors the VCC (the power supply line of the IC card). The error code "60" is returned when a power failure is detected. If the protocol type of the IC card is not  $T=1$ , the error code "62" is sent. If the IC card does not respond within BWT(Block Waiting Time) or CWT(Character Waiting Time), the ICRW deactivates the IC card and error code "63" is sent.

If any other protocol error occurs, the ICRW deactivates the IC card and the error code "64" is sent. If the HOST tries to communicate before the IC card activation, the error code "65" is sent.

7.13.7 ICC extended communication 2 This command is used for transmitting the last part of the devided C-APDU. The size of the last data which can be transmitted is 261 bytes or less. px=34H : The received R-APDU from the IC card is 258 bytes or less. px=35H : The received R-APDU from the IC card is 259 bytes or more. The ICRW requires the following R-APDU data receiving. The HOST has to receive the remaining R-APDU data using the "CI7" command. px=3FH : The ICRW received the S(ABTreq) block from the IC card, suspended the data transmission to the IC card, and deactivated the IC card. The HOST has to stop the following data transmitting. While a power supply is supplied to the card, the ICRW monitors the VCC (the power supply line of the card). The error "60" is returned when a power failure is detected. If protocol type of the IC card is not T=1, the error code "62" is sent. If the IC card does not respond within BWT(Block Waiting Time) or CWT(Character Waiting Time), the ICRW deactivates the IC card and error code "63" is sent. If any other protocol error occurs, the ICRW deactivates the IC card and the error code "64" is sent. If the HOST tries to communicate before the IC card activation, the error code "65" is sent.  $\begin{array}{|c|c|c|c|c|c|}\n\hline\n\text{Command} & \text{C} & \text{49H} & \text{36H} & \text{C-APDU} \\
\hline\n\end{array}$ (Binary max 261bytes) Positive response  $\begin{vmatrix} P'' & 49H & 2H & 5t1 & 5t0 \end{vmatrix}$  R-APDU (Binary max 258bytes) Negative response  $\parallel$  "N"  $\parallel$  49H  $\parallel$  36H  $\parallel$  e1  $\parallel$  e0

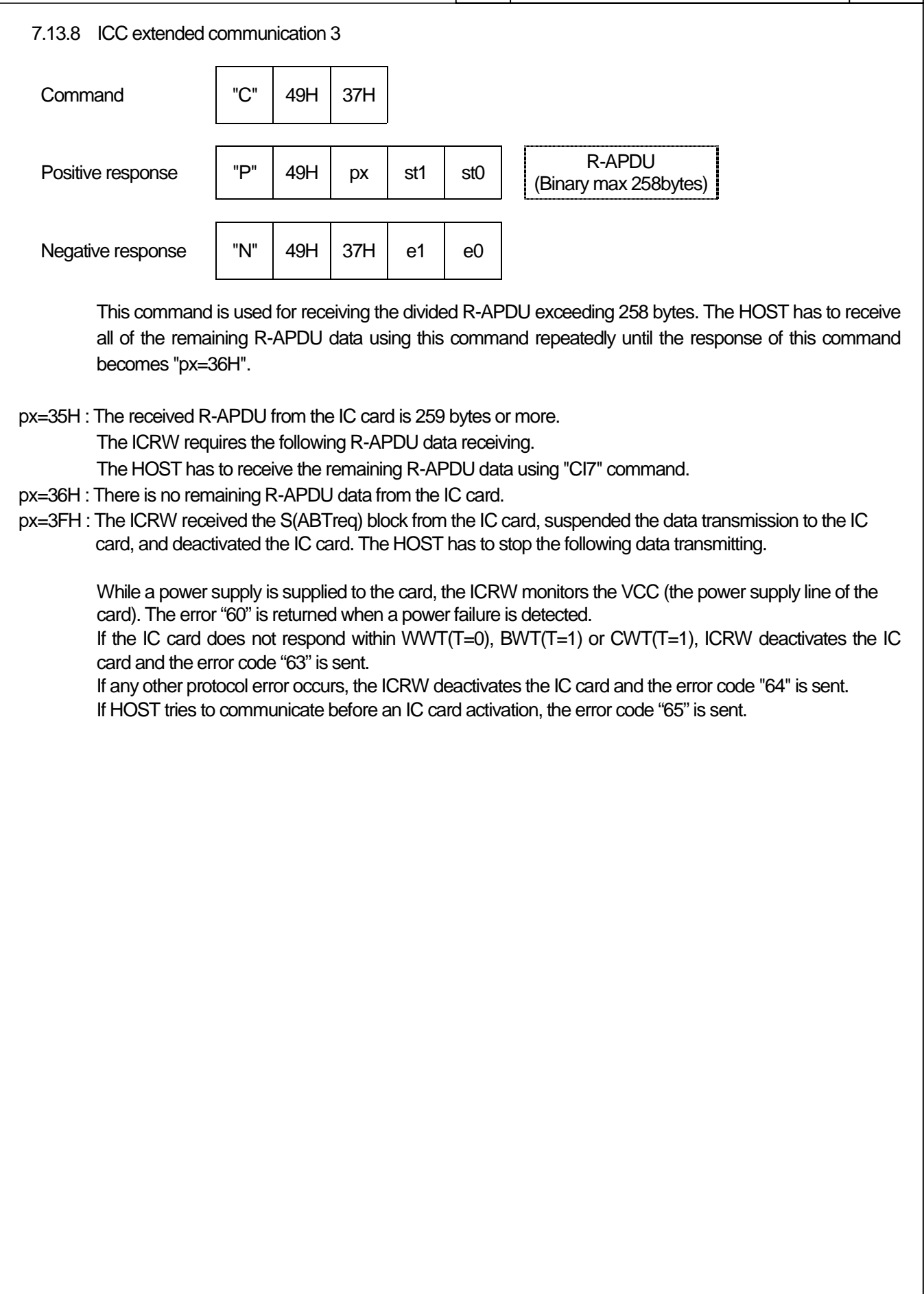

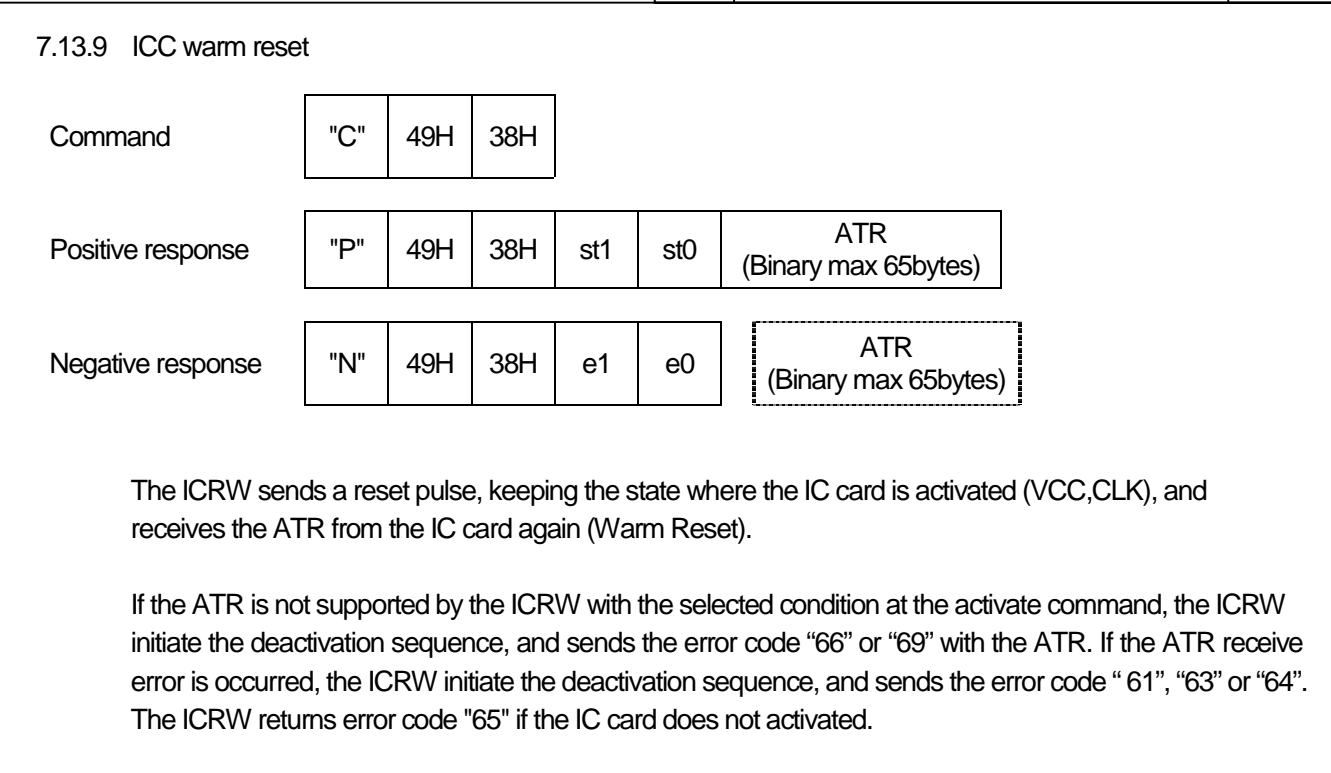

While a power supply is supplied to the IC card, the ICRW monitors the VCC (the power supply line of the IC card). The error code "60" is returned when a power failure is detected.

The time chart of the warm reset sequence is as follows.

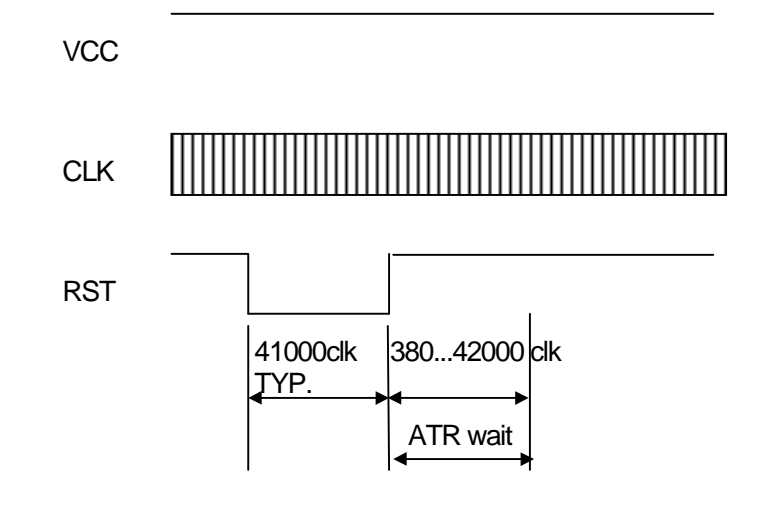

CONFIDENTIAL  $\vert$  No  $\vert$  ASL - NP - 09085 - 01 47 7.13.10 ICC automatic communication This command exchanges data with the IC card using the protocol T=0 or T=1. These protocols are selected automatically by the ICRW. In this command, the HOST has to set "C-APDU" data. Other functions are same as "CI3" or "CI4". px=34H : The received R-APDU from the IC card is 258 bytes or less. px=35H : The received R-APDU from the IC card is 259 bytes or more. The ICRW requires the following R-APDU data receiving. The HOST has to receive the remaining R-APDU data using "CI7" command. px=3FH : The ICRW received the S(ABTreq) block from the IC card, suspended the data transmission to the IC card, and deactivated the IC card. The HOST has to stop the following data transmitting. While a power supply is supplied to the IC card, the ICRW monitors the VCC (the power supply line of the card). The ICRW is returned the error code "60" when a power failure is detected. If the IC card does not respond within WWT(T=0), BWT(T=1) or CWT(T=1), the ICRW deactivates the IC card and error code "63" is sent. If any other protocol error occurs, the ICRW deactivates the IC card and the error code "64" is sent. If the HOST tries to communicate with this command before the IC card activation, the error code "65" is sent. When the protocol is T=1 and C-APDU data is 262 bytes or more, the HOST has to use "CI5" and "CI6" to sends the following C-APDU data.  $\begin{array}{|c|c|c|c|c|c|}\n\hline\n\text{Command} & \text{C} & \text{49H} & \text{39H} & \text{C-APDU} \\
\hline\n\end{array}$ (Binary max 261bytes) Positive response  $\begin{vmatrix} P^{\prime\prime} & 49H & 2H & 5H & 5H & 5H \end{vmatrix}$  R-APDU (Binary max 258bytes) Negative response  $\parallel$  "N"  $\parallel$  49H  $\parallel$  39H  $\parallel$  e1  $\parallel$  e0

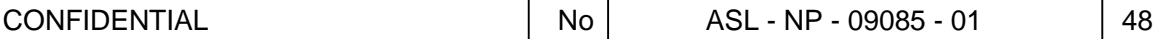

7.13.11 Plaintext offline PIN verification

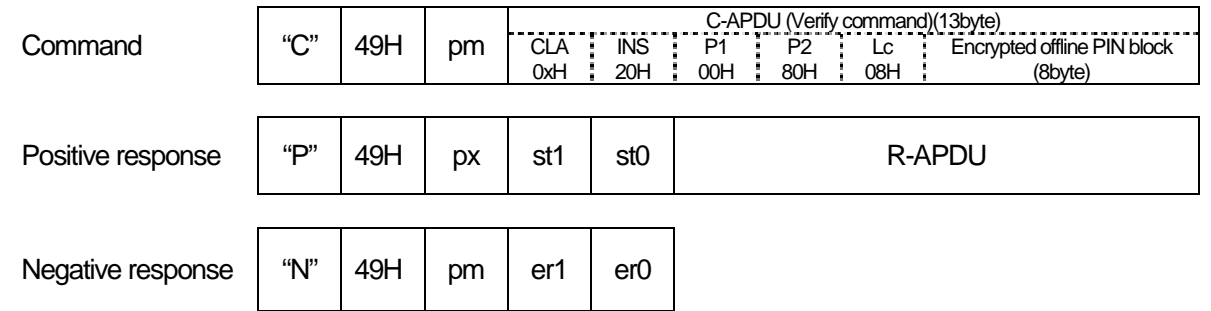

This command decrypts offlince PIN block of C-APDU and changes into plaintext verify command, then transmits to an IC card.

This function intends the plain text offline PIN block (8bytes fixed) defined by the verify command which P2 value is 80H to transmit ICRW safely.

pm = 53H: Communication T=0 using "Triple-DES-ECB"

pm = 54H: Communication T=1 using "Triple-DES-ECB"

pm = 59H: Automatic communication using "Triple-DES-ECB"

pm = 63H: Communication T=0 using "Single-DES-ECB"

pm = 64H: Communication T=1 using "Single-DES-ECB"

pm = 69H: Automatic communication using "Single-DES-ECB"

The Key for decrypting PIN is set by "Key loading for the Plaintext offline PIN verification" command. If "Device authentication data exchange and key exchange key loading" command or "Key loading for the Plaintext offline PIN verification" command are not completed, error code "06" is sent.

px=33H: T=0 protocol IC card's response.

px=34H : T=1 protocol IC card's response.

px=3FH :ICRW receive the S(ABTreq) block from the IC card, so the communication is suspended and the IC card deactivated. (Only T=1 protocol).

Reference:

The plaintext offline PIN block shall be formatted as follows:

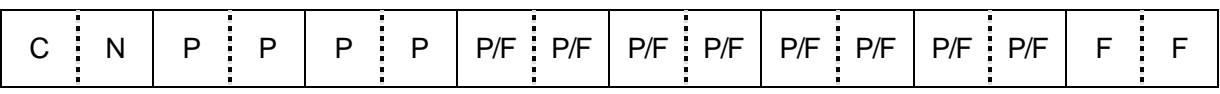

**Where** 

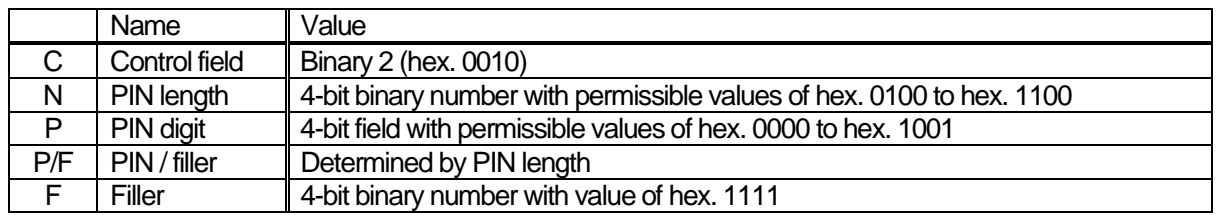

(Reference: EMV2000 Integrated Circuit Card Specification for Payment Systems Version 4.0 May 31, 1998 Part II Data Elements and Commands)

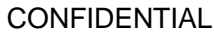

# $\overline{N_{\text{O}}}$   $\overline{ASL}$  -  $\overline{NP}$  - 09085 - 01

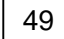

Т

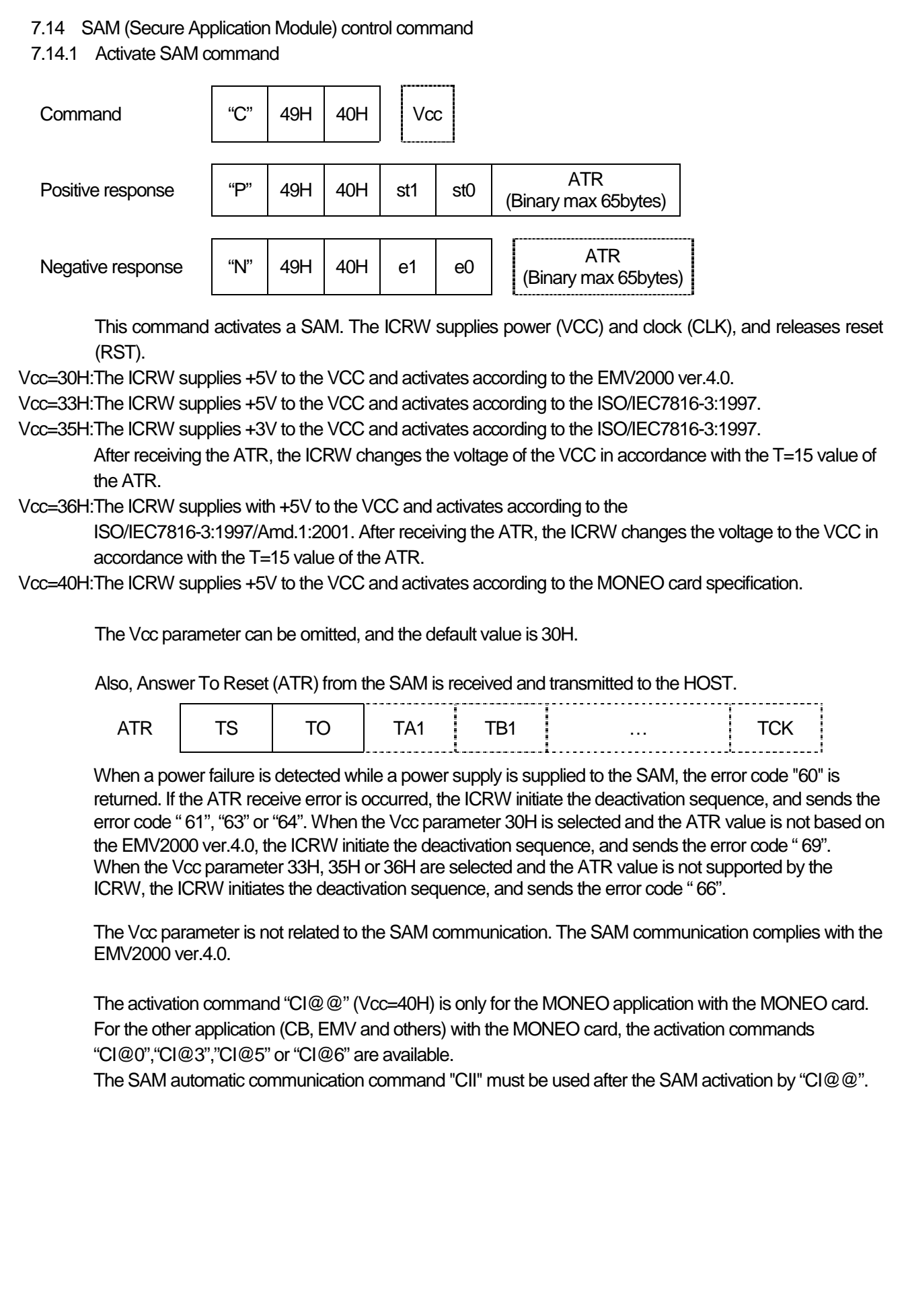

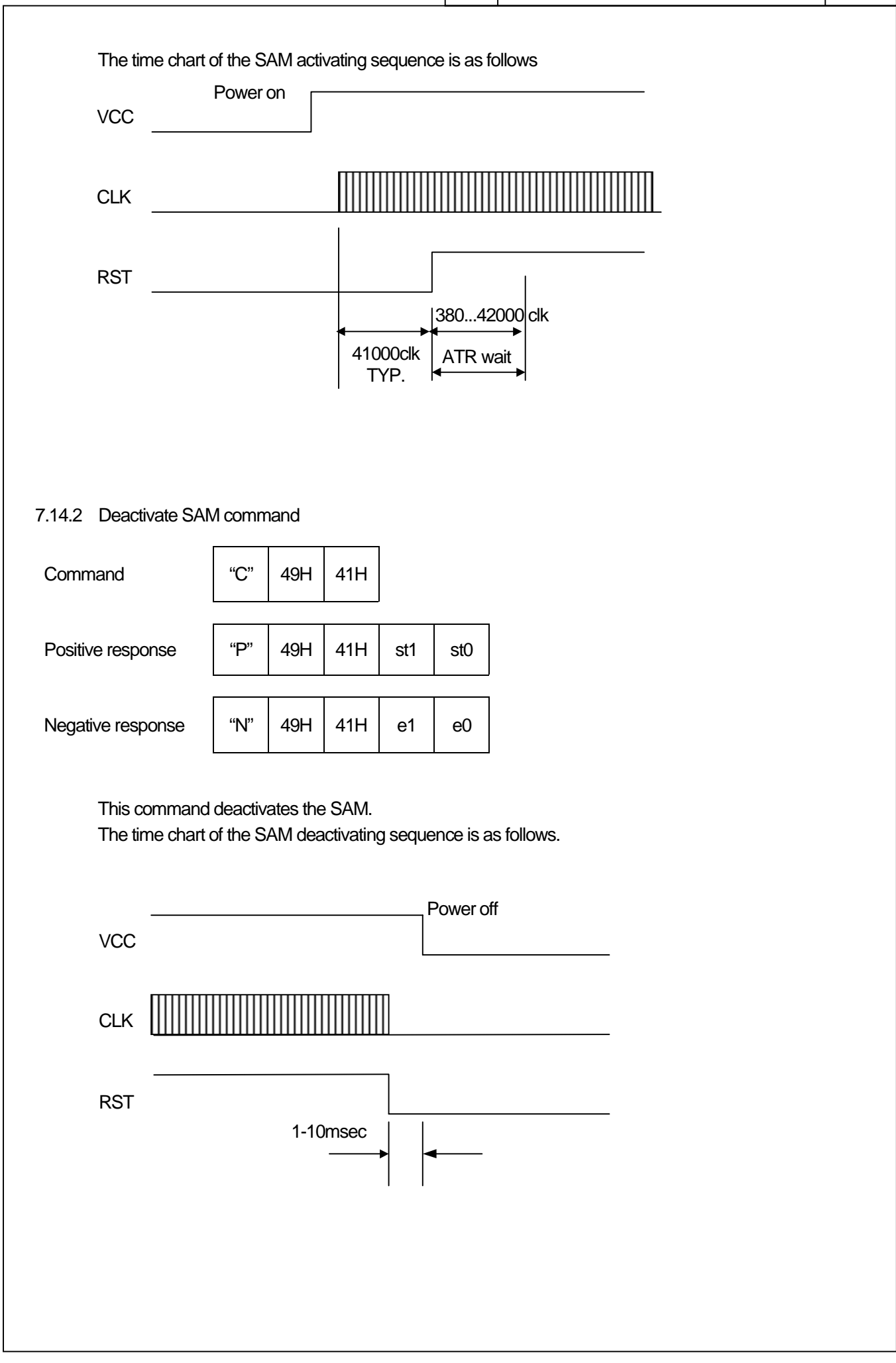

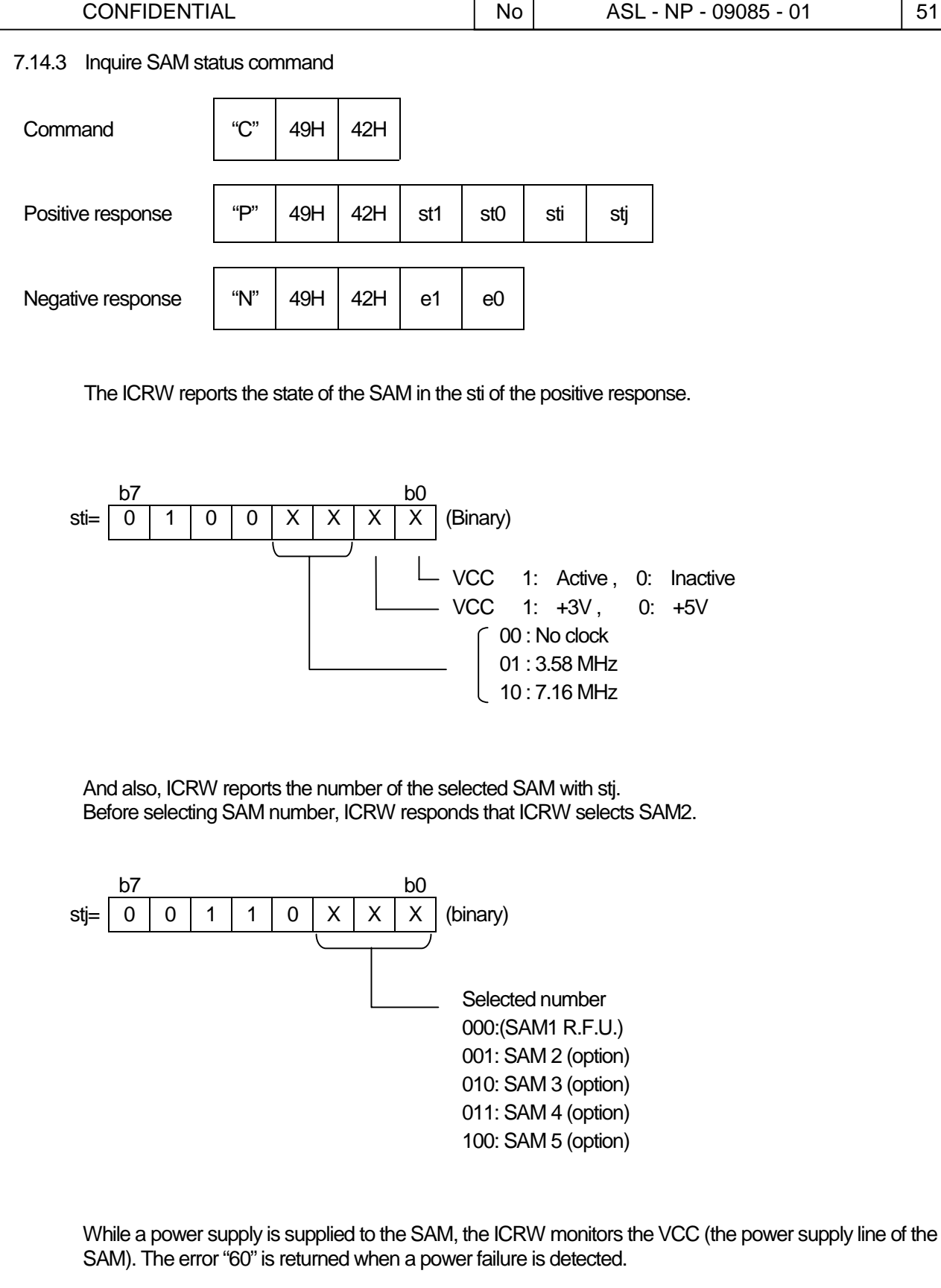

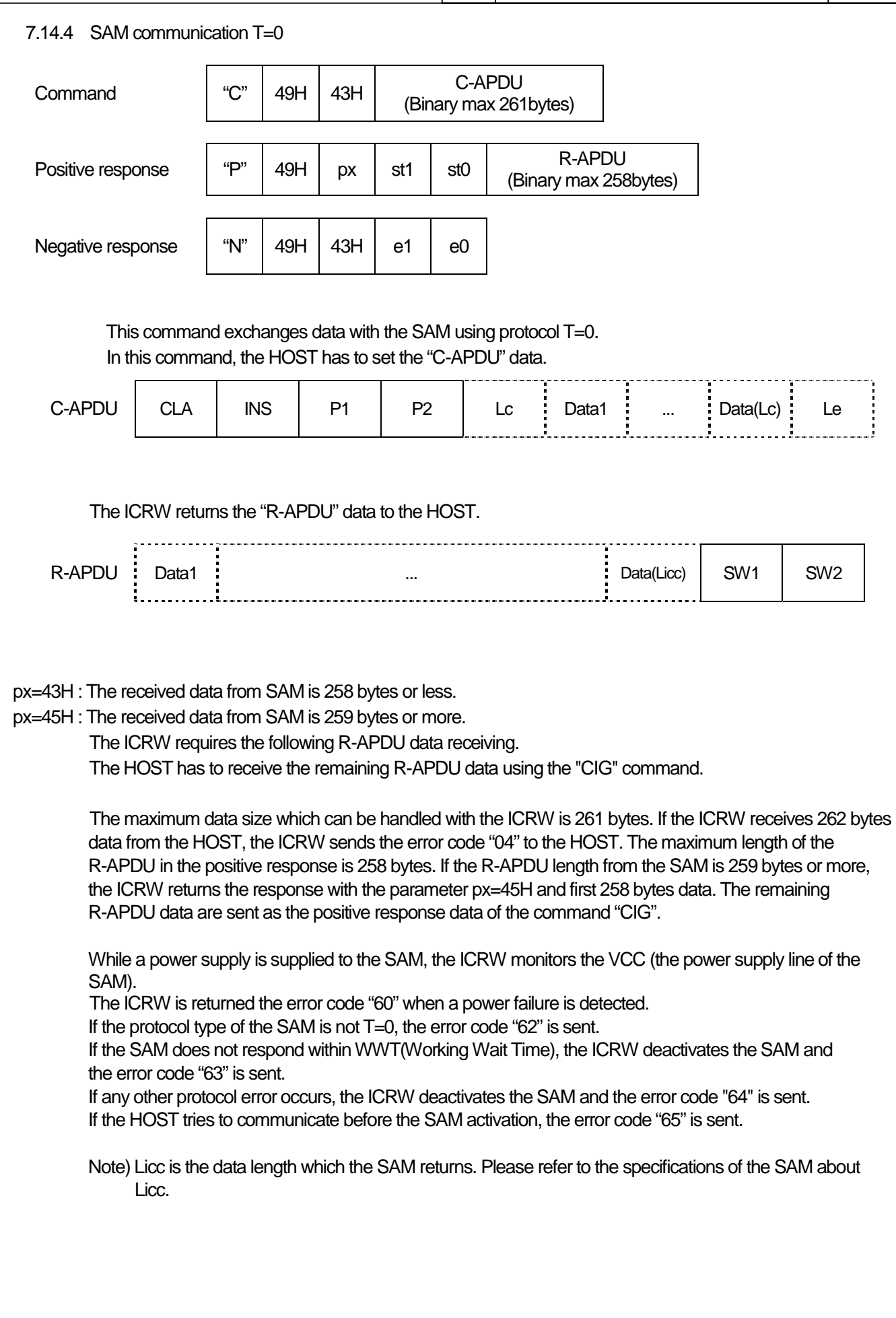

7.14.5 SAM communication T=1 This command exchanges data with the SAM using the protocol  $T=1$ . In this command, the HOST has to set the "C-APDU" data. The ICRW adds the Prologue field and the Epilogue field to the "C-APDU", and sends to the SAM. If the C-APDU length is greater than the information field size for the SAM (IFSC), the ICRW divides the C-APDU into several consecutive blocks. The ICRW sets the R-APDU information field which received from the SAM into the positive response, and transmits to the HOST. px=44H : The received R-APDU from the SAM is 258 bytes or less. px=45H : The received R-APDU from the SAM is 259 bytes or more. The ICRW requires the following R-APDU receiving to the HOST. The HOST has to receive the remaining R-APDU data using "CIG" command. px=4FH : The ICRW received the S(ABTreq) block from the SAM, suspended the data transmission to the SAM, and deactivated the SAM. The HOST has to stop the following data transmitting. The maximum data size which can be handled by the ICRW is 261 bytes. If the ICRW receives 262 bytes data from the HOST, the ICRW sends the error code "04" to the HOST. When the C-APDU data size is 262 bytes or more, the HOST has to transmit the C-APDU exceeding 261 bytes using the command "CIE" and "CIF". The maximum length of the R-APDU in the positive response is 258 bytes. If the R-APDU length from the SAM is 259 bytes or more, ICRW returns the response with the parameter px=35H and first 258 bytes data. The remaining R-APDU data are sent as the positive response data of the command "CIG".  $\begin{array}{|c|c|c|c|c|c|}\n\hline\n\text{Command} & \begin{array}{|c|c|c|c|}\n\hline\n& \text{C-APDU} & \text{C-APDU} \\
\hline\n\text{C}^{\text{m}} & 49\text{H} & 44\text{H} & \text{Dissumov 26}\n\hline\n\end{array}\n\hline\n\end{array}$ (Binary max 261bytes) Positive response  $\begin{vmatrix} \n\end{vmatrix}$   $\begin{vmatrix} 49H \n\end{vmatrix}$  px  $\begin{vmatrix} 1 & 1 \n\end{vmatrix}$  st0  $\begin{vmatrix} 1 & 1 \n\end{vmatrix}$  R-APDU (Binary max 258bytes) Negative response  $\parallel$  "N" | 49H | 44H | e1 | e0 C-APDU CLA INS P1 P2 Lc Data1 .. Data(Lc) Le chip data NAD PCB LEN CLA INS P1 P2 Lc Data1 .. Data(Lc) Le EDC Prologue field | North Contract Contract Information field | Epilogue | Epilogue | Epilogue | Epilogue | Epilogue | Epilogue | Epilogue | Epilogue | Epilogue | Epilogue | Epilogue | Epilogue | Epilogue | Epilogue | Epilogu field Prologue field | **Information field** | Epilogue field chip data NAD PCB LEN Data1 ... Data(Licc) SW1 SW2 EDC R-APDU | Data1 | ... | Data(Licc) | SW1 | SW2

While a power supply is supplied to the SAM, the ICRW monitors the VCC (the power supply line of the SAM). The error "60" is returned when a power failure is detected.

If the protocol type of the SAM is not T=1, the error code "62" is sent.

If the SAM does not respond within BWT(Block Waiting Time) or CWT(Character Waiting Time), the ICRW deactivates the SAM and the error code "63" is sent.

If any other protocol error occurs, the CRW deactivates the SAM and the error code "64" is sent.

If the HOST tries to communicate before the SAM activation, the error code "65" is sent.

In case there is any trouble in sequence of command receiving, the error code "02" is sent. If the error code "02" is sent, please re-start from activation.

Note)

The Licc is data length which the SAM returns. Please refer to specifications of the SAM about length of Licc.

 $COMFIDENTIAL$   $\qquad \qquad | \quad No \qquad ASL - NP - 09085 - 01 \qquad \qquad 55$ 

7.14.6 SAM extended communication 1 This command transmits the C-APDU exceeding 261 bytes to the SAM. The HOST has to divide the C-APDU into 261 bytes or less and transmits using this command repeatedly. px=47H : The ICRW requires the following C-APDU data to the SAM. There is no data portion of the positive response. The HOST has to transmit the remaining C-APDU data using the command "CIE" or "CIF". px=4FH : The ICRW received the S(ABTreq) block from the SAM, suspended the data transmission to the SAM, and deactivated the SAM. The HOST has to stop the following data transmitting. While a power supply is supplied to the SAM, the ICRW monitors the VCC (the power supply line of the SAM). The error code "60" is returned when a power failure is detected. If the protocol type of the SAM is not T=1, the error code "62" is sent. If the SAM does not respond within BWT(Block Waiting Time) or CWT(Character Waiting Time), the ICRW deactivates the SAM and error code "63" is sent. If any other protocol error occurs, the ICRW deactivates the SAM and the error code "64" is sent. If the HOST tries to communicate before the SAM activation, the error code "65" is sent.  $\begin{array}{|c|c|c|c|c|c|}\n\hline\n\text{Command} & \begin{array}{|c|c|c|c|}\n\hline\n& \text{C-APDU} & \text{G-SAPDU} \\
\hline\n\text{C}^{\text{m}} & \text{dS} & \text{dS} & \text{G-SAPDU}\n\hline\n\end{array}\n\end{array}$ (Binary max 261bytes) Positive response  $\|\mathbf{p}^n\|_49H\|\mathbf{p}x\|\mathbf{st}1\|\mathbf{st}0$ Negative response  $\begin{vmatrix} \n^{\frac{1}{2}} & \n^{\frac{1}{2}} & \n^{\frac{1}{2$ 

7.14.7 SAM extended communication 2 This command is used for transmitting the last part of the devided C-APDU. The size of the last data which can be transmitted is 261 bytes or less. px=44H : The received R-APDU from the SAM is 258 bytes or less. px=45H : The received R-APDU from the SAM is 259 bytes or more. The ICRW requires the following R-APDU data receiving. The HOST has to receive the remaining R-APDU data using the "CIG" command. px=4FH : The ICRW received the S(ABTreq) block from the SAM, suspended the data transmission to the SAM, and deactivated the SAM. The HOST has to stop the following data transmitting. While a power supply is supplied to the card, the ICRW monitors the VCC (the power supply line of the SAM). The error "60" is returned when a power failure is detected. If protocol type of the SAM is not T=1, the error code "62" is sent. If the SAM does not respond within BWT(Block Waiting Time) or CWT(Character Waiting Time), the ICRW deactivates the SAM and error code "63" is sent. If any other protocol error occurs, the ICRW deactivates the SAM and the error code "64" is sent. If the HOST tries to communicate before the SAM activation, the error code "65" is sent. Command "C" 49H 46H C-APDU (Binary max 261bytes) Positive response  $\begin{vmatrix} \n\end{vmatrix}$   $\begin{vmatrix} 49H & \n\end{vmatrix}$  px  $\begin{vmatrix} 1 & \n\end{vmatrix}$  st0  $\begin{vmatrix} 1 & \n\end{vmatrix}$  R-APDU (Binary max 258bytes) Negative response  $\parallel$  "N" | 49H | 46H | e1 | e0

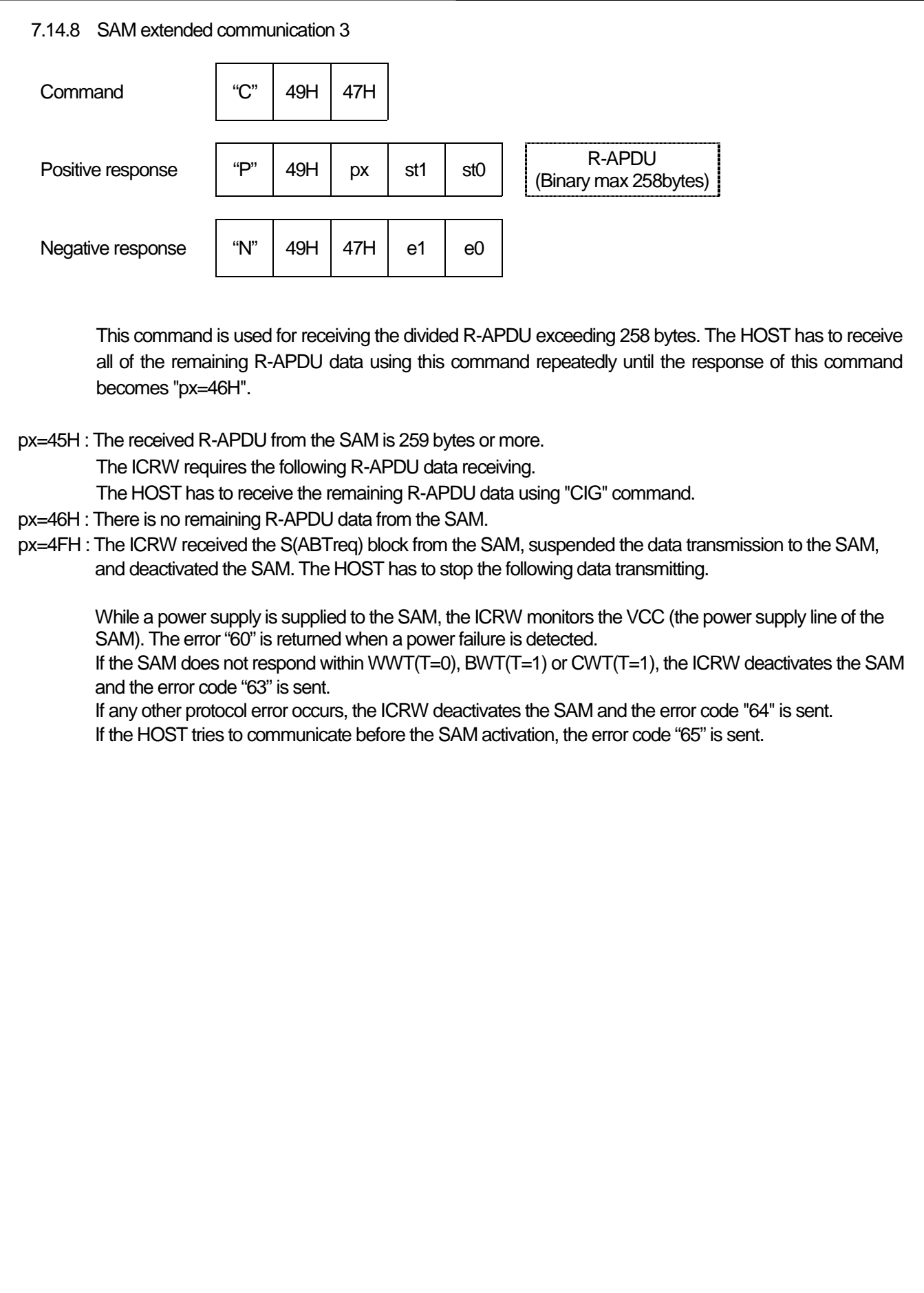

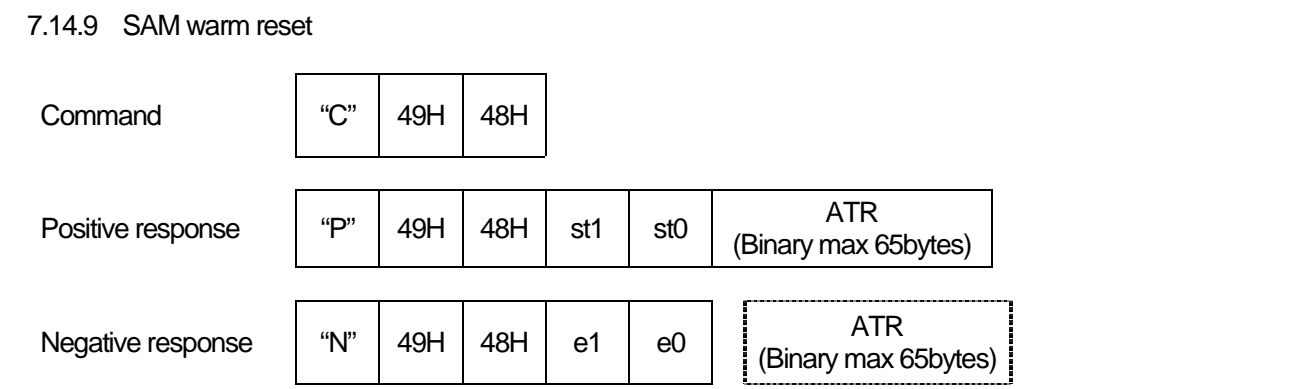

The ICRW sends a reset pulse, keeping the state where the SAM is activated (VCC,CLK), and receives the ATR from the SAM again (Warm Reset).

If the ATR is not supported by the ICRW with the selected condition at the activate command, the ICRW initiate the deactivation sequence, and sends the error code "66" or "69" with the ATR. If the ATR receive error is occurred, the ICRW initiate the deactivation sequence, and sends the error code " 61", "63" or "64". The ICRW returns error code "65" if the SAM does not activated.

While a power supply is supplied to the SAM, the ICRW monitors the VCC (the power supply line of the SAM). The error code "60" is returned when a power failure is detected.

The time chart of the warm reset sequence is as follows.

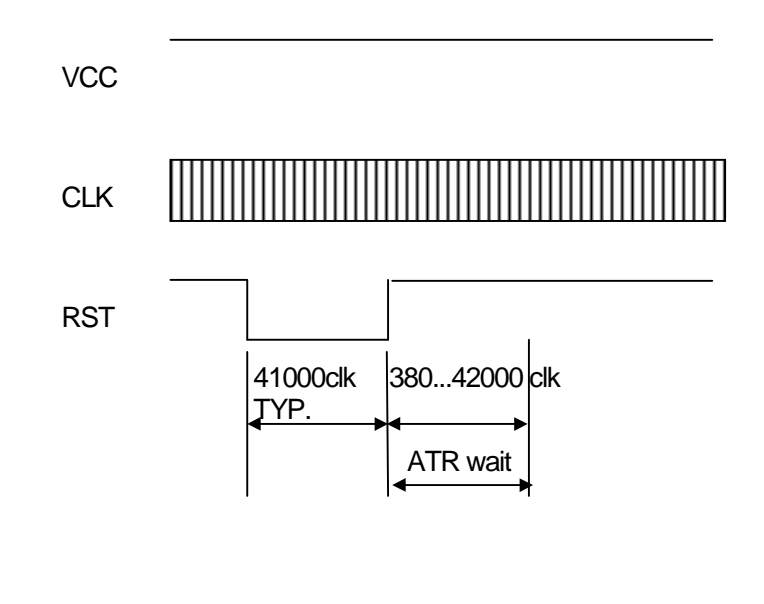

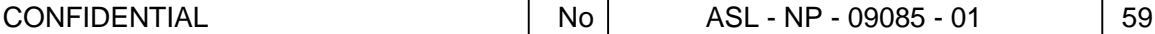

7.14.10 SAM automatic communication This command exchanges data with the SAM using the protocol T=0 or T=1. These protocols are selected automatically by the ICRW. In this command, the HOST has to set "C-APDU" data. Other functions are same as "CIC" or "CID". px=44H : The received R-APDU from the SAM is 258 bytes or less. px=45H : The received R-APDU from the SAM is 259 bytes or more. The ICRW requires the following R-APDU data receiving. The HOST has to receive the remaining R-APDU data using "CIG" command. px=4FH : The ICRW received the S(ABTreq) block from the SAM, suspended the data transmission to the SAM, and deactivated the SAM. The HOST has to stop the following data transmitting. While a power supply is supplied to the SAM, the ICRW monitors VCC (the power supply line of the SAM). The ICRW is returned the error code "60" when a power failure is detected. If the SAM does not respond within WWT( $T=0$ ), BWT( $T=1$ ) or CWT( $T=1$ ), the ICRW deactivates the SAM and error code "63" is sent. If any other protocol error occurs, the ICRW deactivates the SAM and the error code "64" is sent. If the HOST tries to communicate with this command before the SAM activation, the error code "65" is sent. When the protocol is T=1 and C-APDU data is 262 bytes or more, the HOST has to use "CI5" and "CI6" to sends the following C-APDU data.  $\begin{array}{|c|c|c|c|c|c|}\n\hline\n\text{Command} & \begin{array}{|c|c|c|c|}\n\hline\n& \text{C-APDU} & \text{C-APDU} \\
\hline\n\text{C}^{\text{m}} & 49\text{H} & 49\text{H} & \text{Dissumov 26}\n\hline\n\end{array}\n\hline\n\end{array}$ (Binary max 261bytes) Positive response  $\begin{vmatrix} \n+p^2 & 49H & p^2 \n\end{vmatrix}$  st1 st0  $\begin{vmatrix} 50 & 2580 \\
-31 & 510\n\end{vmatrix}$ (Binary max 258bytes) Negative response  $\begin{vmatrix} \n^{\frac{1}{2}} & \n^{\frac{1}{2}} & \n^{\frac{1}{2$ 

7.14.11 Select SAM Command  $\vert$  "C" | 49H | 50H | Sel Positive response  $|$  "P"  $|$  49H  $|$  50H  $|$  st1  $|$  st0 Negative response  $\begin{vmatrix} 49H & 50H & e^{1} \end{vmatrix}$  e0

This command selects the SAM 2,3,4 or 5. The SAM 1 is reserved for future use(R.F.U). These SAMs are available by connecting the external SAM board (option).

 Sel = 30H:(SAM 1(R.F.U.)) Sel = 31H: SAM 2. (option) Sel = 32H: SAM 3. (option) Sel = 33H: SAM 4. (option) Sel = 34H: SAM 5. (option)

The SAM commands for each SAM are available after selecting the SAM by this command. The SAM2 is the default value before selecting the SAM using this command.

7.15 Switch command Command "C" 4BH 30H Positive response  $|PP''|$  4BH  $|30H|$  st1  $|$  st0 Negative response  $\parallel$  "N" | 4BH | 30H | e1 | e0

Switch the control to Supervisor program code area from User program code area.

Note: Start from Initialize command of Supervisor program code area after the switch is completed.

Ex) Under user program code area is operated

Execute switch command "CK0"

Switch the control to Supervisor program code area

Execute Initialize command of Supervisor program code area

Execute download command group

Execute switch command "CK0"

Switch the control to User program code area

Execute Initialize command of User program code area

Usual operation

#### 7.16 Siemens memory card control command

#### 7.16.1 Siemens memory card Power on

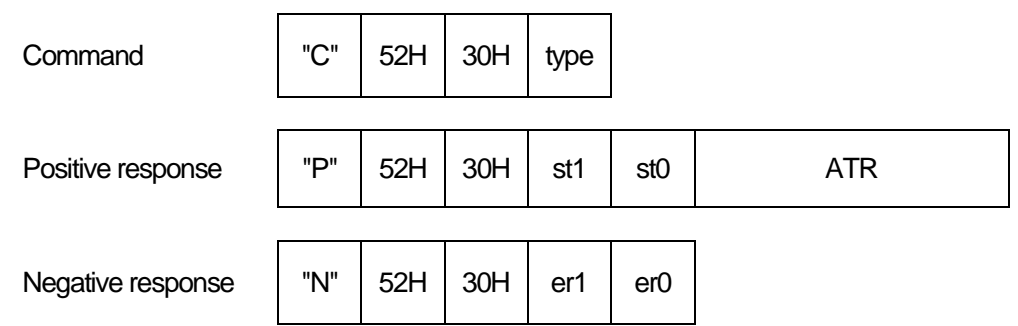

This command activates the memory card. ICRW supply power (Vcc) and clock(CLK), and assert reset (RST) signal. Then, the memory card is activated and return ATR. ICRW returns a negative response when proper ATR isn't received from the memory card. An error code "60" is returned when a power failure is recognized while a power supply is supplied to the card.

#### type :31H

This is for the case to select SLE4406.

 No ATR data check is executed, and return ATR. If the card is activated properly with this command,

only SLE4406 command can be executed

## : No definition or 30H

This is for the case to select all memory cards.

 ICRW automatically judges the type of memory card by ATR data. If the card is activated properly, the command of the memory card of the judged kind can be executed.

Refer to the following table for the judgement.

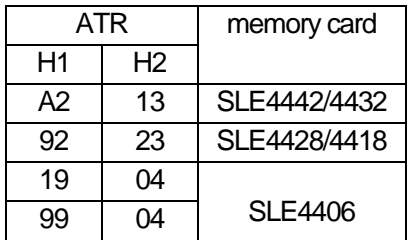

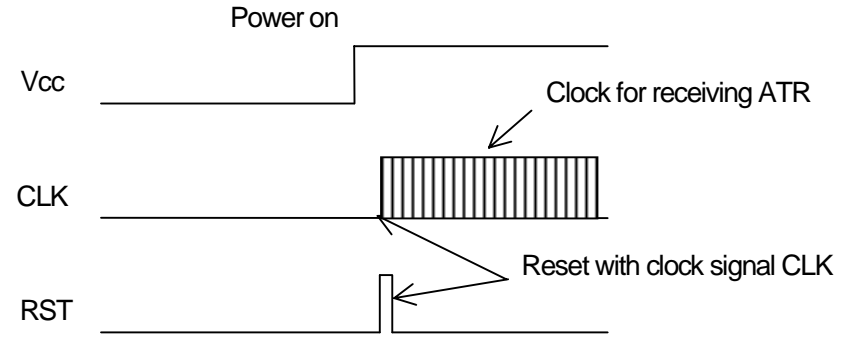

7.16.2 Siemens memory card Power off Command  $\vert$  "C"  $\vert$  52H  $\vert$  31H Positive response  $|$  "P"  $|$  52H  $|$  31H  $|$  st1  $|$  st0 Negative response  $\parallel$  "N"  $\parallel$  52H  $\parallel$  31H  $\parallel$  er1  $\parallel$  er0 This command deactivates the memory card. ICRW asserts reset (RST) signal, and stops clock (CLK) and power supply (Vcc). Then, the memory card is deactivated. **Vcc** ║║║ CLK **RST** 

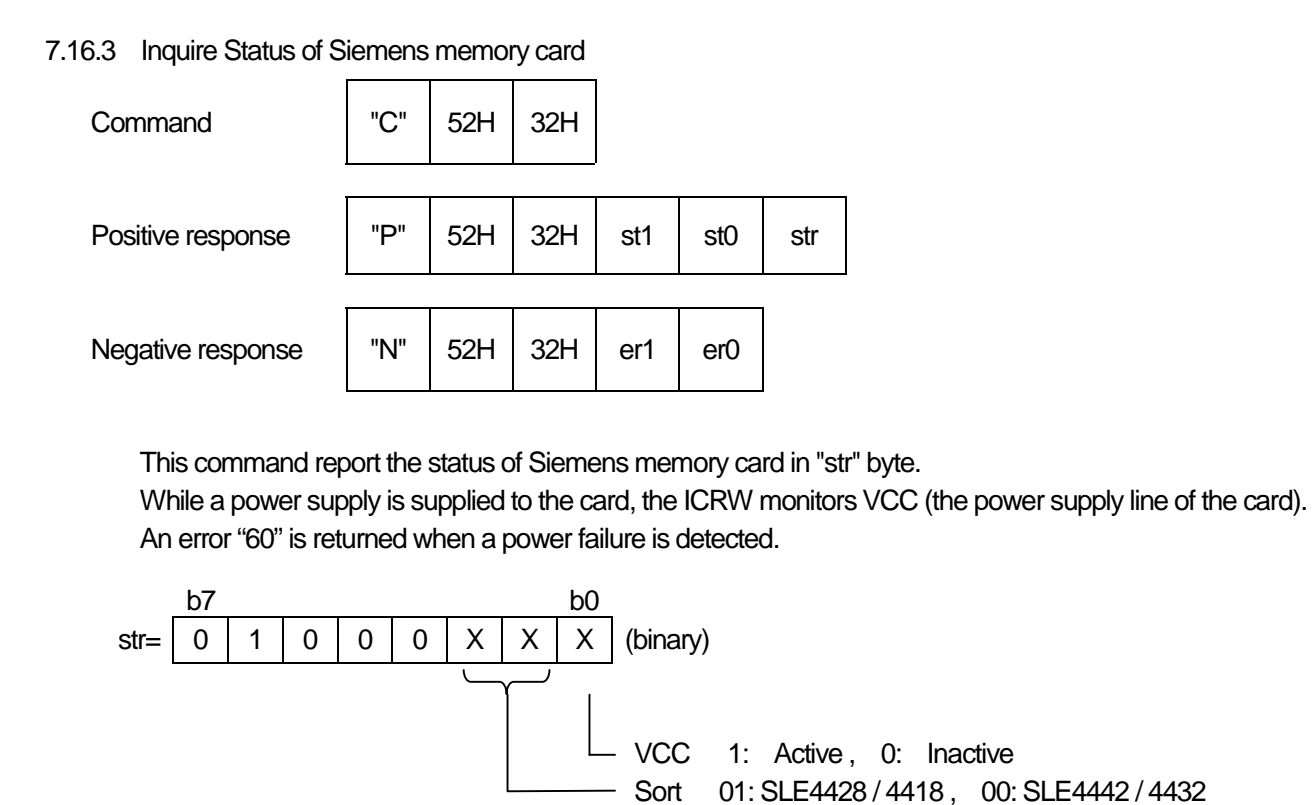

10:SLE4406

## 7.16.4 Communicate with SLE4442

 The SLE4442 memory card has no protocol handler in it. So, ICRW builds in protocol handler to control the memory card. When a usual IC card is controlled, ICRW doesn't check the contents of the data. (A message is transmitted and received between ICRW and the IC card) Then, the data that it was received from HOST are transmitted through ICRW to the IC card.

 About SLE4442, ICRW must control the signal line of the memory card directly about each data transmission by the hardware. Therefore, some functions to control SLE4442 were prepared in ICRW.

 These functions are specified by a command data form like C-APDU which format is based on ISO/IEC 7816-3 T=0 standard.

 Therefore, ICRW recognizes the meaning of the command data, and carries out the treatment related to the card by controlling hardware.

 After the command was executed properly, ICRW returns a positive response with response data 9000H like from the IC card.

When an error occurs during the communication with SLE4442, ICRW returns a positive response with status information in response data "sw1+sw2" which is based on the ISO/IEC7816-3 T=0 standard.

 While a power supply is supplied to the card, the ICRW monitors VCC (the power supply line of the card). An error "60" is returned when a power failure is detected.

# 7.16.4.1 Data read from main memory on SLE4442

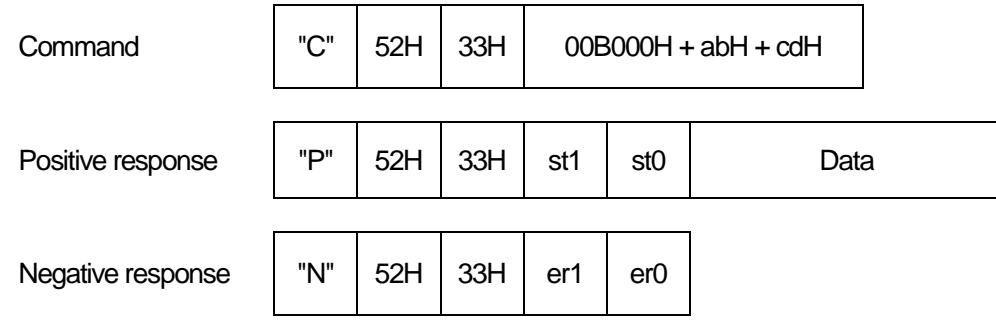

This command is recognized as follows.

ab H : the start address to read data in the main memory

cd H : the number of bytes of data to read

ICRW reads data from the main memory of SLE4442, and transmits data on cdH bytes from the address abH. The capacity of the main memory is 256 bytes. The byte number "00" of data to read means 256bytes. All the contents of the main memory can be read with the following command.

ex). "CR3"+00B0000000

While a power supply is supplied to the card, the ICRW monitors VCC (the power supply line of the card).

An error "60" is returned when a power failure is detected.

7.16.4.2 Data read from protection memory on SLE4442 This command is recognized as follows. ab H : the start address to read data in the protection memory cd H : the number of bytes of data to read ICRW handles the data of all 32bits in the protection memory as the data on 4bytes. The contents (32bit) of the protection memory can be read with the following command. ex). "CR3"+00B0010004 ICRW reads data from the protection memory of SLE4442, and transmits data on cdH bytes from the address abH. While a power supply is supplied to the card, the ICRW monitors VCC (the power supply line of the card). An error "60" is returned when a power failure is detected. 7.16.4.3 Data read from security memory on SLE4442 Command "C" 52H 33H 00B001H + abH + cdH Positive response  $|$  "P"  $|$  52H  $|$  33H  $|$  st1  $|$  st0  $|$  Data Negative response  $\parallel$  "N"  $\parallel$  52H  $\parallel$  33H  $\parallel$  er1  $\parallel$  er0 Command  $\vert$  "C"  $\vert$  52H  $\vert$  33H  $\vert$  00B002H + abH + cdH

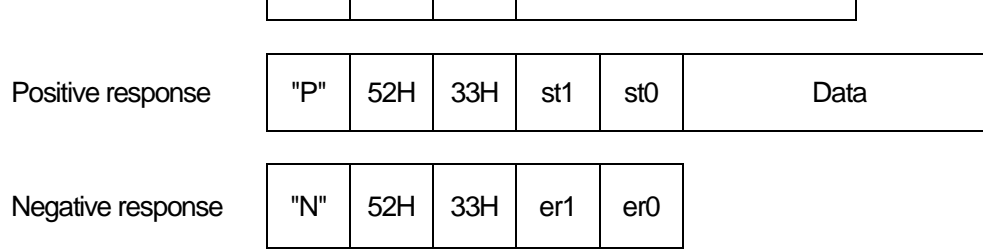

This command is recognized as follows.

ab H : the start address to read data in the security memory

cd H : the number of bytes of data to read

The security code inside the security memory can't be read properly if the check of PSC (programmable security code) isn't finished normally. ICRW returns three bytes of 00H as the security code

ICRW handles the data of all 32bits in the security memory as the data on 4bytes.

The contents (32bit) of the security memory can be read with the following command.

ex). "CR3"+00B0020004

ICRW reads data from the security memory of SLE4442, and transmits data on cdH bytes from the address abH.

While a power supply is supplied to the card, the ICRW monitors VCC (the power supply line of the card).

An error "60" is returned when a power failure is detected.
#### 7.16.4.4 Data write to main memory on SLE4442

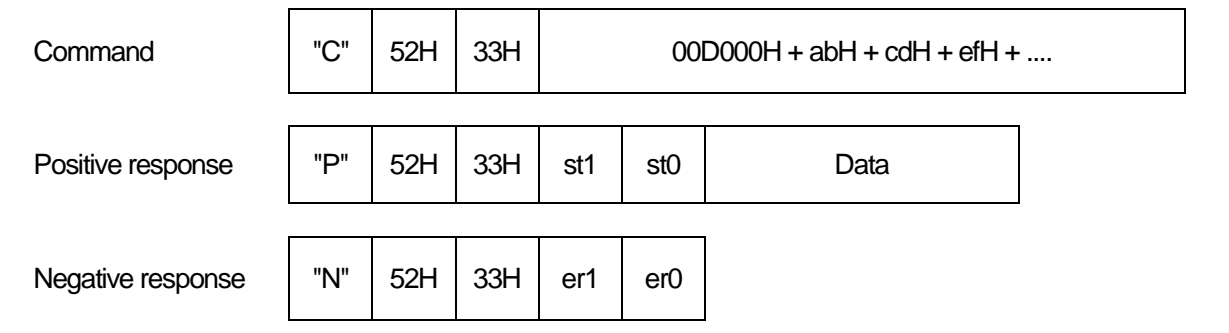

This command is recognized as follows.

ab H : the start address to write data in the main memory

cd H : the number of bytes of data to write

ef H : the data to write first (cd H bytes)

ICRW writes data in the main memory. ICRW returns a result after written data are checked. Before doing this operation, PSC (Programmable Security Code) check must be done.

The capacity of the main memory is 256 bytes. The byte number "00" of data to write means 256bytes. The example that data are written in the whole area of the main memory is shown in the following.

ex). "CR3"+ 00D0000000 + Write Data (256byte)

After command execution, ICRW returns response with 9000H or sw1+sw2 as the result.

If the addressed data on main memory is protected by the protection memory, the write operation is not available.

While a power supply is supplied to the card, the ICRW monitors VCC (the power supply line of the card).

An error "60" is returned when a power failure is detected.

#### 7.16.4.5 Data write to protection memory on SLE4442

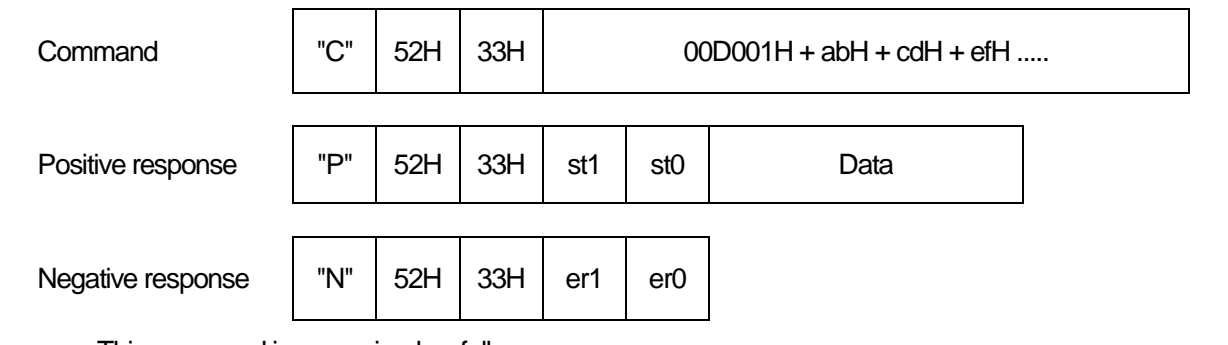

This command is recognized as follows.

ab H : the start address of the protection of the main memory

cd H : the number of bytes that it is protected continuously

ef H : the contents of data to protect (cd H bytes)

 ICRW can set up writing protection in a part of the main memory which can be protected. Once it is set up, the protection can't be canceled. Before doing this operation, PSC (Programmable Security Code) check must be done.

 The address of the main memory that the protection is possible is 1Fh from 00h. Each protection condition of the protectable main memory can be controlled with 4byte (32bits) in the protection memory. For example, if bit0 of the protection memory byte0 is '1', data on the address 00H of the main memory are protected.

 The contents of data must be presented to protect data in main memory. Therefore, the contents of the protection memory can't be operated directly.

 For example, protection is set up with the next command when the value of the address 10H of the main memory is 20H and protection isn't set up in the bit address 10H of the protection memory.

#### ex). "CR3" + 00D001100120

After command execution, ICRW returns response with 9000H or sw1+sw2 as the result.

 ICRW reads data first from the main memory, and it is compared with the value that it was received. When this is wrong, writing isn't begun. Protection condition can be set up at a time in the data which continued in the main memory.

 While a power supply is supplied to the card, the ICRW monitors VCC (the power supply line of the card). An error "60" is returned when a power failure is detected.

7.16.4.6 Data write to security memory on SLE4442

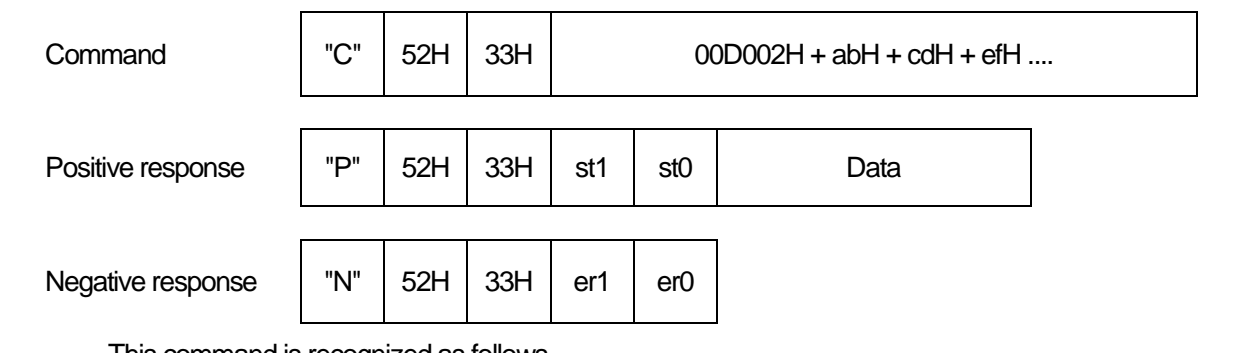

This command is recognized as follows.

ab H : the start address to write data in the security memory

- cd H : the number of bytes of data to write
- ef H : the data to write first (cd H bytes)

 After a PSC check is finished normally, the Reference-Data area of 3byte can be changed. All 32bits are handled as 4bytes. How to change the Reference-Data is as the following.

ex). "CR3"+ 00D0020103123456

After command execution, ICRW returns response with 9000H or sw1+sw2 as the result.

 While a power supply is supplied to the card, the ICRW monitors VCC (the power supply line of the card). An error "60" is returned when a power failure is detected.

 Caution : It is only writing though data writing to Error-Counter is always possible. Therefore, be careful of writing to Error-Counter. Or, the card can't be written any more. Error-Counter is controlled when PSC is checked.

 $\overline{\Gamma}$ 

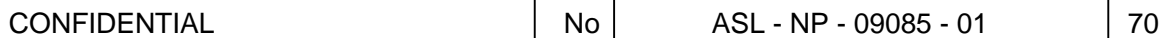

T

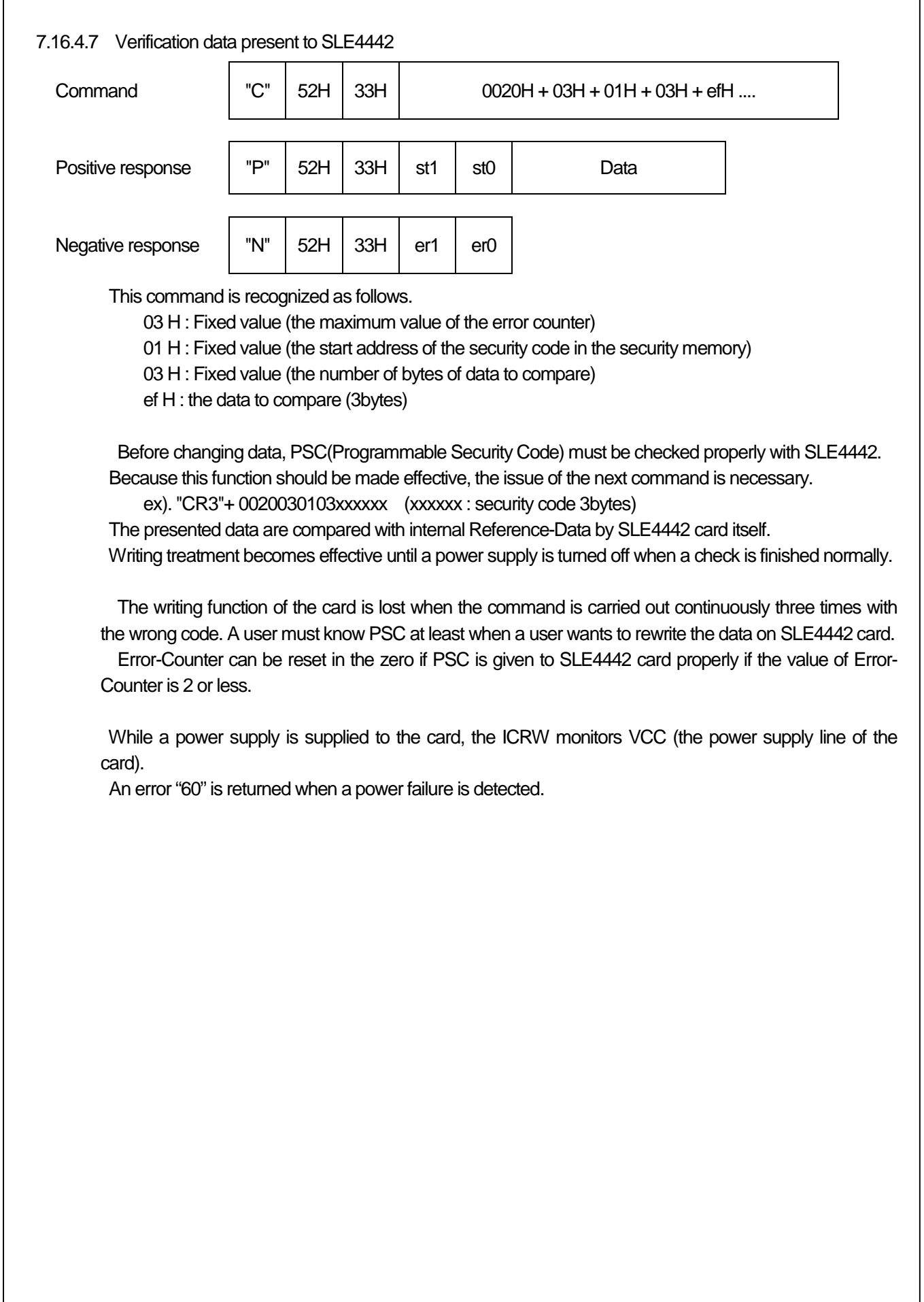

7.16.5 Communicate with SLE4428

 Same as SLE4442, The SLE4428 memory card has no protocol handler in it. So, ICRW also builds in protocol handler to control SLE4428. The control method of SLE4428 is done in the same way as SLE4442. Refer to SLE4442 for the details of the contents.

 While a power supply is supplied to the card, the ICRW monitors VCC (the power supply line of the card).

An error "60" is returned when a power failure is detected.

## 7.16.5.1 Data Reading of main-memory of SLE4428

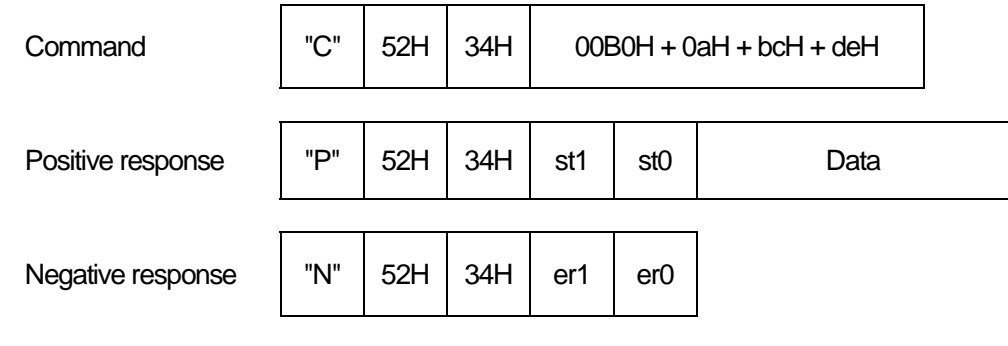

This command is recognized as follows.

abc H : the start address to read data in the main memory

de H : the number of bytes of data to read

 ICRW reads data from the main memory of SLE4428, and transmits data on deH bytes from the address abcH.

 The capacity of the main memory is 1024bytes. The byte number "00" of data to read means 256bytes.

The head part of the main memory can be read with the following command.

ex). "CR4"+00B0000000

 While a power supply is supplied to the card, the ICRW monitors VCC (the power supply line of the card). An error "60" is returned when a power failure is detected.

#### 7.16.5.2 Condition data reading of protection-bit of SLE4428

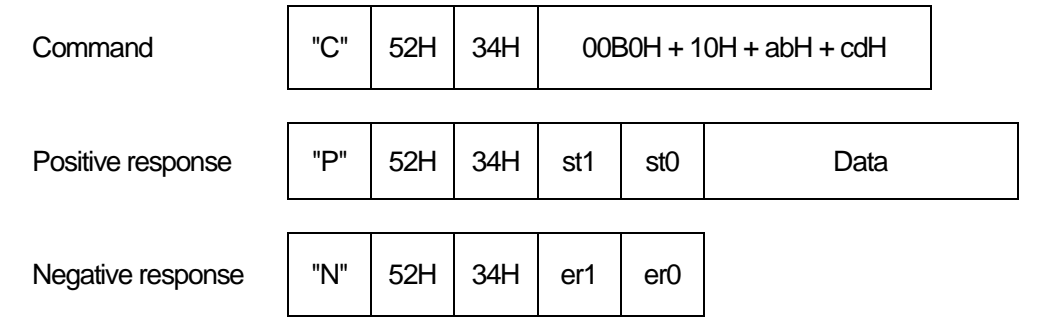

This command is recognized as follows.

 ab H : the start address to read the image of protection data of the main memory cd H : the number of bytes of data to read

 The protection conditions of 1024bytes of main-memory are changed into the data on 1024bits, and it is read. 1024bits is equivalent to 128bytes.  $(1024 = 128 \times 8)$ 

 Data to read first become protection information to address007H from address000H of main-memory in the case of abH=00H. The contents of the whole protection image can be read with the following command.

ex). "CR4"+00B0100080

 ICRW reads data as the protection image of SLE4428, and transmits data on cdH bytes from the address abH.

 While a power supply is supplied to the card, the ICRW monitors VCC (the power supply line of the card). An error "60" is returned when a power failure is detected.

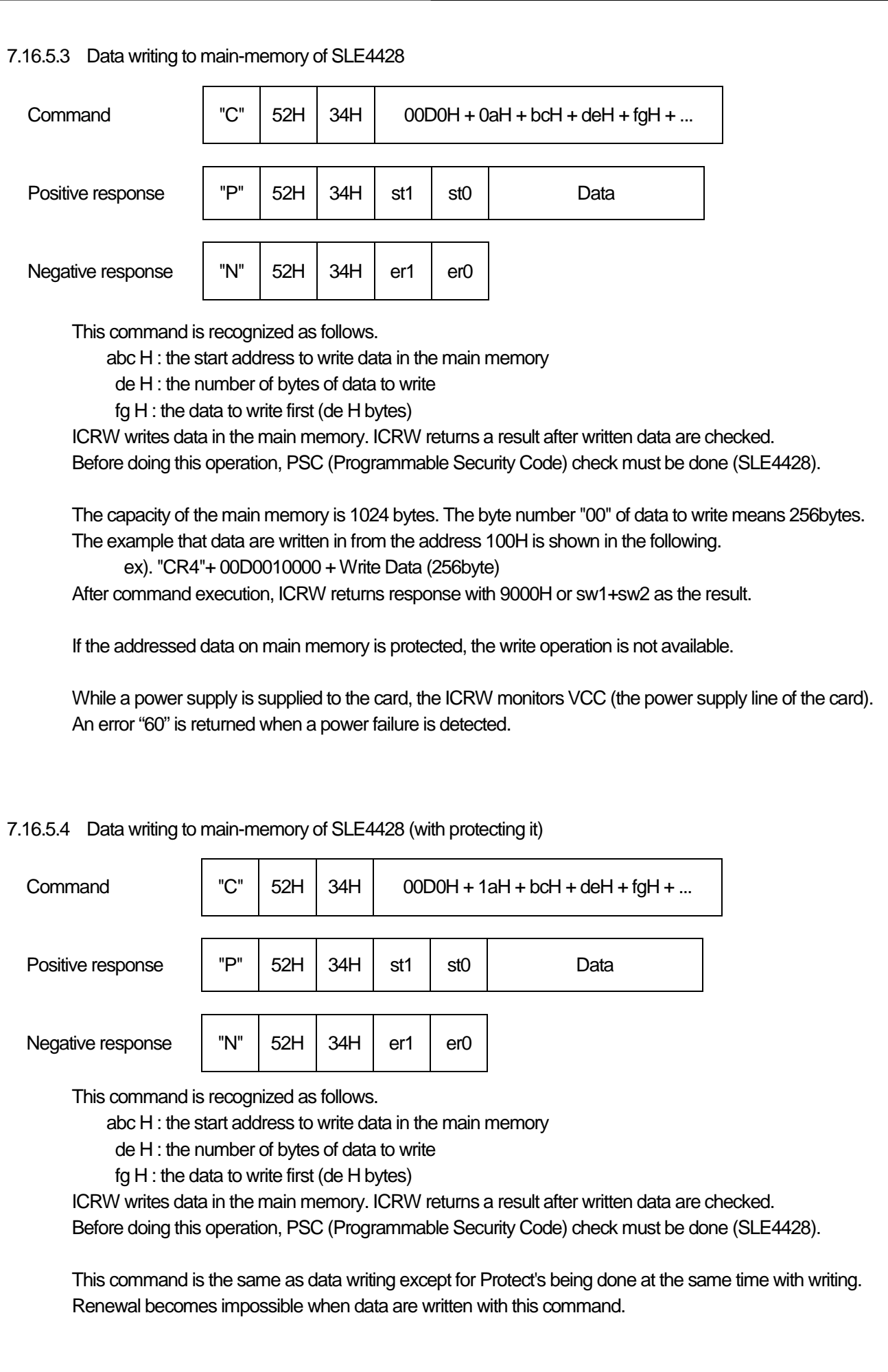

7.16.5.5 Protection-bit is written by the completion of the verification

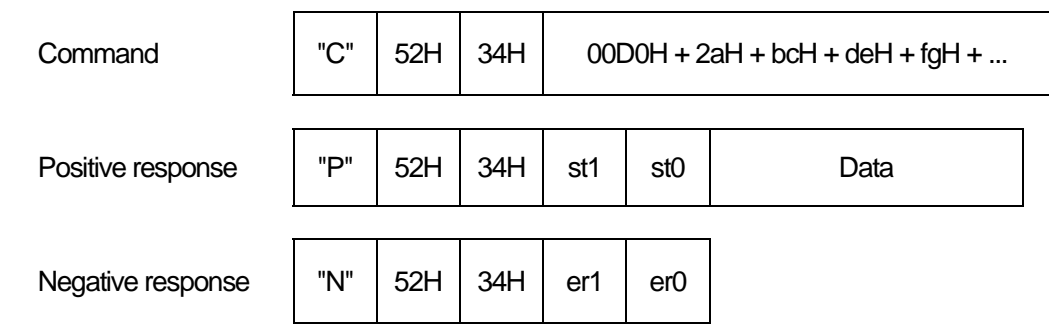

This command is recognized as follows.

abc H : the start address of the protection of the main memory

de H : the number of bytes that it is protected continuously

fg H : the contents of data to protect (de H bytes)

 ICRW can set up writing protection in a part of the main memory which can be protected. Once it is set up, the protection can't be canceled. Before doing this operation, PSC (Programmable Security Code) check must be done. The contents of data must be presented to protect data in main memory.

 For example, protection is set up with the next command when the value of the address 010H of the main memory is 20H and protection isn't set up.

ex). "CR4" + 00D020100120

After command execution, ICRW returns response with 9000H or sw1+sw2 as the result.

 ICRW reads data first from the main memory, and it is compared with the value that it was received. When this is wrong, writing isn't begun.

Protection condition can be set up at a time in the data which continued in the main memory.

 While a power supply is supplied to the card, the ICRW monitors VCC (the power supply line of the card). An error "60" is returned when a power failure is detected.

7.16.5.6 Verification data present to SLE4428

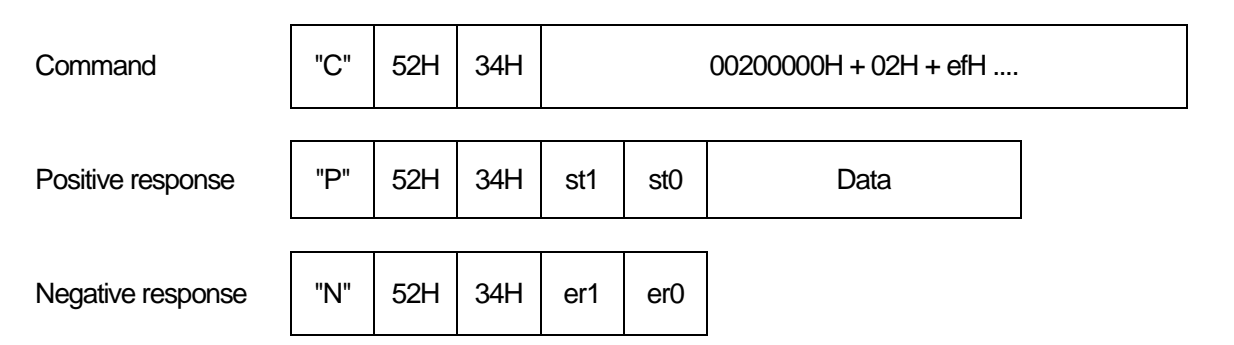

This command is recognized as follows.

 02 H : Fixed value (the number of bytes of data to compare) ef H : the data to compare (2bytes)

 Before changing data, PSC(Programmable Security Code) must be checked properly with SLE4428. Because this function should be made effective, the issue of the next command is necessary.

ex). "CR4"+ 0020000002xxxx (xxxx : security code 2bytes)

The presented data are compared with internal Reference-Data by SLE4428 card itself.

Writing treatment becomes effective until a power supply is turned off when a check is finished normally.

 The writing function of the card is lost when the command is carried out continuously eight times with the wrong code. A user must know PSC at least when a user wants to rewrite the data on SLE4428 card. Error-Counter can be reset in the zero if PSC is given to SLE4428 card properly if the value of Error-Counter is 7 or less.

 While a power supply is supplied to the card, the ICRW monitors VCC (the power supply line of the card).

An error "60" is returned when a power failure is detected.

7.16.6 Communicate with SLE4406

 Same as SLE4442, The SLE4406 memory card has no protocol handler in it. So, ICRW also builds in protocol handler to control SLE4406. The control method of SLE4406 is done in the same way as SLE4442. Refer to SLE4442 for the details of the contents.

While a power supply is supplied to the card, the ICRW monitors VCC (the power supply line of the

card).

An error "60" is returned when a power failure is detected.

7.16.6.1 Verification data present to SLE4406

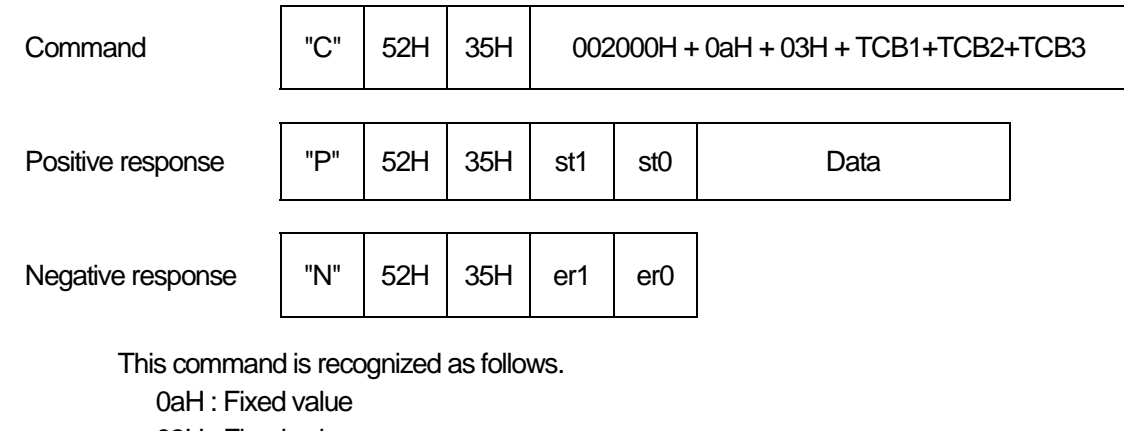

03H : Fixed value

TCB1,TCB2,TCB3 : Transport Code Byte (3byte)

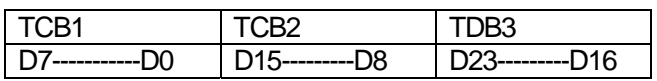

Write operation is performed at an error counter (72bit 76bit), and TCB is presented to Transport code area.

Verification is not performed when an error counter is 0.

 The presented data are compared with internal Reference-Data by SLE4406 card itself. The writing function of the card is lost when the command is carried out five times with the wrong code. Error counter can not be reset to the 0.

After verification, writing the bit64 in the memory changes the card state from Issuer Mode to the User Mode.

This command is not required for card in User Mode.

 While a power supply is supplied to the card, the ICRW monitors VCC (the power supply line of the card). An error "60" is returned when a power failure is detected.

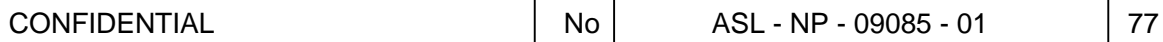

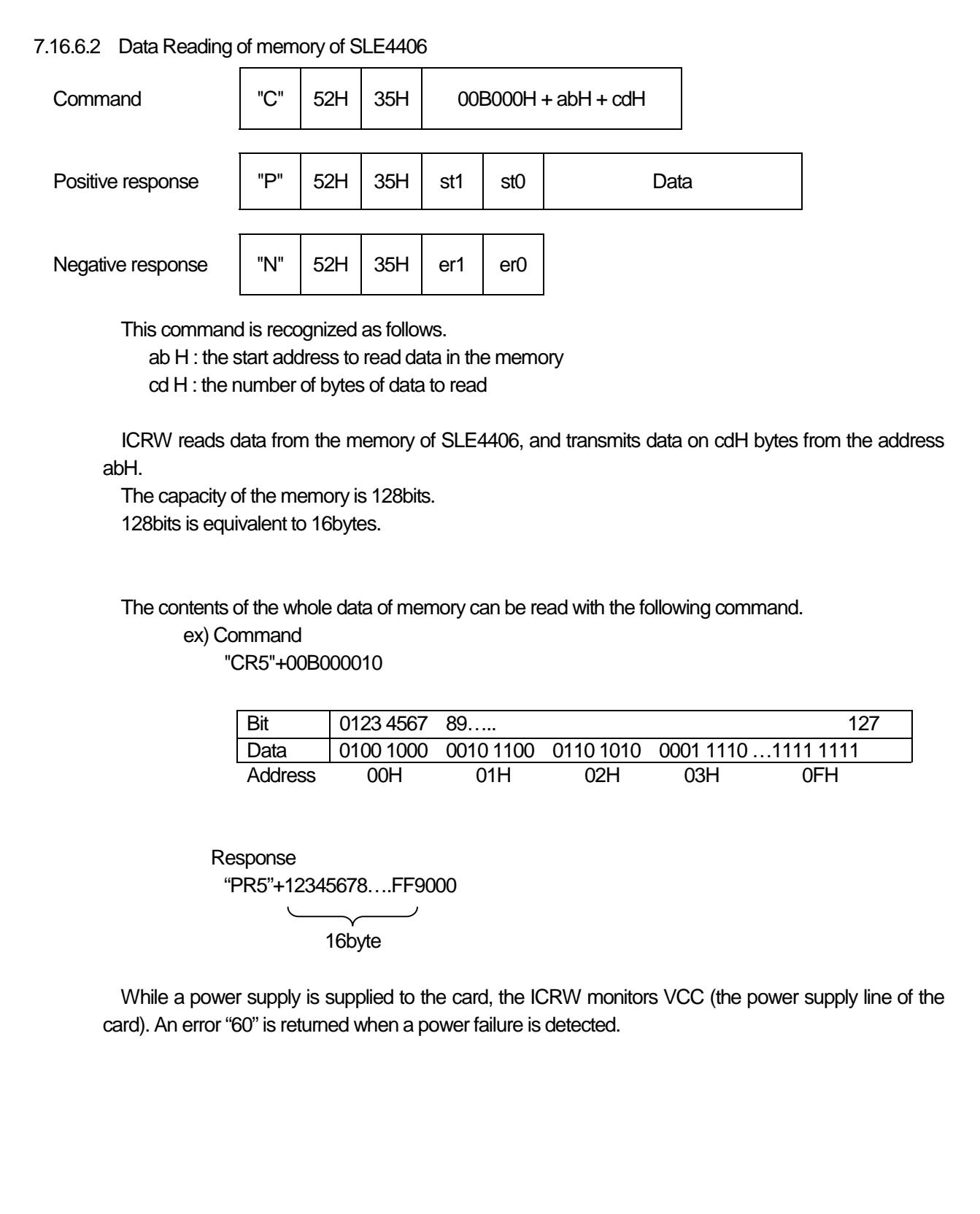

#### 7.16.6.3 Data writing to memory of SLE4406

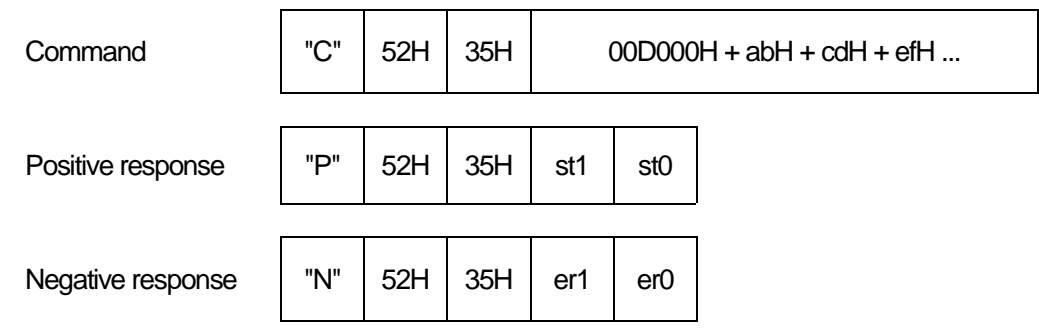

This command is recognized as follows.

ab H : the start address to write data in the memory

cd H : the number of bytes of data to write

ef H… : the data to write first (cd H bytes)

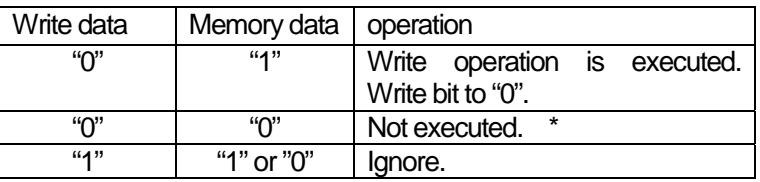

\* : Data write does not perform when a memory data

before writing is 0. In this case processing is interrupted.

ICRW write processing is performed from a low rank bit.

Under command execution if a verification error occurs processing is interrupted.

The capacity of the memory is 128bits(=16bytes). However, ROM area is also contained. Refer to the specification of SLE4406 for details of writable area in memory. ICRW does not distinguish ROM area and PROM/EEPROM area.

 While a power supply is supplied to the card, the ICRW monitors VCC (the power supply line of the card).

An error "60" is returned when a power failure is detected.

#### 7.16.6.4 Reloading to counter stage of SLE4406

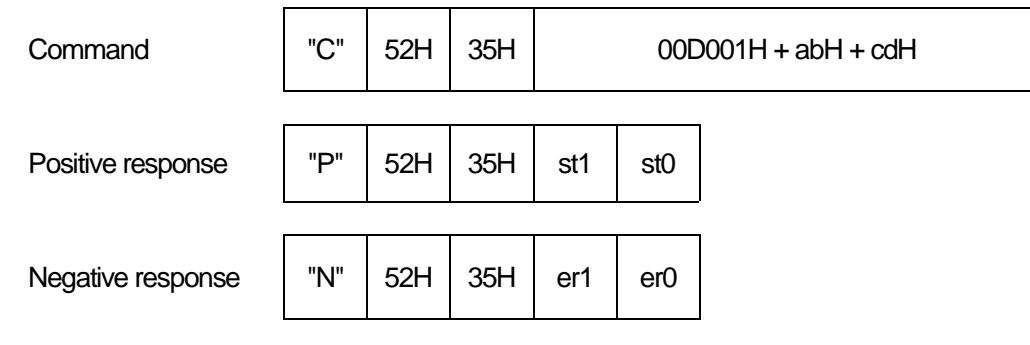

This command is recognized as follows.

ab H : counter number.

cd H : bits number.

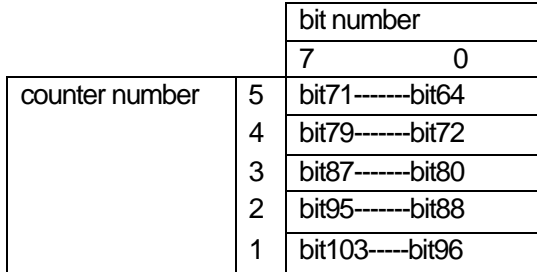

 ICRW performs reloading cycle operation to counter stage of SLE4406. Reloading cycle does not perform, when a data is 0.

After command execution, ICRW returns response with 9000H or sw1+sw2 as the result.

 ICRW does not perform the check after reloading cycle operation. A result of command execution can be checked by reading of the counter data.

 While a power supply is supplied to the card, the ICRW monitors VCC (the power supply line of the card).

An error "60" is returned when a power failure is detected.

#### 7.17 I2C memory card control command

#### 7.17.1 I2C Power on

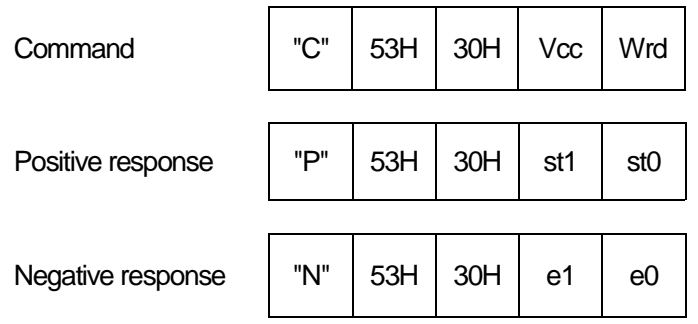

To close the shutter, then to activate an I2C memory card.

ICRW supplies a power supply (Vcc) to the card. After that, ICRW initializes the card inside.

An error code "60" is returned when a power failure is recognized while a power supply is supplied to the card.

Vcc: The choice of a power supply voltage to supply

Vcc=30H : ICRW supplies with +5V to VCC and activates the card. Vcc=31H : ICRW supplies with +3V to VCC and activates the card.

Wrd: The number of bytes of the word address of an I2C memory card to use

 Wrd=31H : ICRW accesses an I2C memory card in the Word address of 1byte. Wrd=32H : ICRW accesses an I2C memory card in the Word address of 2bytes.

7.17.2 I2C Power off Command | "C" | 53H | 31H Positive response  $|$  "P"  $|$  53H  $|$  31H  $|$  st1  $|$  st0 Negative response  $\begin{vmatrix} \n\end{vmatrix}$  "N"  $\begin{vmatrix} 53H & 31H & e1 \end{vmatrix}$  e1  $\begin{vmatrix} 60 & 1 \end{vmatrix}$ 

When this command is received, ICRW deactivates an I2C card.

ICRW suspends the supply of the power supply (Vcc). An I2C memory card is deactivated as a result.

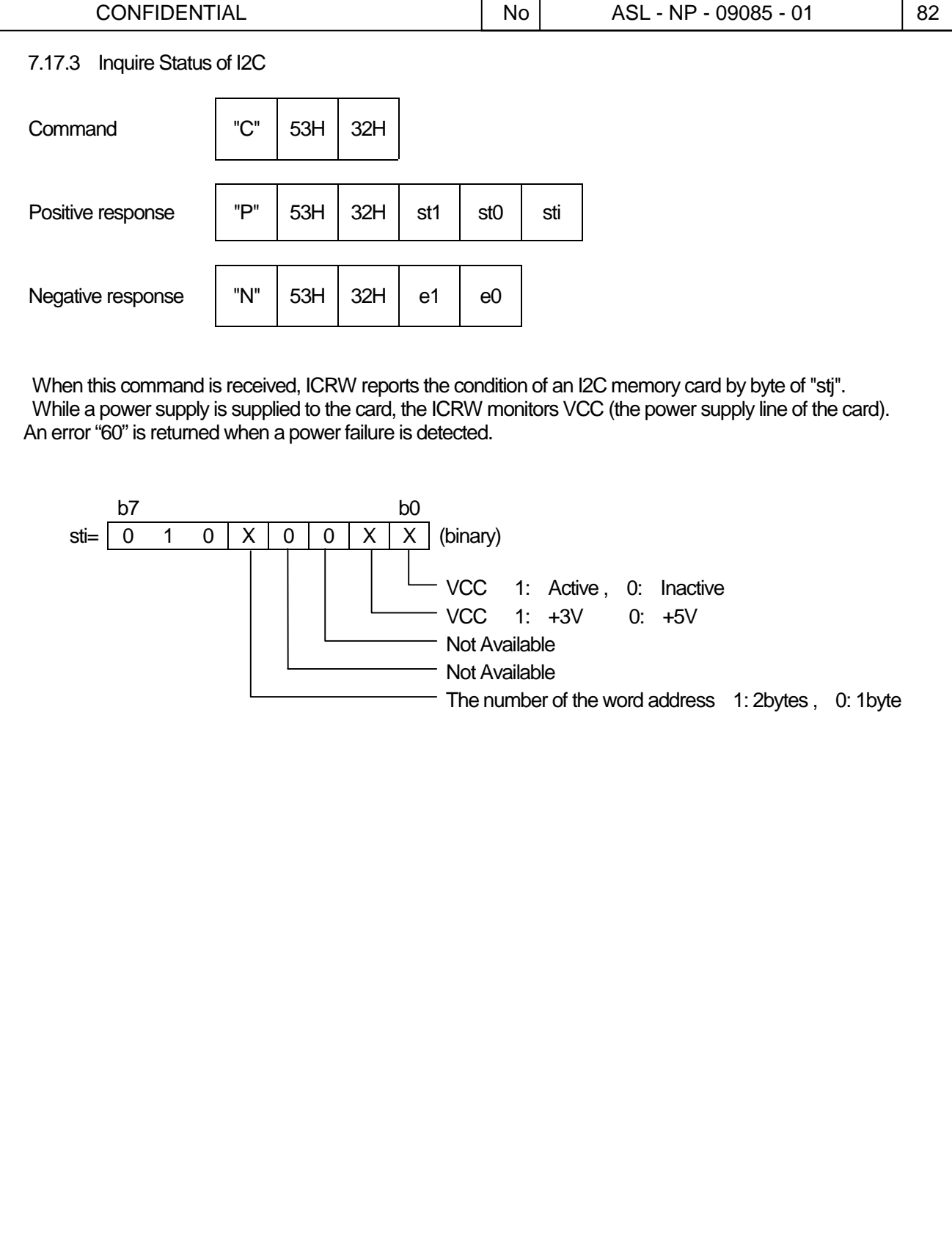

#### 7.17.4 I2C Communication

 The I2C memory card has no protocol handler in it. So, ICRW builds in protocol handler to control this. When a usual IC card is controlled, ICRW doesn't check the contents of the data.

(A message is transmitted and received between ICRW and the IC card)

Then, the data that it was received from HOST are transmitted through ICRW to the IC card.

 About the I2C memory card, ICRW must control the signal line of the I2C memory card directly about each data transmission by the hardware.

 Therefore, some functions to control an I2C memory card were prepared in ICRW. These functions are specified by a command data form like C-APDU which format is based on ISO/IEC 7816-3 T=0 standard.

 Therefore, ICRW recognizes the meaning of the command data, and carries out the treatment related to the card by controlling hardware.

 After a command is carried out properly, ICRW returns 9000H by the positive response as if it was just received from the IC card.

When an error occurs during the communication with the I2C memory card, ICRW returns a positive response with status information in response data "sw1+sw2" which is based on T=0 standard of ISO/IEC7816-3.

 While a power supply is supplied to the card, the ICRW monitors VCC (the power supply line of the card). An error "60" is returned when a power failure is detected.

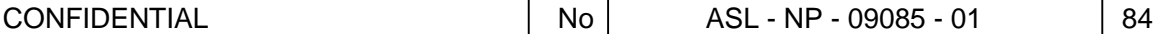

7.17.4.1 Read data from I2C

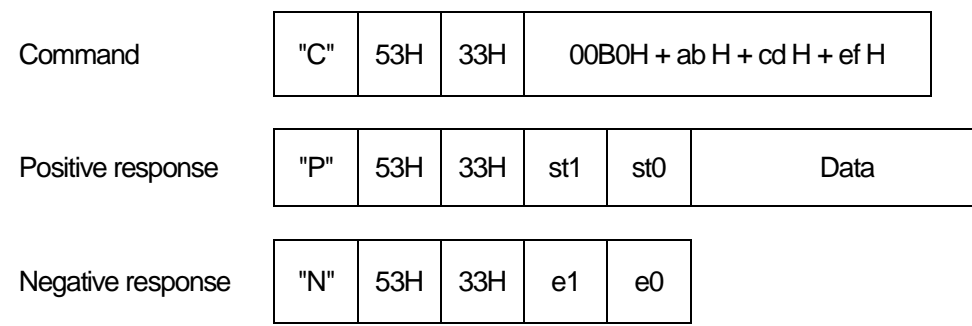

This command is recognized as follows.

Value

ab H : The upper address of head address which begins to read data

cd H : The lower address of head address which begins to read data

ef H : The number of bytes of data to read

 ICRW reads data from the I2C memory card, and transmits data on efH bytes from the address abcdH. The value established with efH bytes is the value which makes the value which it can access without striding over a page by an I2C memory card to use an upper limit

 When the following command is transmitted, data can be read from the I2C memory card. ex). "CS3"+00B0000008

 Note) It doesn't change to the next page automatically when it tries to read it by the bigger value than the page size of the used I2C memory card or when it changes in the next page from the middle of the page. Therefore, access it not to cross the boundary of the page. If it is not so, it isn't finished normally.

 While a power supply is supplied to the card, the ICRW monitors VCC (the power supply line of the card). An error "60" is returned when a power failure is detected.

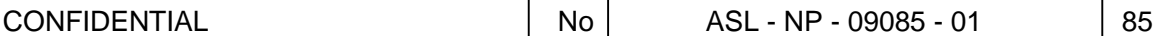

7.17.4.2 Write data into I2C

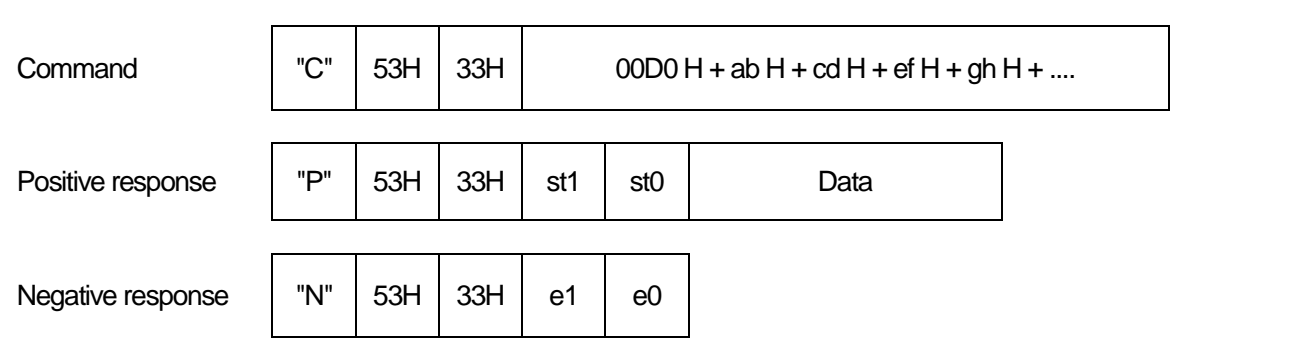

This command is recognized as follows.

abH : The upper address of head address which begins to write data

cdH : The lower address of head address which begins to write data

efH : The number of bytes of data to write

ghH : the data to write first (the head data of the data on efH bytes)

ICRW writes data in the I2C memory card. ICRW returns a result after written data are checked.

 The example which data on 8bytes are written in by the continuance from the head address of the I2C memory card is shown in the following.

ex). "CS3"+ 00D0000008 + Write Data (8bytes)

After command execution, ICRW returns response with 9000H or sw1+sw2 as the result.

 Note) It doesn't change to the next page automatically when it tries to write it by the bigger value than the page size of the used I2C memory card or when it changes in the next page from the middle of the page. Therefore, access it not to cross the boundary of the page. If it is not so, it isn't finished normally.

 While a power supply is supplied to the card, the ICRW monitors VCC (the power supply line of the card). An error "60" is returned when a power failure is detected.

#### 7.18 Contactless IC card control

 This model is supported to contactless ICRW module defined by ISO14443 TypeB, and supplies the function based on this.

#### 7.18.1 Contactless ICRW control

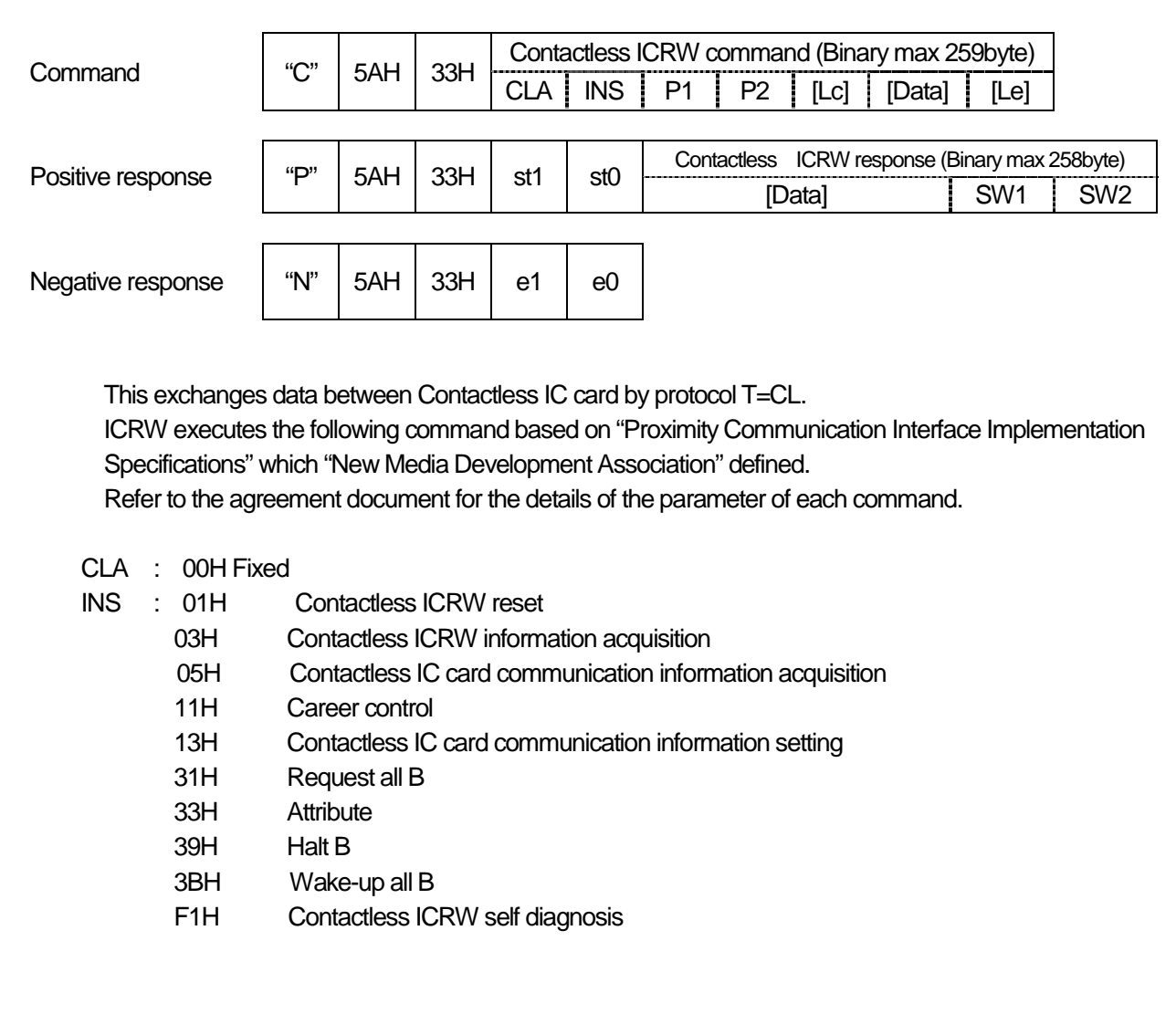

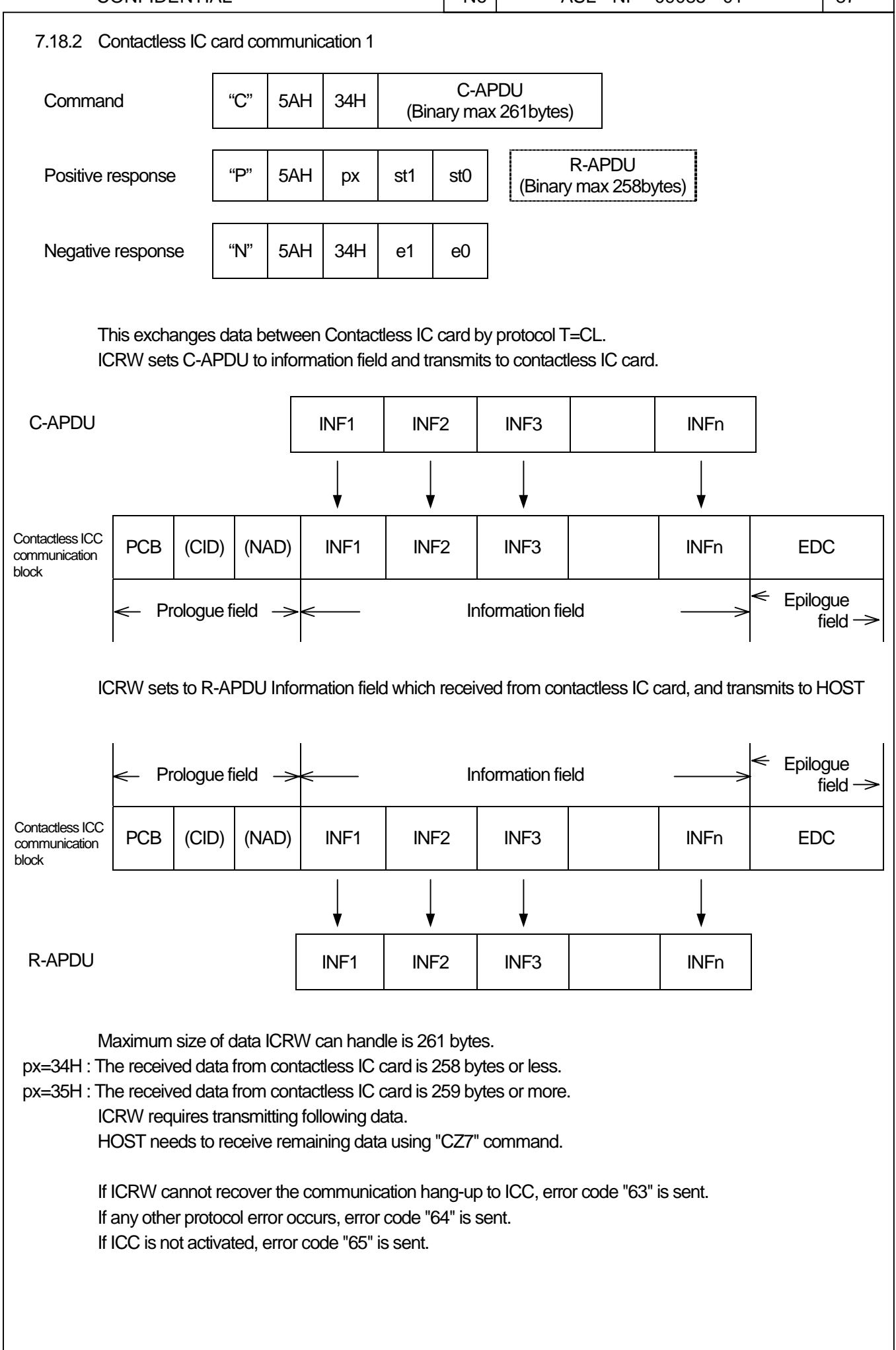

 $CONFIDENTIAL$   $No$   $ASL - NP - 09085 - 01$  88

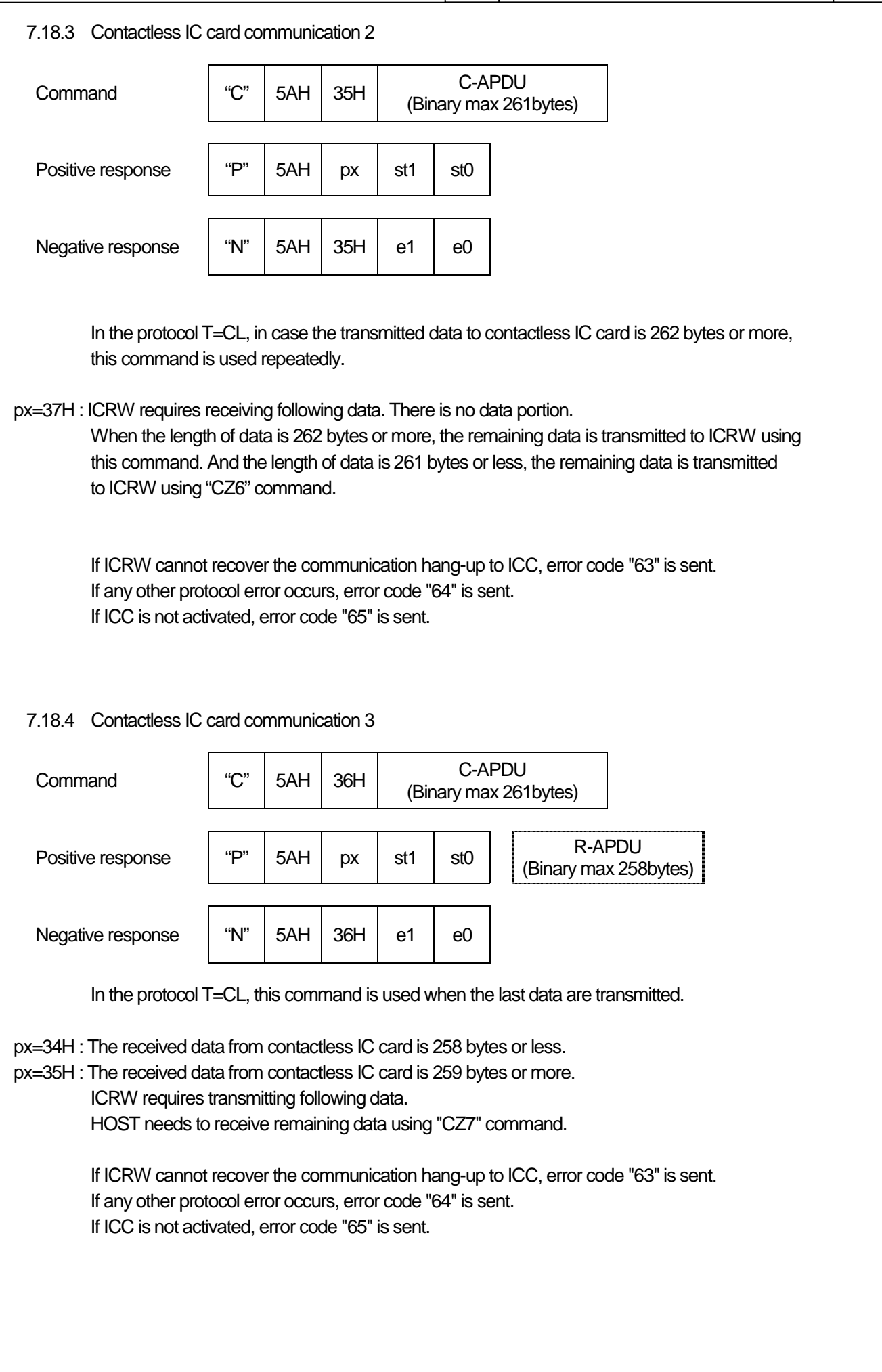

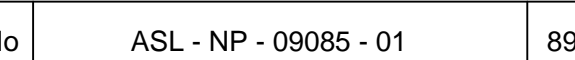

Т

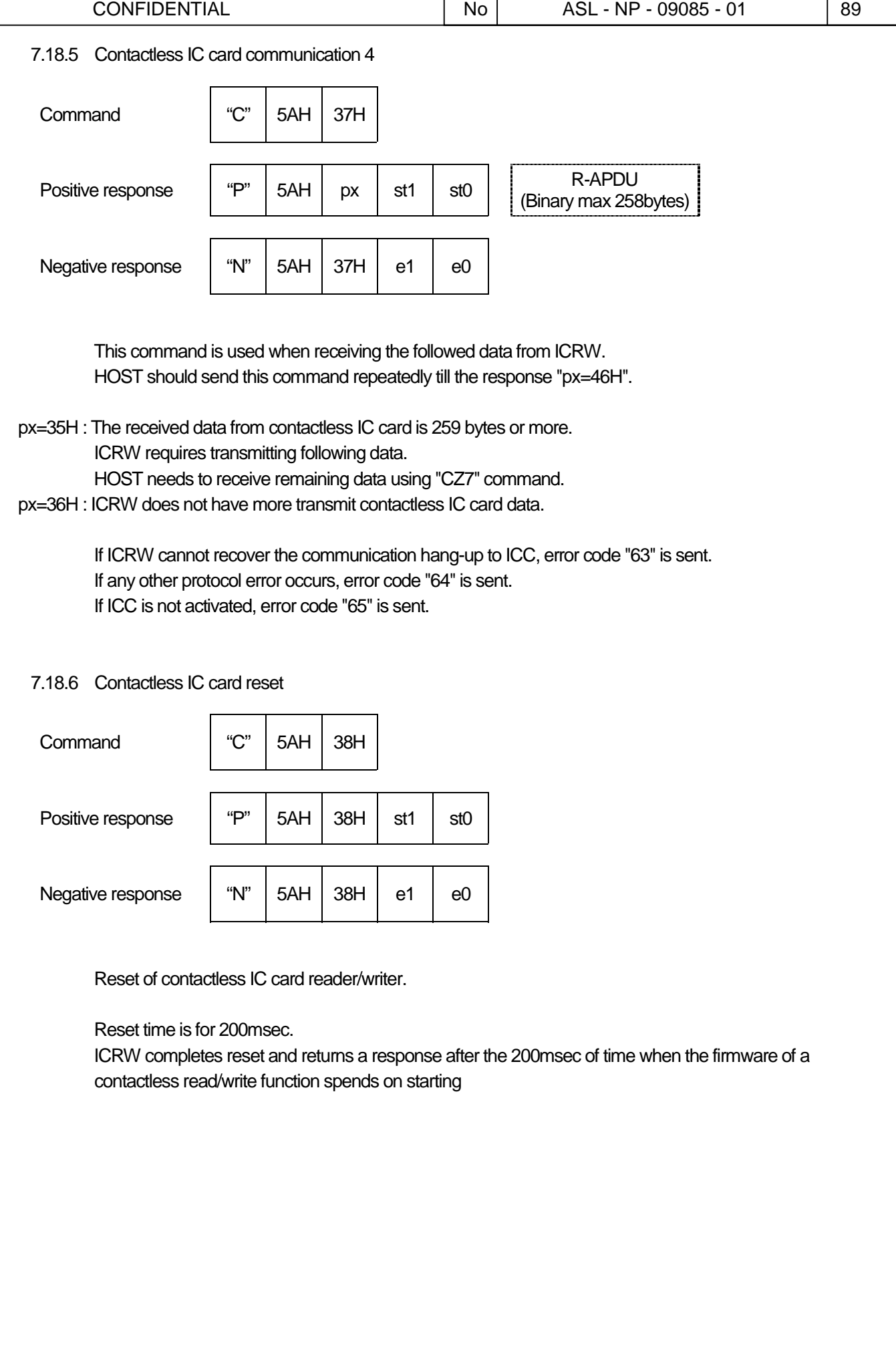

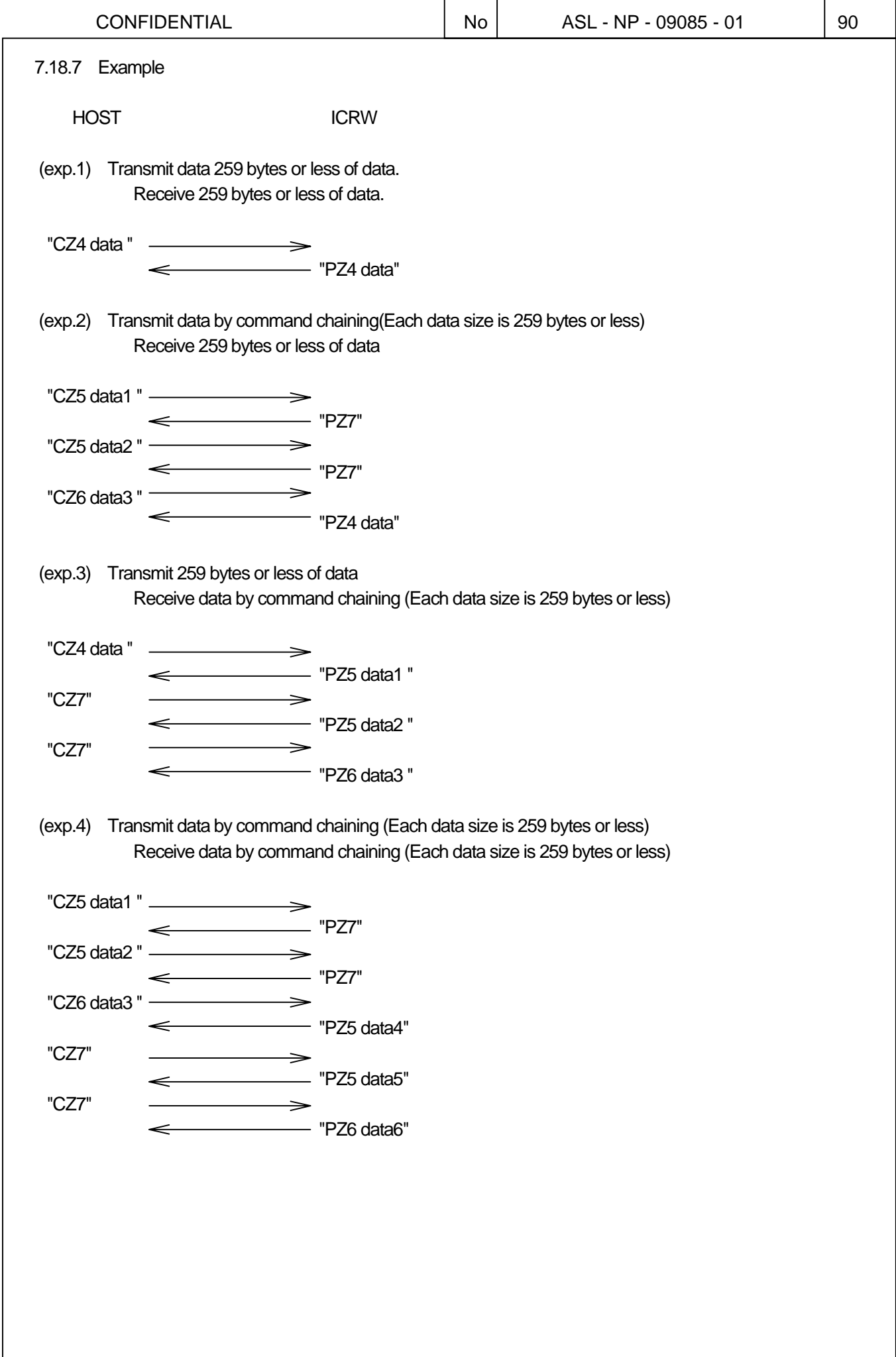

#### 7.19 Security command

This command loads the key for "Magnetic data encrypt / decrypt command" and "Plaintext offline PIN verification command" Detail of the encrypted data format is defined in the additional document to keep security.

7.19.1 Device authentication data exchange and key exchange key loading

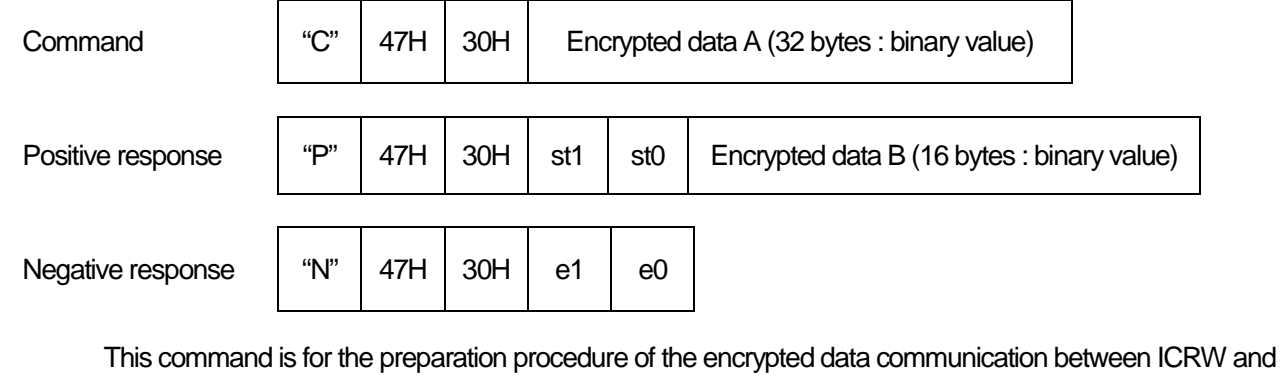

HOST. ICRW decrypts the "Encrypted data A" of the command using the master exchange key which is the fixed

secret key and obtains the device authentication data and the key exchange key for "Key loading for the magnetic data" and "Key Loading for the Plaintext offline PIN verification".

ICRW encrypts the authentication data using the key exchange key and transmits to the HOST as the "Encrypted data B" of the positive response. HOST checks the result of the authentication from the "Encrypted data B". These encrypting and decrypting processes use Triple DES-ECB.

If the key exchange key is weak key or semi weak key, ICRW sends the error code "04". If the first 8 bytes and the second 8 bytes of the key exchange key are the same data, ICRW sends the error code "04".

#### 7.19.2 Key loading for the magnetic data

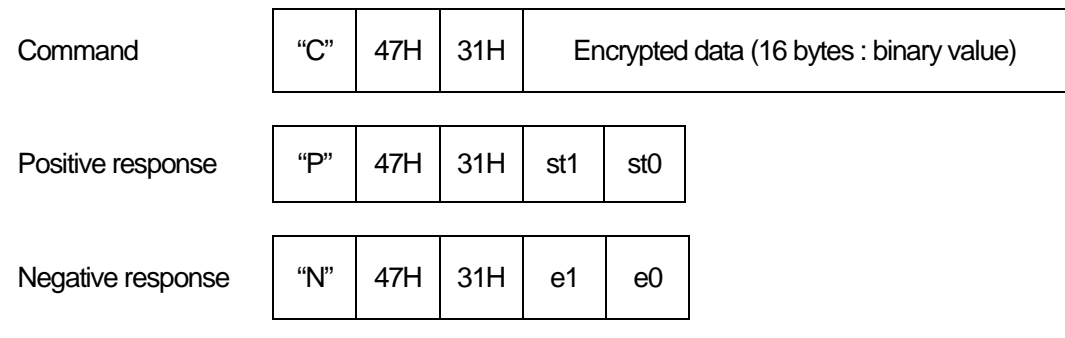

This command is for loading the key for the ICRW for the "Magnetic data encrypt / decrypt command". ICRW decrypts the "Encrypted data" of the command using the key exchange key which is obtained by the command with pm=30H. This decrypting process uses Triple DES-ECB. And ICRW obtains the key and initialization vector (IV) for "Magnetic data encrypt / decrypt command" from the decrypted data.

If the obtained key is weak key or semi weak key, ICRW sends an error code "04". If ICRW has not obtain the key exchange key, ICRW sends and error code "06".

7.19.3 Key loading for the Plaintext offline PIN verification

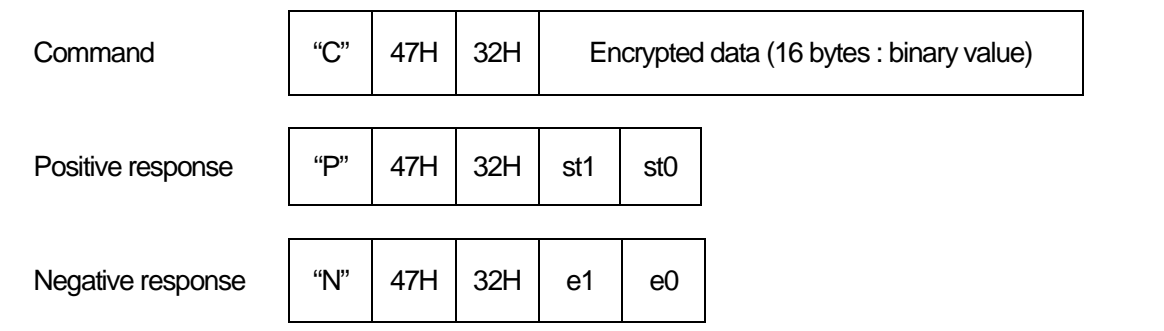

This command is for loading the key for the ICRW for the "Plaintext offline PIN verification command". ICRW decrypts the encrypted data of the command using the key exchange key which is obtained by pm=30H. This decrypting process uses Triple DES-ECB.

And ICRW obtains the key for "Plaintext offline PIN verification command" from the decrypted data. When the Plaintext offline PIN verification command is used with the Single DES-ECB mode, the key is only 8bytes and should be set in first 8bytes of the encrypted data. And second 8bytes should not be same data to the first 8bytes.

If the obtained key is weak key or semi weak key, ICRW sends an error code "04". If the first 8 bytes and the second 8 bytes are the same data, ICRW sends an error code "04". If ICRW has not obtain the key exchange key, ICRW sends and error code "06".

7.19.4 New master exchange key loading

This command loads the new master exchange key.

The detail of this command's specification is described in the separated confidential volume of the interface specification.

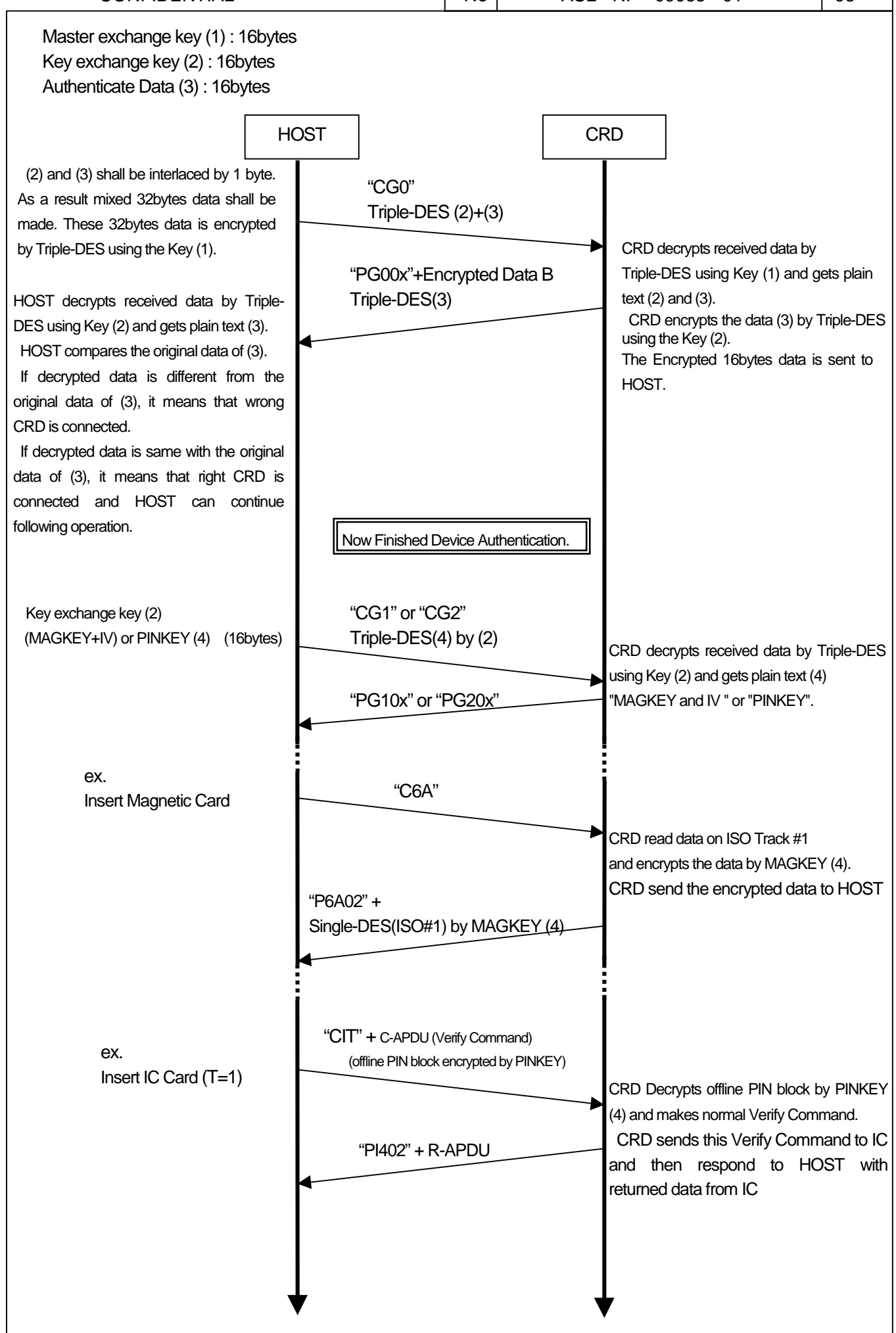

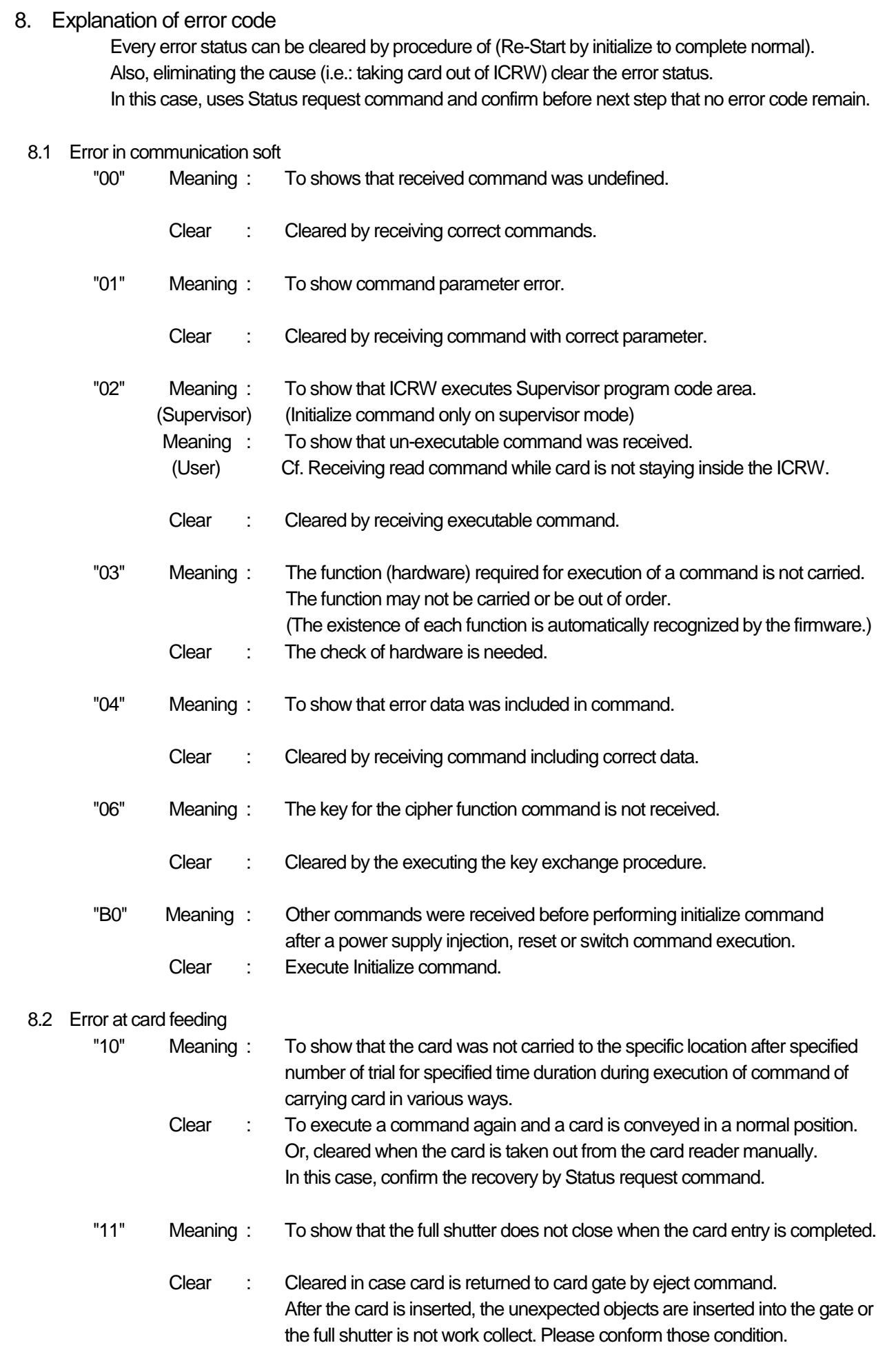

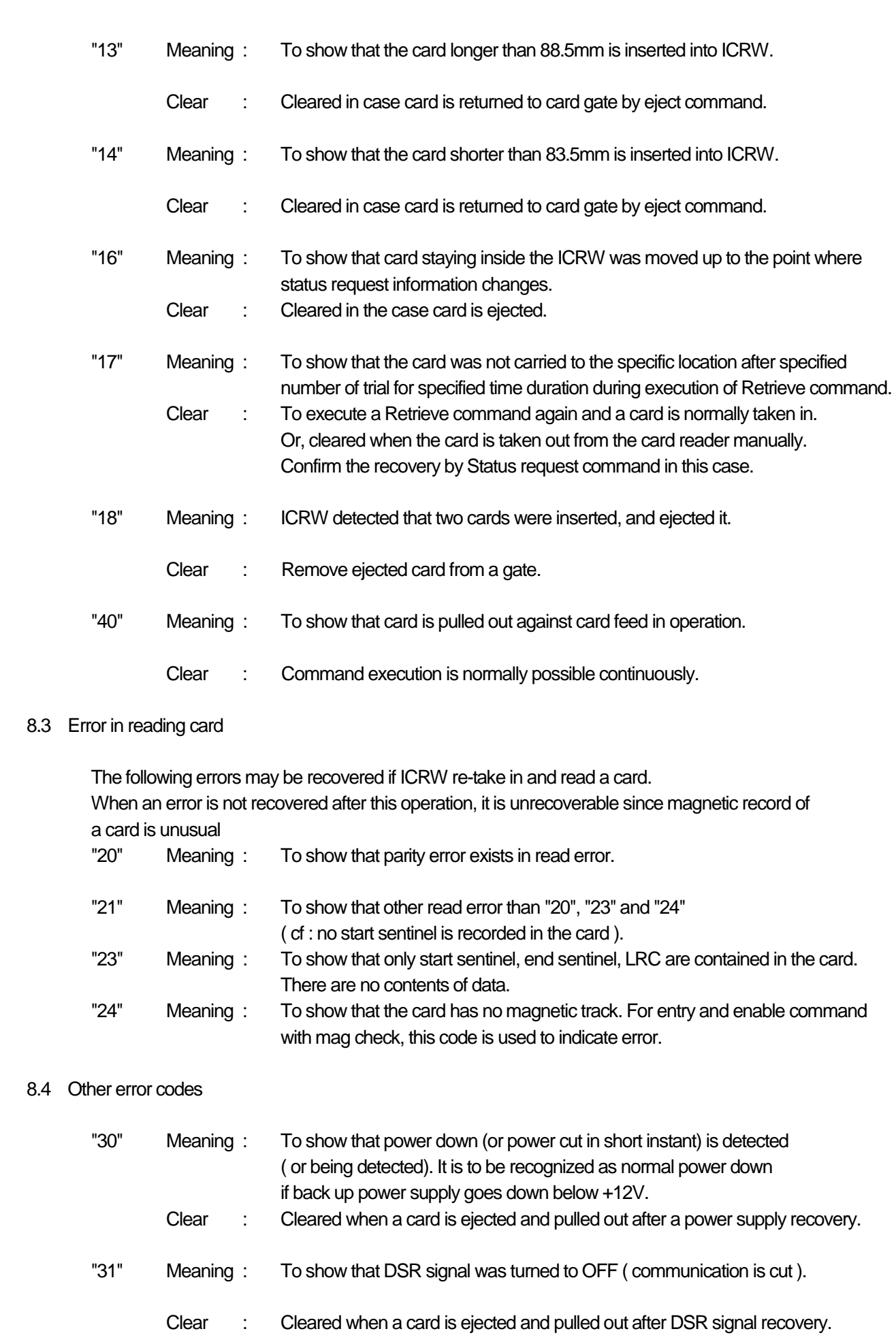

## 9. RAS (Reliability, Availability, and Serviceability) Function

## 9.1 The power on / reset boot mode

The ICRW selects the boot modes by the shade conditions of the card detect sensors after the power on or hardware reset. The boot modes are the standard mode for normal operation and RAS mode to check their functions and report the results by LED.

### 9.2 The boot check items and result

The ICRW checks the following items with this order before booting as the standard mode or RAS mode.

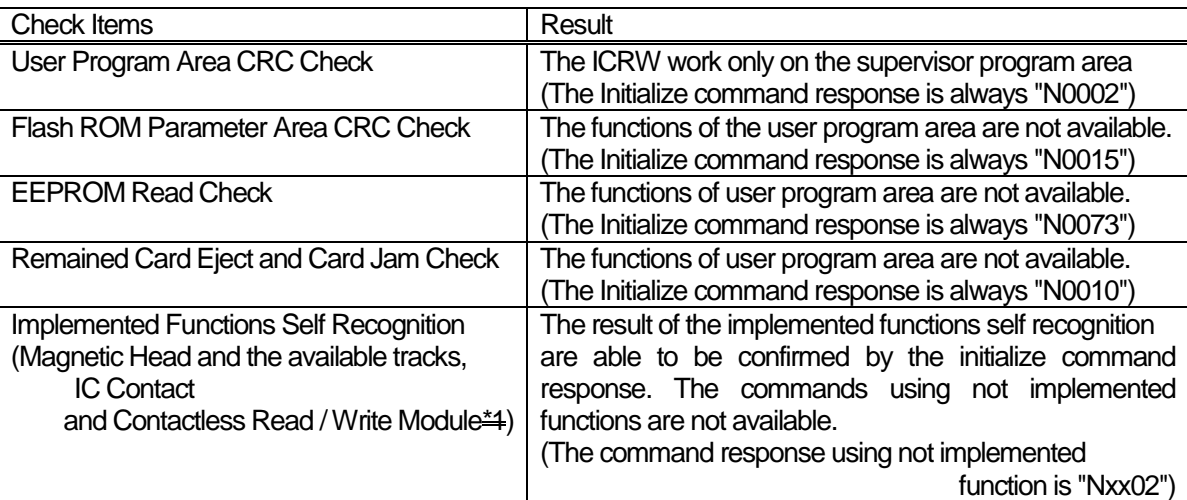

### 9.3 The condition for boot on RAS mode

The ICRW boots on RAS mode when the card shades only the card witdth sensor (full shutter model) or the PD1 (pin shutter model) and the power supply is turned on or the ICRW is reset.

The ICRW starts the card entry motion after booting on RAS mode.

The entry motion tries while 2 seconds with rotating the motor and retries 2 times.

If the card is not inserted while the entry motion, the ICRW finishes the RAS mode and starts the standard mode.

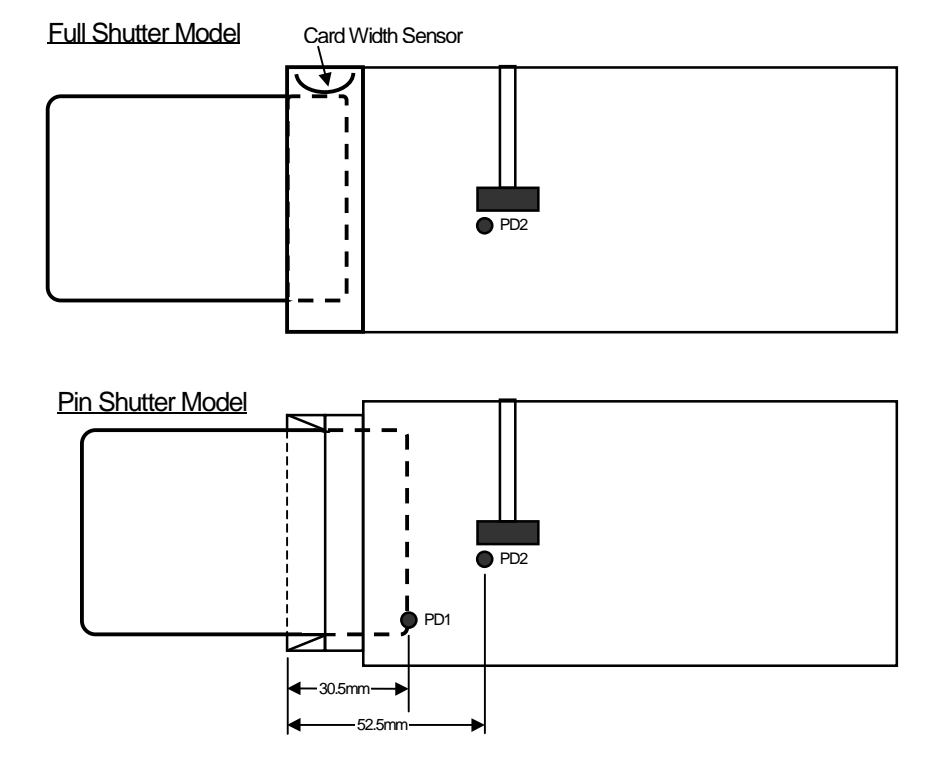

### 9.4 The finish condition of RAS mode

In the RAS mode, the ICRW finishes the RAS mode and start standard mode when the card is pulled out to PD1 open position. And when the abnormal conditions which discontinue the RAS function is detected, the RAS function stops and finishes the RAS mode when the card is pulled out.

### 9.5 The overview of RAS operation

- 1). When the ICRW enter the RAS mode, the ICRW checks the basic functions for RAS operation. If the basic functions are not normal condition, the ICRW stops the RAS operation, indicate orange LED and finishes the RAS mode.
- 2). The ICRW executes the card entry motion. When the ICRW detects the card transport error, the ICRW stop the RAS operation, indicate orange LED and finishes the RAS mode.
- 3). While the ICRW executes the card entry, the ICRW read the magnetic stripe data on the card. After finishing the card entry, the ICRW activate the contact IC card and execute the request B command for contactless IC card. Each functions are executed only when the functions are implemented on the ICRW.
- 4). After the ICRW checks the results of the executions, the ICRW ejects the card. When the ICRW detects the card transport error, the ICRW stop the RAS operation, indicate orange LED and finishes the RAS mode.
- 5). The ICRW indicates the check results by LED blinking three times after ejecting the card properly.
- 6). The RAS operations are repeatable. If the card turn on the card width sensor or PD1 after LED indicating the result of previous checking, the ICRW executes the card entry again.
- 7). If the card is pulled out after LED indicating the result of previous checking, the ICRW finishes the RAS mode and starts the standard mode.

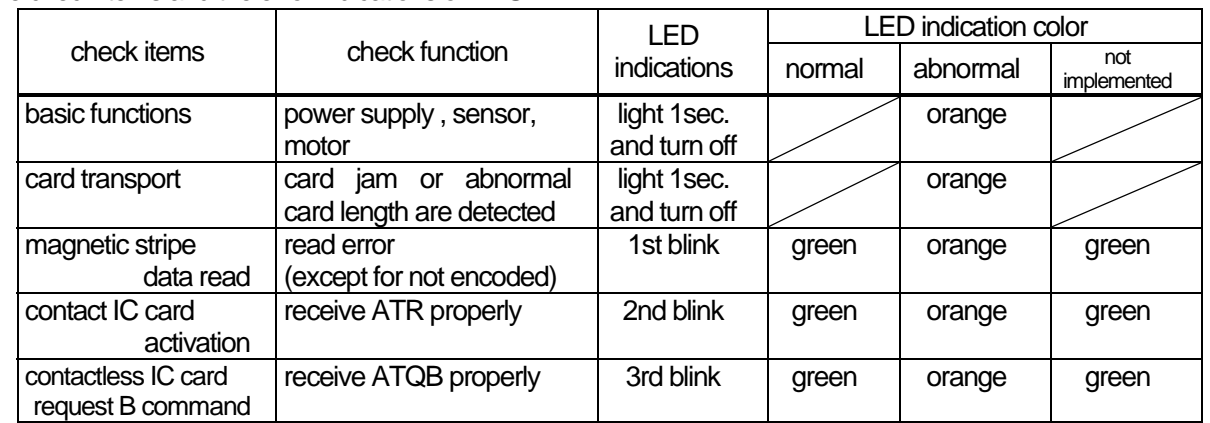

#### 9.6 The check items and the error indications of RAS

#### 9.7 The not checked functions by RAS

- 1). CPU functions
- 2). LED lighting
- 3). Very low power supply voltage
- 4). Shutter solenoid
- 5). Interface to the HOST (While the RAS operation, the interface is not available)

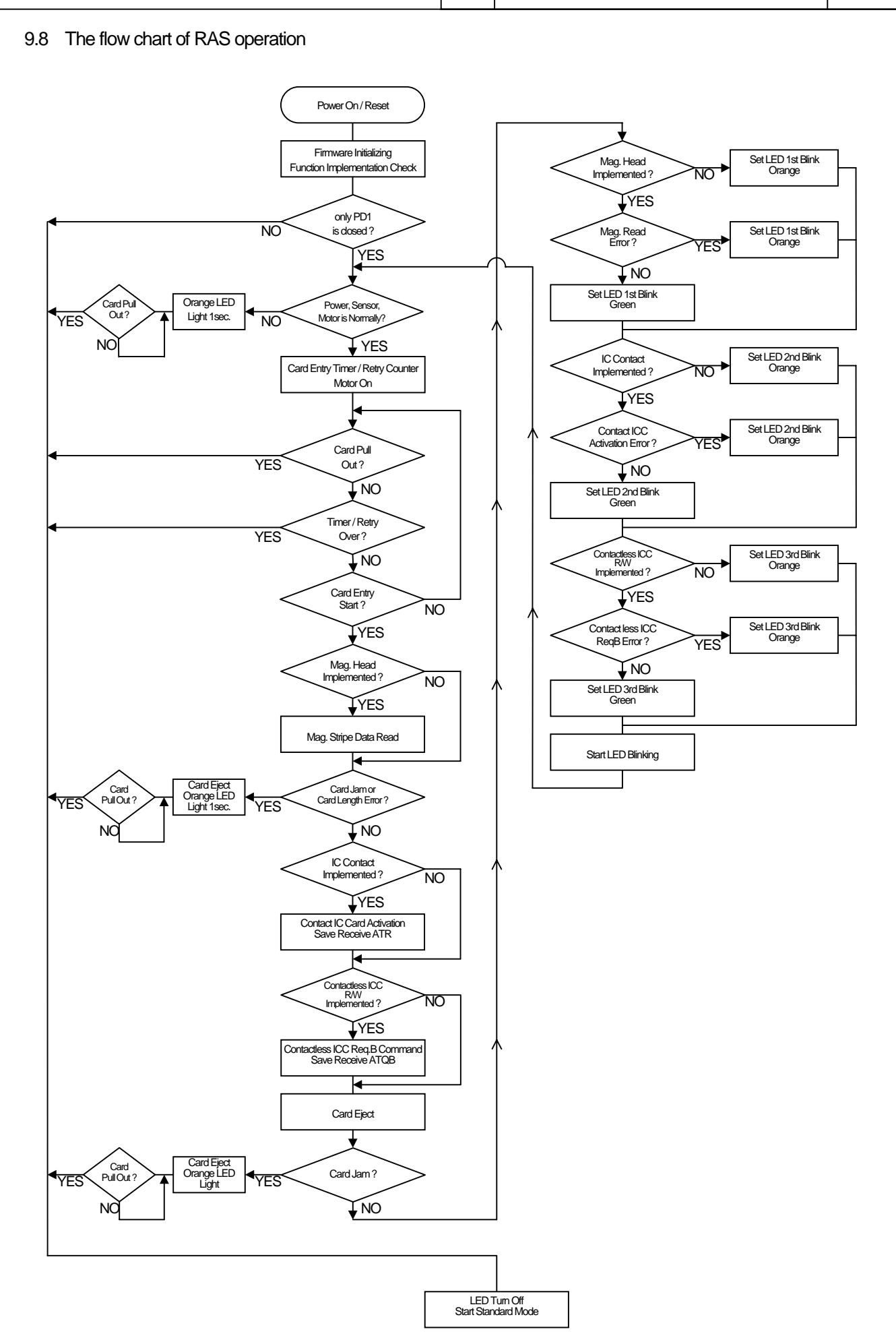

```
ANNEX 1 Calculation method of CRCC
CRCC(X16+X12+X5+1) is made by the following method.
/*
          [data]
          hex 0xF2, 0x00, 0x08, 0x43, 0x30, 0x30, 0x33, 0x32, 0x34, 0x30, 0x30
          CRC 0xFACE
*/
#define INIT 0x0000 /* Initial value */
#define POLINOMIAL 0x1021 /* Polynomial X16+X12+X5+1 */
unsigned short calc crc(unsigned short crc,unsigned short ch);
unsigned short GetCRC(unsigned char *p,unsigned short n);
unsigned short calc_crc(unsigned short crc,unsigned short ch)
{
     unsigned short i;
     ch < = 8;
     for (i = 8; i > 0; i-) {
          if ((ch ^ crc ) & 0x8000) {
              \text{crc} = (\text{crc} << 1) \wedge \text{POLINOMIAL};}
          else {
              \text{crc} \ll 1;
          }
          ch \ll = 1;
     }
     return crc;
}
/* Generate GetCRC */
unsigned short GetCRC(unsigned char *p,unsigned short n)
{
     unsigned char ch;
     unsigned short i;
     unsigned short \operatorname{crc} = \text{INIT};
     for (i = 0; i < n; i++) {
          ch = *p++;\text{crc} = \text{calc} \ \text{crc}(\text{crc},(\text{unsigned short})\text{ch});}
     return crc;
}
int main(void)
{ 
     /* Transmission command
          STX : F2H
          LEN : 00 08H
          TEXT: Initialize command ("C0032400")
     */
     unsigned char TransCommand[13] ={0xF2,0x00,0x08,0x43,0x30,0x30,0x33,0x32,0x34,0x30, 0x30,0x00,0x00};
     unsigned short TextLength = 11; /*lengthof(STX+LEN+TEXT) */
     unsigned short crc; / /* CRC */
     crc = GetCRC(TransCommand, TextLength);
     TransCommand[11] = (crc \gg 8) & 0xFF;
     TransCommand[12] = crc & 0xFF;
      return 0;
}
```
## ANNEX 2 Values of ATR parameter (TA1 and TA2)

Table1: Supportable TA1 values

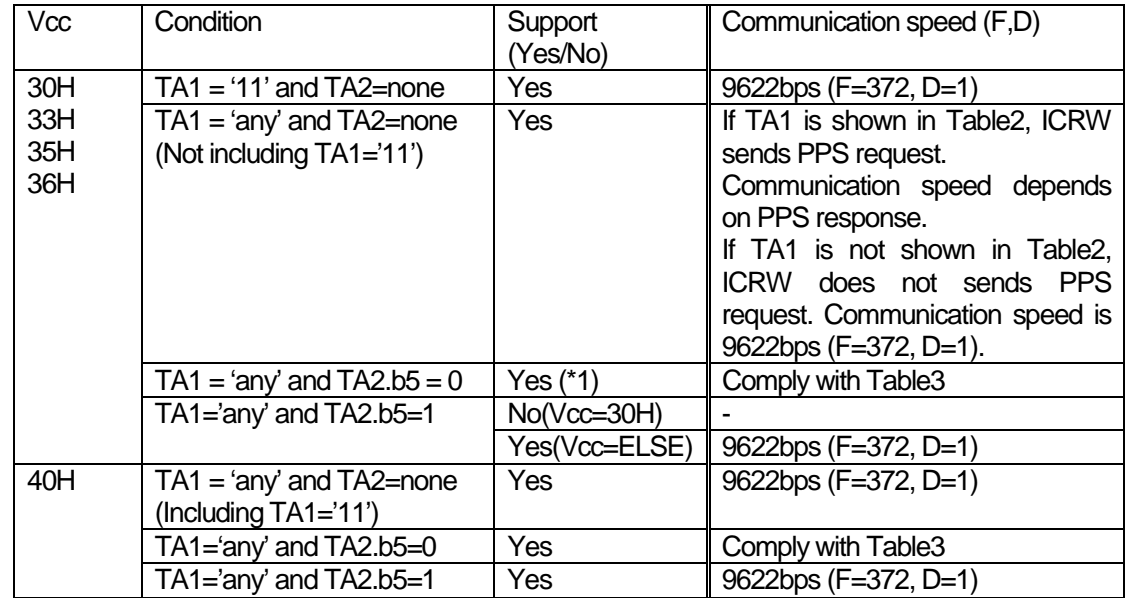

A meaning of Vcc parameter please refer "activate ICC command".

(\*1) When TA1 exists in table3, ICRW supports its TA1.

Table2: TA1 values that ICRW sends PPS request

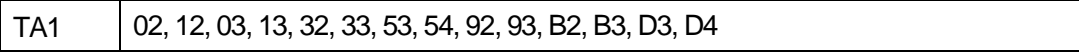

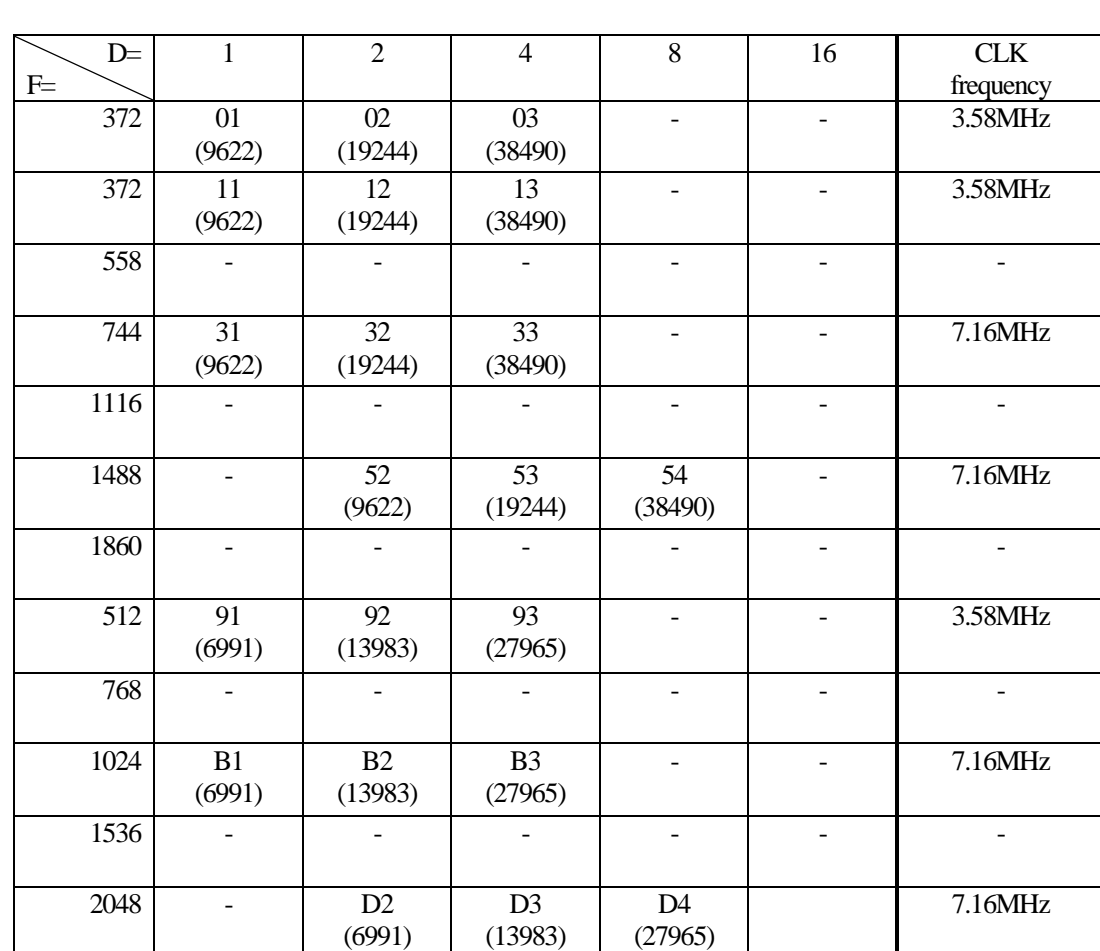

## Table 3: Supported TA1 values in specific mode

Upper row: TA1 value (Lower row): Communication speed (bps)

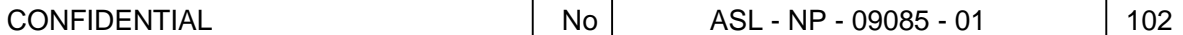

# ANNEX 3 Values of ATR parameter

Table4: Supported values of ATR

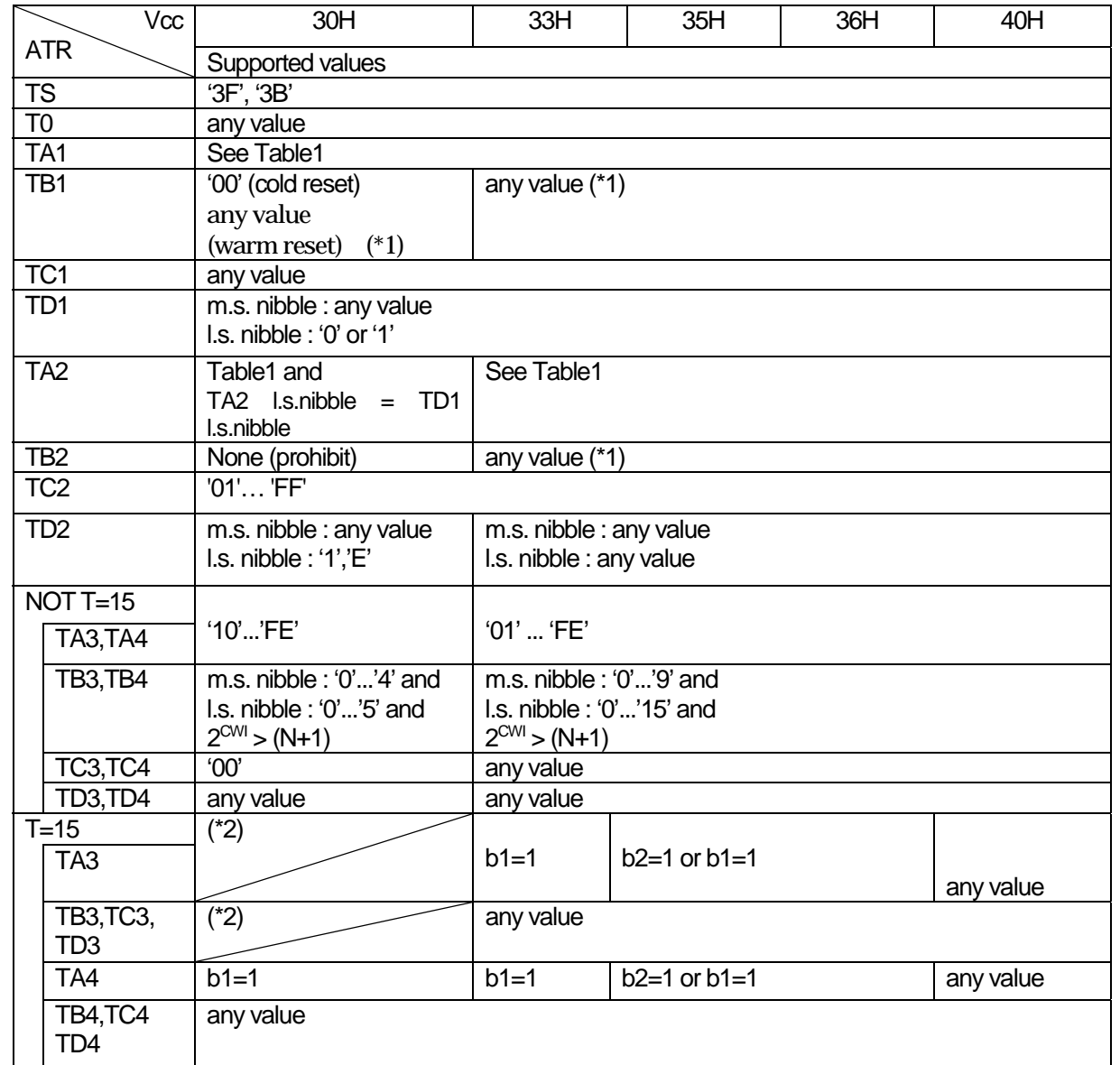

A meaning of Vcc parameter please refer "activate ICC command".

(\*1) ICRW does not generate Vpp.

(\*2) 'F'(T=15) is prohibited in TD2 l.s.nibble.
## ANNEX 4 C-APDU Format

The C-APDU consists of a mandatory header of four consecutive bytes denoted CLA, INS, P1 andP2, followed by a conditional body of variable length. The meanings of every byte are below.

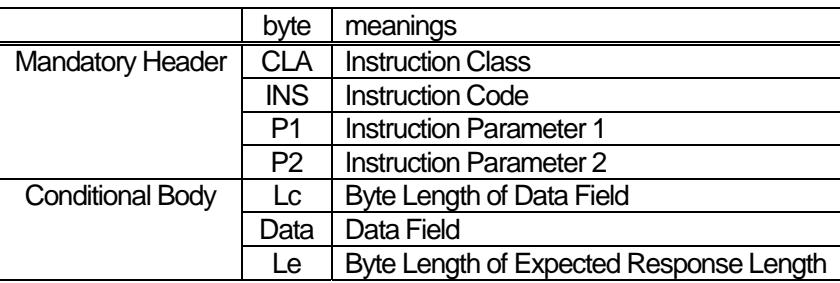

 $\mathbf{I}$ About the details of each byte, refer to specifications of every card's standard.

## The C-APDU structure has following four cases.

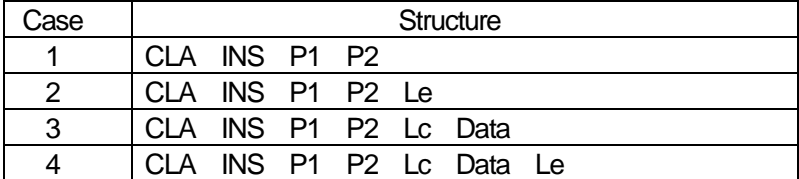

The host shall transmit the command of Case1, Case2, Case3 and Case4 correctly.

Especially for the case 1 on T=0 protocol, ICRW adds '00' internally as the fifth byte of the command to the card.

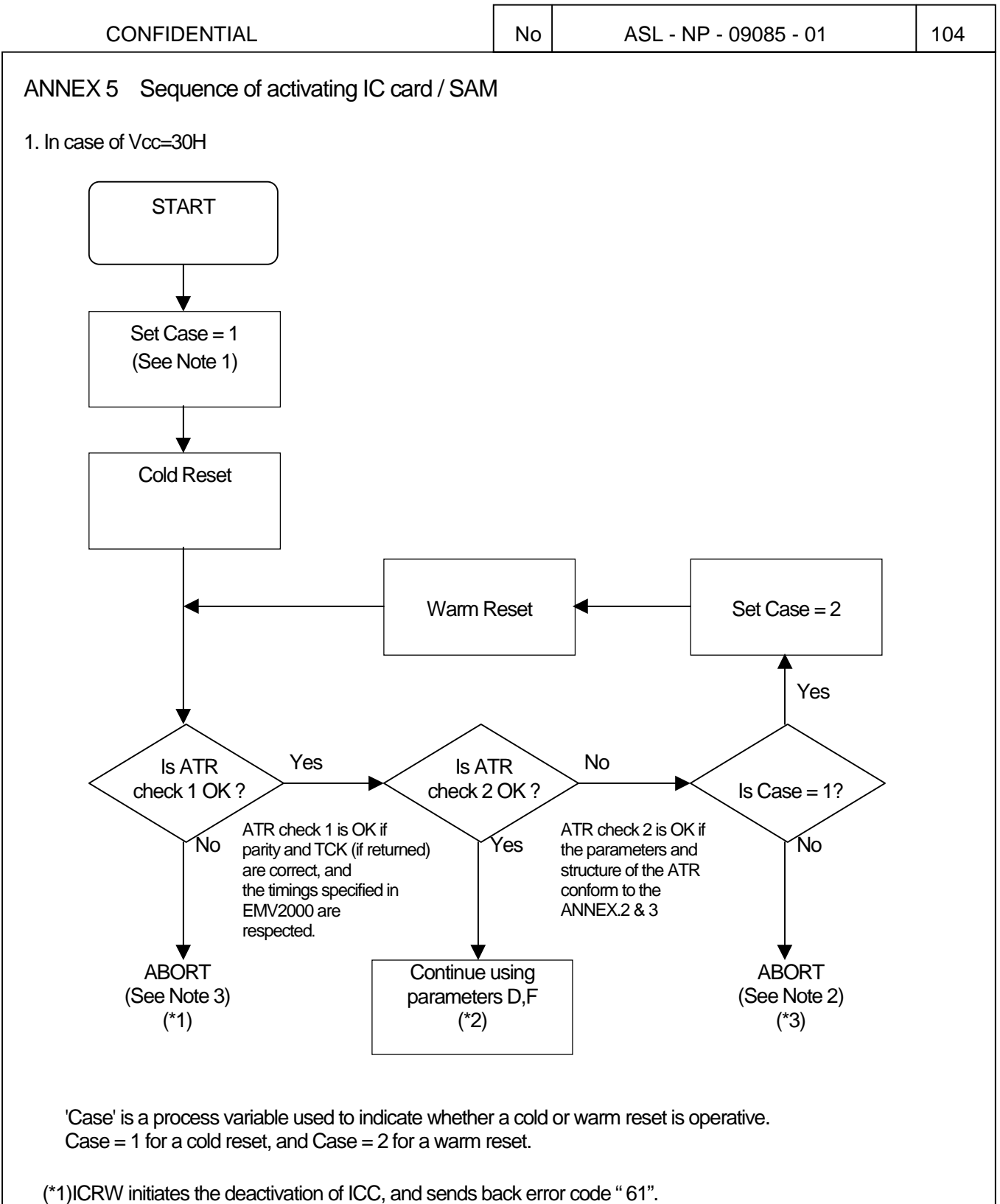

- (\*2)After ICRW received ATR which shows T=1 protocol, ICRW transmits S (IFSreq) to ICC. If S (IFSresp) can't be received properly from ICC, ICRW initiates the deactivation of ICC, and sends back error code " 63" or "64". When S (IFSresp) is received properly in the above or when ATR is not T=1 protocol, ICRW transmits the contents of ATR which is received from ICC to HOST.
- (\*3)When ATR content is not based on such protocol, which is supported by ICRW, error code "69" with ATR data will be sent back and ICRW will deactivate the IC card.

(Reference: EMV 2000 Integrated Circuit Card Specification for Payment Systems. version 4.0 December 2000)

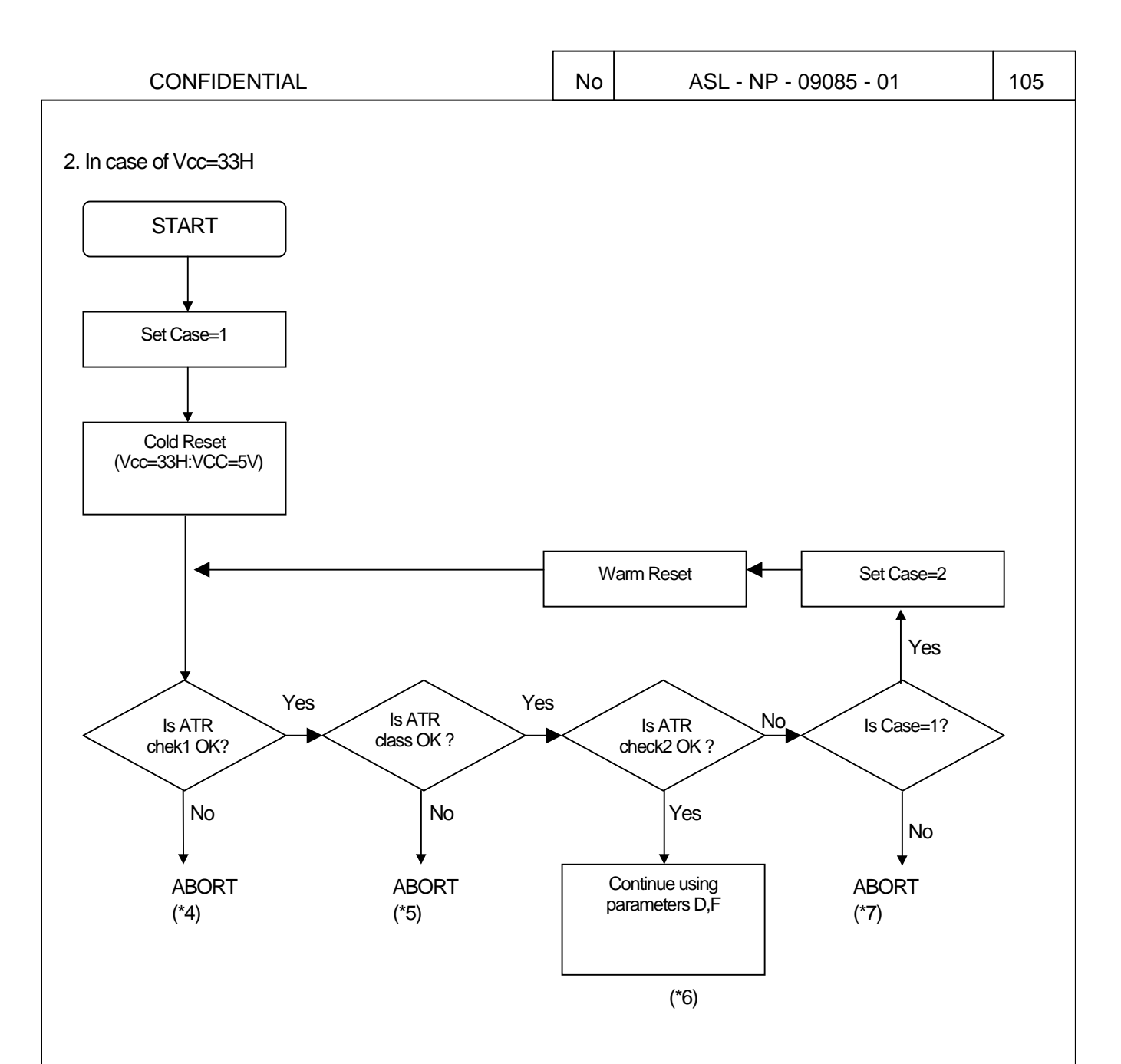

(\*4)ICRW initiates the deactivation of ICC, and sends back error code " 61".

- (\*5)ICRW checks IC-card's class indicator, which is not supported by ICRW, error code "66" with ATR data will be sent back and ICRW will deactivate the IC card.
- (\*6) After ICRW received ATR which shows T=1 protocol, ICRW transmits S (IFSreq) to ICC. If S (IFSresp) can't be received properly from ICC, ICRW initiates the deactivation of ICC, and sends back error code " 63" or "64". When S (IFSresp) is received properly in the above or when ATR is not T=1 protocol, ICRW transmits the contents of ATR which is received from ICC to HOST.
- (\*7)When ATR content is not based on such protocol, which is supported by ICRW, error code "66" with ATR data will be sent back and ICRW will deactivate the IC card.

(Reference: ISO/IEC 7816-3:1997)

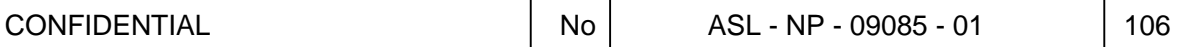

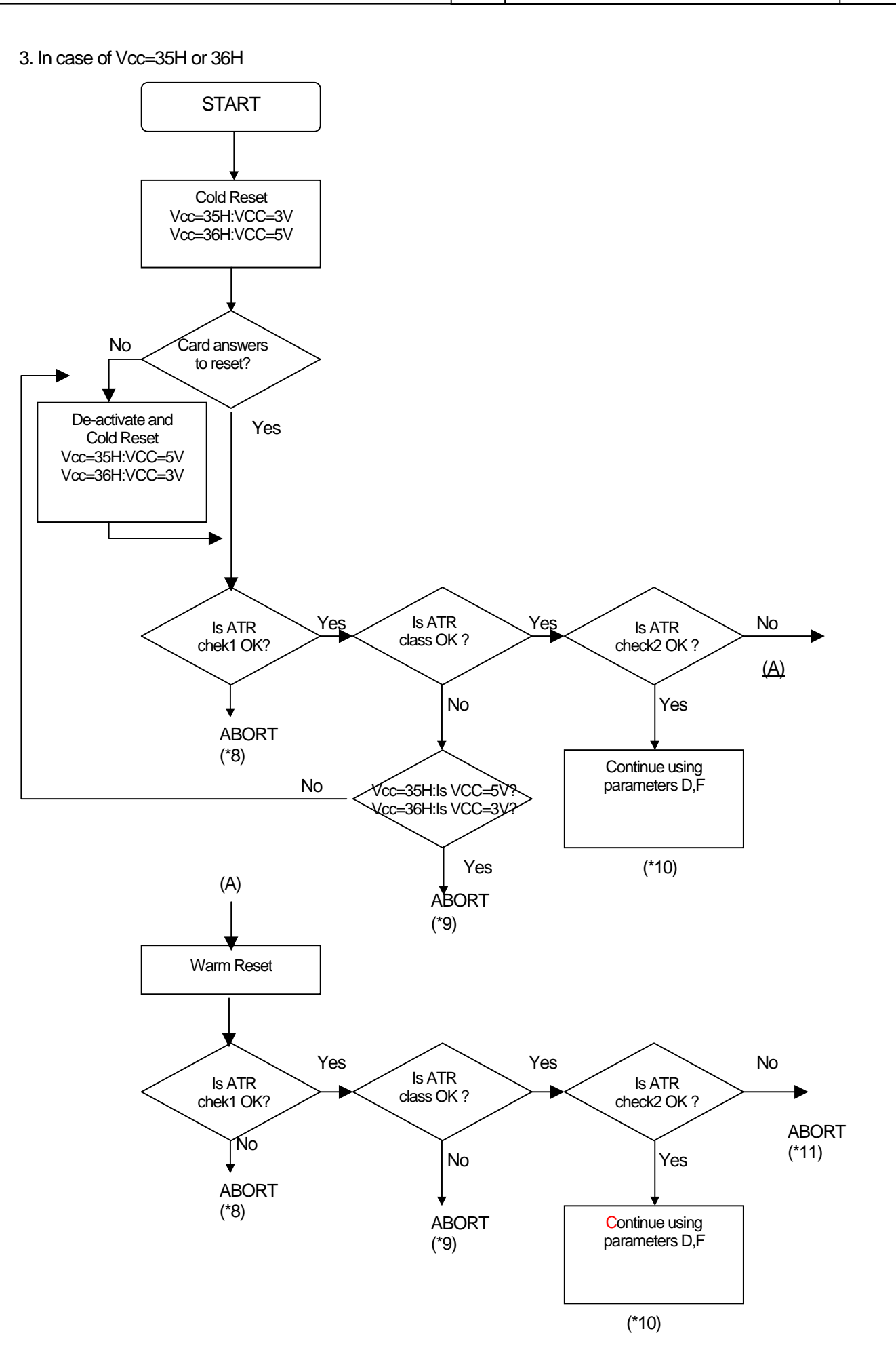

(\*8)ICRW initiates the deactivation of ICC, and sends back error code " 61".

- (\*9)ICRW checks IC-card's class indicator, which is not supported by ICRW, error code "66" with ATR data will be sent back and ICRW will deactivate the IC card.
- (\*10)After ICRW received ATR which shows T=1 protocol, ICRW transmits S (IFSreq) to ICC. If S (IFSresp) can't be received properly from ICC, ICRW initiates the deactivation of ICC, and sends back error code " 63" or "64". When S (IFSresp) is received properly in the above or when ATR is not T=1 protocol, ICRW transmits the contents of ATR which is received from ICC to HOST.
- (\*11)When ATR content is not based on such protocol, which is supported by ICRW, error code "66" with ATR data will be sent back and ICRW will deactivate the IC card.

(Reference: ISO/IEC 7816-3:1997/Amd.1: 2001)

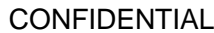

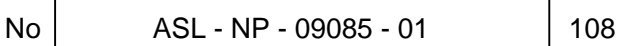

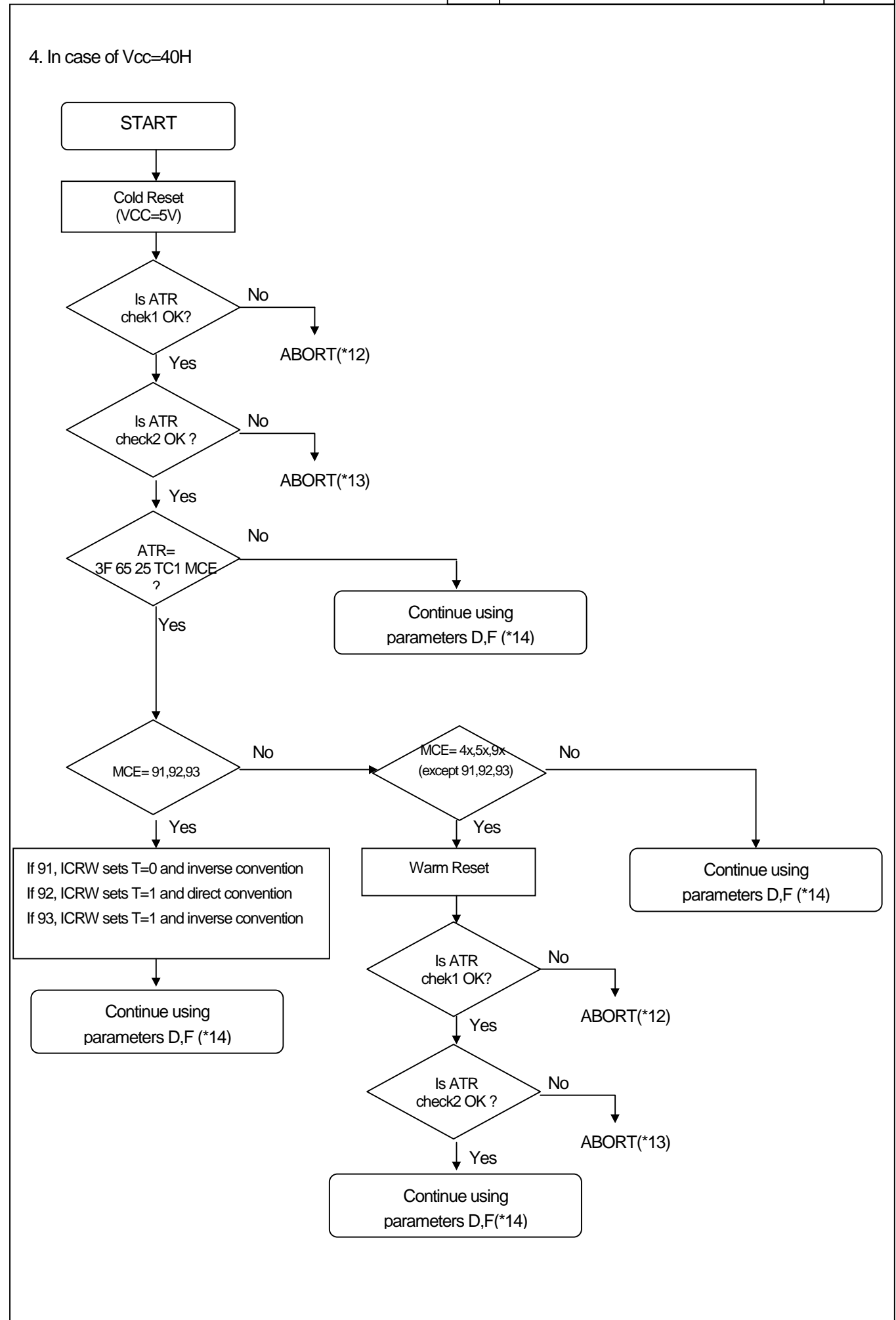

(\*12)ICRW initiates the deactivation of ICC, and sends back error code " 61".

- (\*13)ICRW checks IC-card's class indicator, which is not supported by ICRW, error code "66" with ATR data will be sent back and ICRW will deactivate the IC card.
- (\*14)After ICRW received ATR which shows T=1 protocol, ICRW transmits S (IFSreq) to ICC. If S (IFSresp) can't be received properly from ICC, ICRW initiates the deactivation of ICC, and sends back error code " 63" or "64". When S (IFSresp) is received properly in the above or when ATR is not T=1 protocol, ICRW transmits the contents of ATR which is received from ICC to HOST.

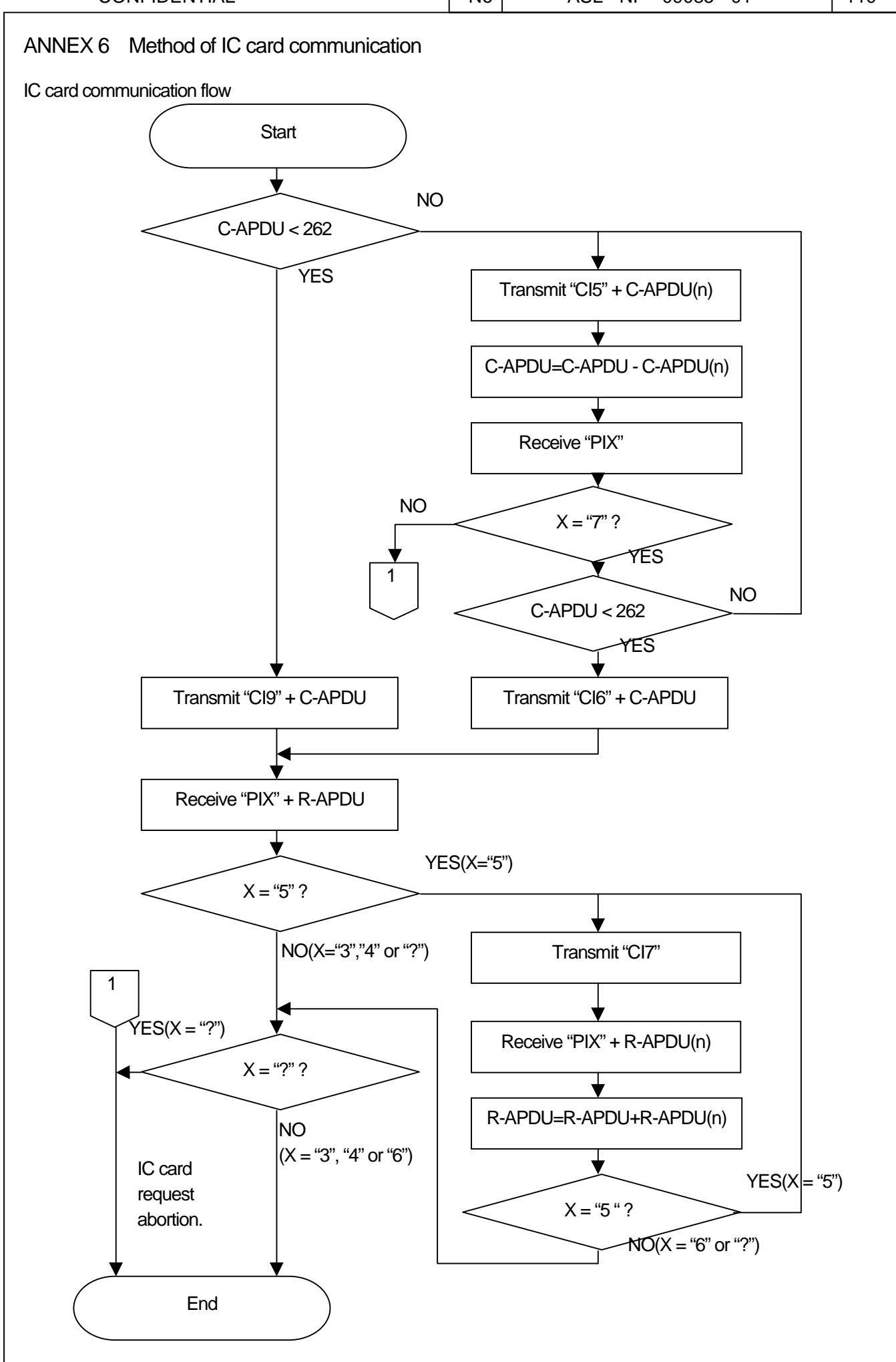

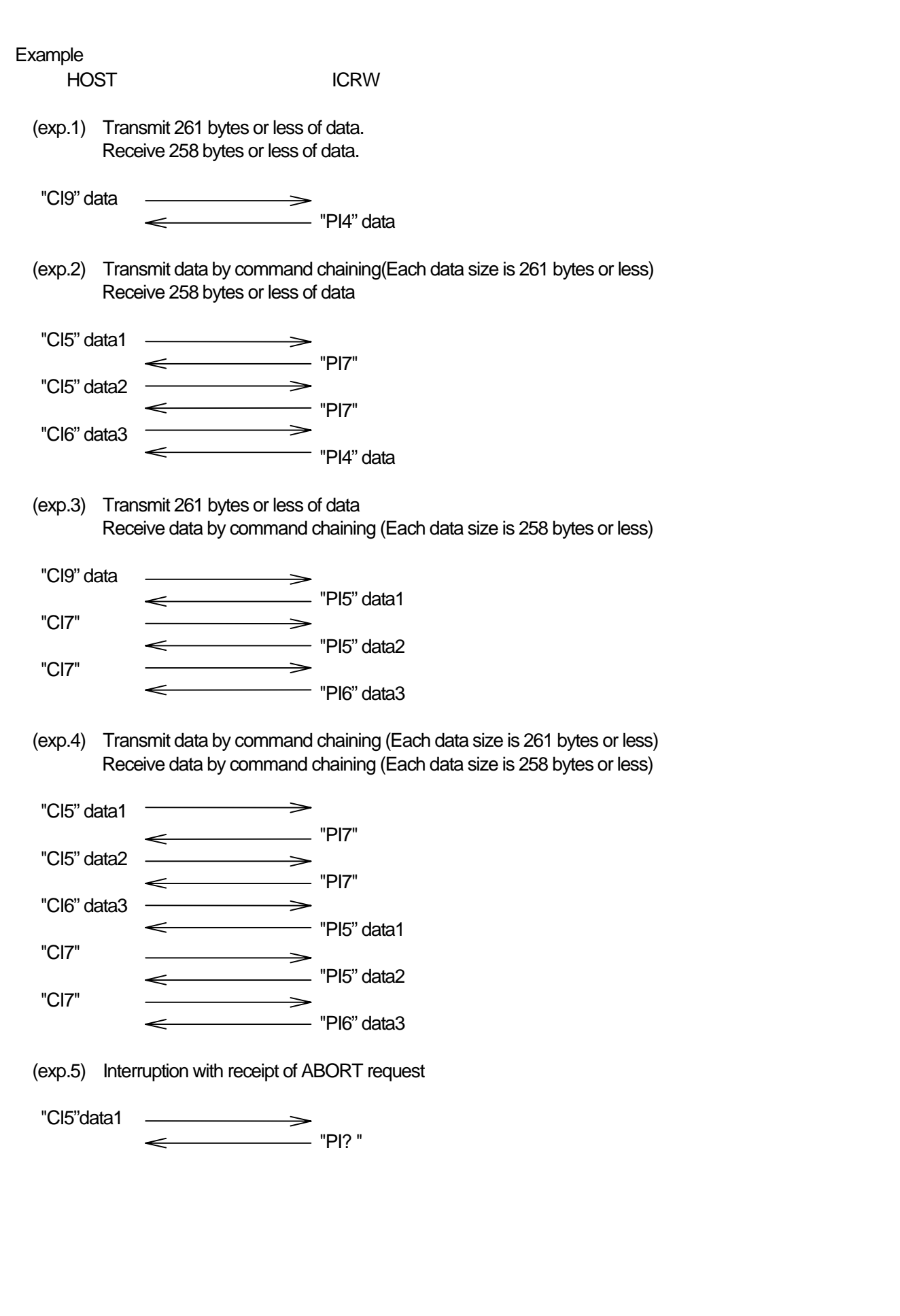

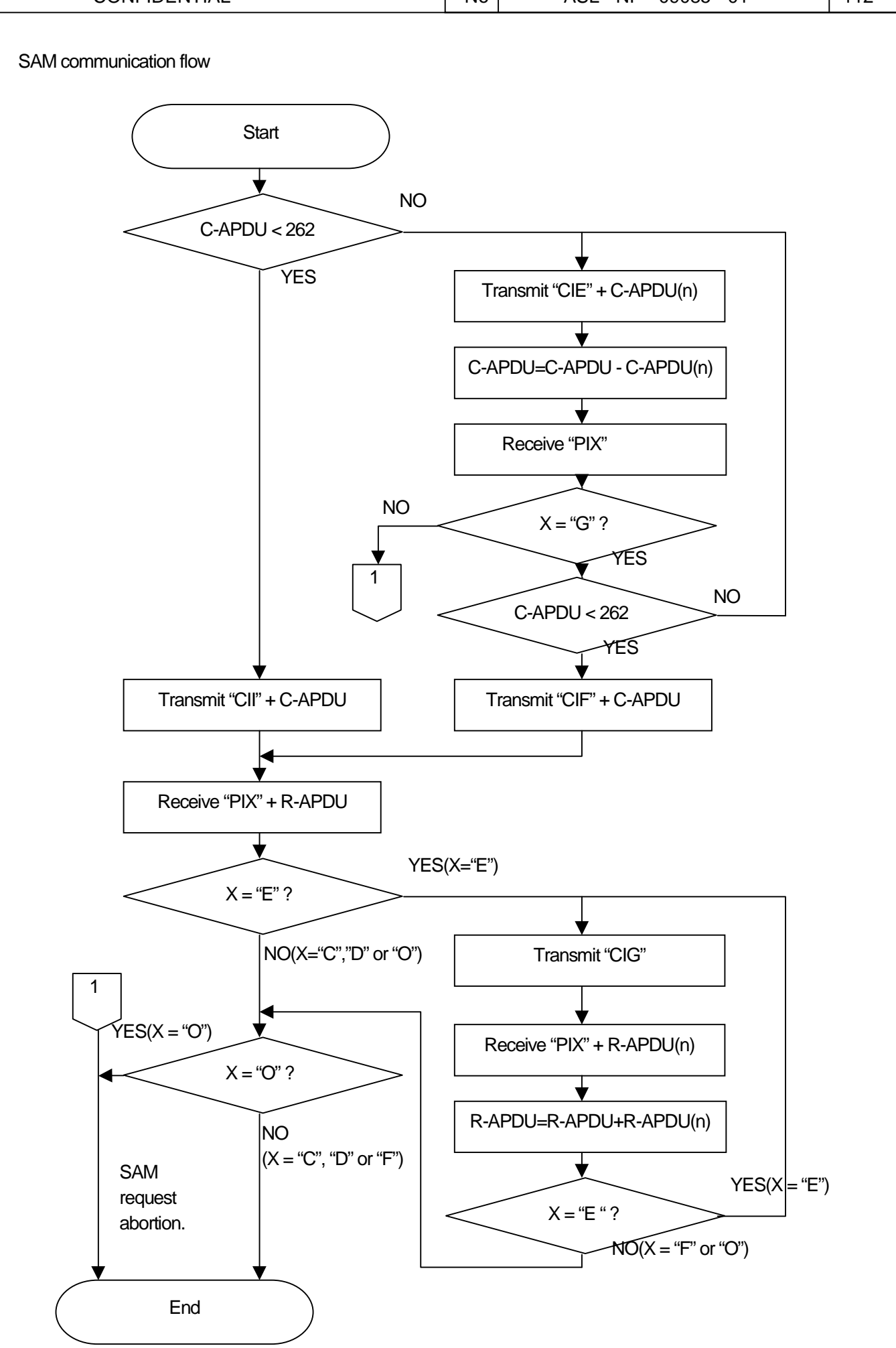

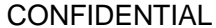

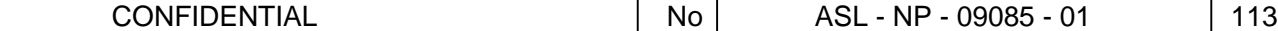

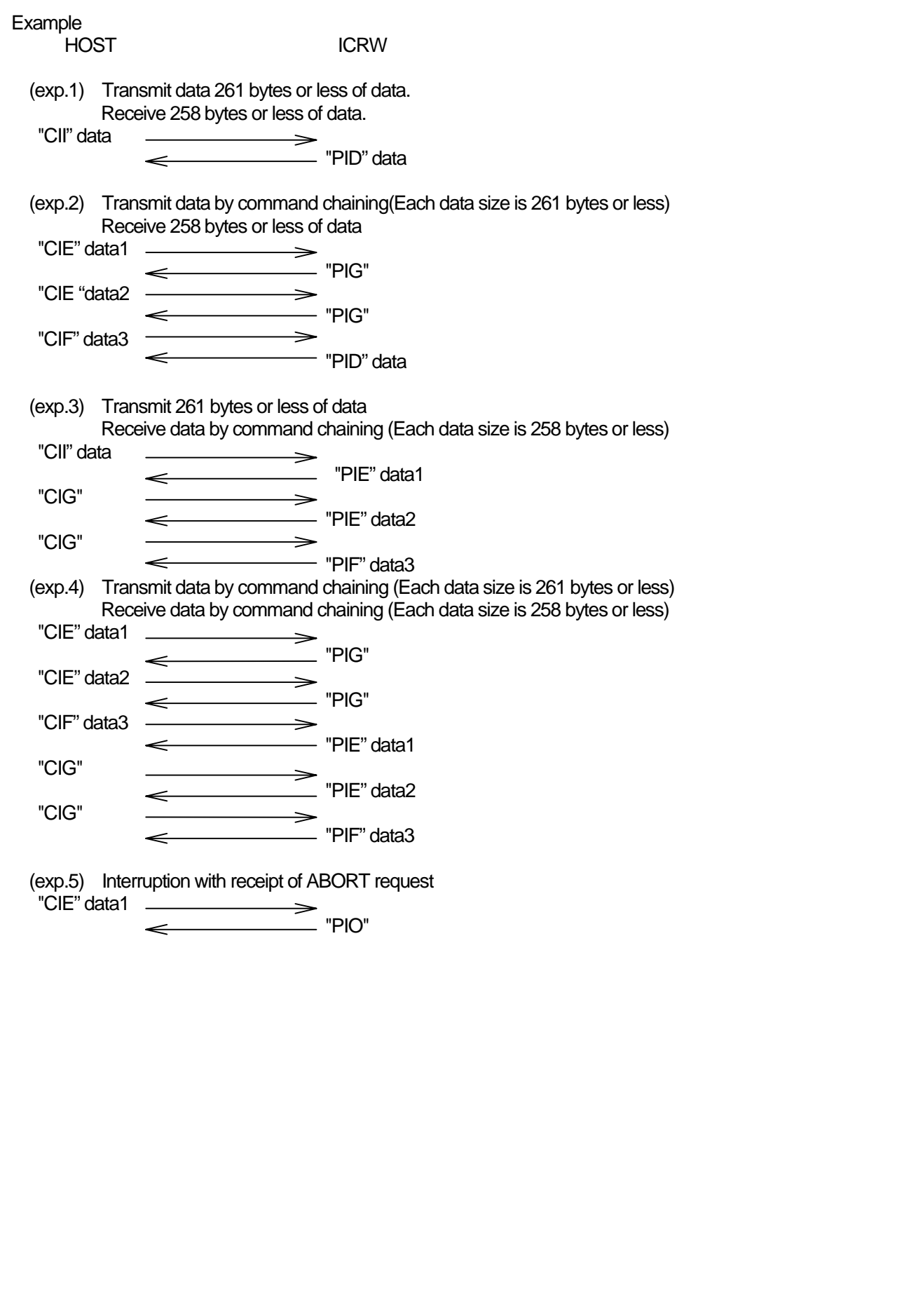

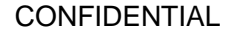

This page is the end of the document.